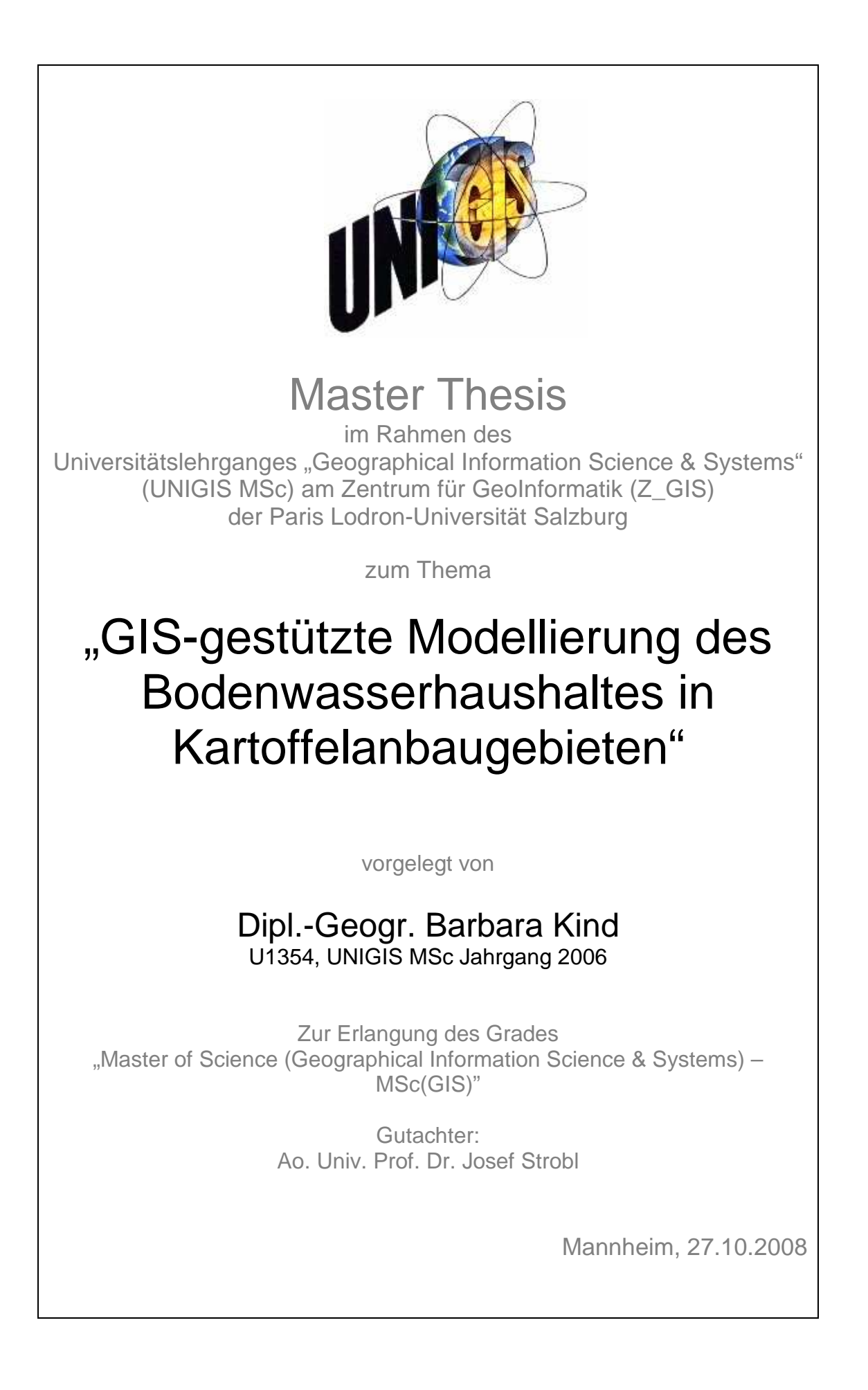

# **Danksagung**

Ein besonderer Dank gilt Prof. Dr. Strobl und dem gesamten UNIGIS-Team für die fachliche Unterstützung und Betreuung.

Herrn Dr. Georg Hörmann bin ich für die vielen Hinweise und Erläuterungen zum Bodenwasserhaushaltsmodell SIMPEL dankbar.

Meinen Freunden danke ich für ihre Aufmunterungen und für die Möglichkeiten zu gelegentlichen "Ausbrüchen" aus der Welt der Master Thesis.

Herzlichst möchte ich meinen Eltern danken, die mich in jeder Phase des UNIGIS-Studiums und besonders während der Arbeit an der Master Thesis unterstützt und motiviert haben.

# **Erklärung**

Ich versichere, diese Master Thesis ohne fremde Hilfe und ohne Verwendung anderer als der aufgeführten Quellen angefertigt zu haben, und dass die Arbeit in gleicher oder ähnlicher Form noch keiner anderen Prüfungsbehörde vorgelegen hat.

Alle Ausführungen der Arbeit, die wörtlich oder sinngemäß übernommen wurden, sind entsprechend gekennzeichnet.

Mannheim, den 27.10.2008

(Barbara Kind)

# **Kurzfassung**

Die landwirtschaftliche Produktion ist abhängig von vielen klimatischen Faktoren wie Niederschlag, Verdunstung oder Lufttemperatur. Ebenso bedeutend in der Landwirtschaft ist der Boden, auf dem die Ackerfrüchte wachsen. Im Laufe der letzten Jahrzehnte sind viele Regionen mit Pestiziden verseucht worden, sodass Ackerflächen z.T. aufgegeben werden mussten. Die steigende Nahrungsmittelproduktion erfordert gleichzeitig die intensive Nutzung der noch vorhandenen Ackerflächen. Bei der Entstehung vieler Pflanzenkrankheiten wie z.B. der Kartoffelfäule ist der Bodenwasserhaushalt entscheidend, ob Pflanzenschutzmittel zum Einsatz kommen müssen oder nicht. Daher sind Modelle entwickelt worden, welche Bodenwassergehalte prognostizieren können und Handlungsempfehlungen für Landwirte anbieten.

Die vorliegende Arbeit zeigt Möglichkeiten auf, diese nicht-räumlichen Modelle in ein GIS (hier ArcGIS 9) zu integrieren, um die Bodenfeuchtebestimmung mit den Vorteilen einer räumlichen Analyse zu verbinden.

Zu den für die GIS-Analyse ausgewählten Modellen zählt die GEISENHEIMER Methode zur Bewässerungsprognose der Forschungsanstalt Geisenheim sowie das Speichermodell SIMPEL der Fachabteilung Hydrologie und Wasserwirtschaft der Universität Kiel. Diese Modelle werden im ModelBuilder von ArcGIS unter Verwendung der Funktionen und Operationen der "Spatial Analyst" Erweiterung in räumliche Modelle umgewandelt und angewendet. Die Ergebnisse werden mit dem Modell AMBAV, das der Deutschen Wetterdienst auf der Internetplattform der Abteilung Agrarmeteorologie (http://www.agrowetter.de/) zur Bodenfeuchteprognose anwendet, verglichen.

Die Modellierung des Bodenwasserhaushaltes mit GIS erhöht die Möglichkeiten der bisherigen nicht-räumlichen Modellierung. Die beiden Modelle GIS-SIMPEL und GIS-GEISENHEIMER stellen nicht nur räumliche Varianten der Ursprungsmodelle dar. Diese Modelle können zusätzlich mit weiteren räumlichen Analysen wie Niederschlagsinterpolation oder Berechnung von Oberflächenabfluss sowie Erosion kombiniert werden.

Die GIS-gesteuerte Modellierung des Bodenwassers ist folglich ein wesentliches Instrument sowohl in Forschung und Lehre als auch für ein effektives Management von Bodenflächen in der Landwirtschaft.

## **Abstract**

Agricultural production depends on various climatic conditions like precipitation, evapotranspiration or air temperature. The soil, crops grow on, is very essential in agriculture as well. During the last decades many regions have been contaminated with pesticides so that some areas of arable land were lost. Simultaneously the increasing food production demands the intensive use of arable land. The soil water balance is essential for the emergence of plant diseases like the potato blight and determines whether plant protection products have to be used or not. Therefore, models to predict soil water content and to give advice to the farmers have already been developed.

This study presents the possibilities to integrate non-spatial models into a GIS (e.g. ArcGIS 9) to combine the soil water prediction with the advantages of a spatial analysis.

The models used for a GIS-modelling are the "GEISENHEIMER" Method for irrigation management, developed by the "Forschungsanstalt Geisenheim" and the bucket model SIMPEL of the Department of Hydrology and Water Resources Management, University of Kiel. Both models are converted into spatial models using the ModelBuilder in ArcGIS 9 and the functions and tools of the Spatial Analyst Extension so that they can be employed. The results of the spatial modelling are compared to the results of the non-spatial model AMBAV, which is provided by the German weather service on the internet homepage http://www.agrowetter.de/.

Soil water modelling using GIS is a significant supplement of the previous nonspatial models. The GIS-SIMPEL and GIS-GEISENHEIMER models are not only spatial alternatives to their non-spatial versions. Furthermore these models can be combined with other spatial analysis like interpolation of precipitation or modelling of runoff and erosion.

Spatial soil water modelling based on GIS enhances the possibilities in research and academic studies and helps to manage crop land effectively.

# **Inhaltsverzeichnis**

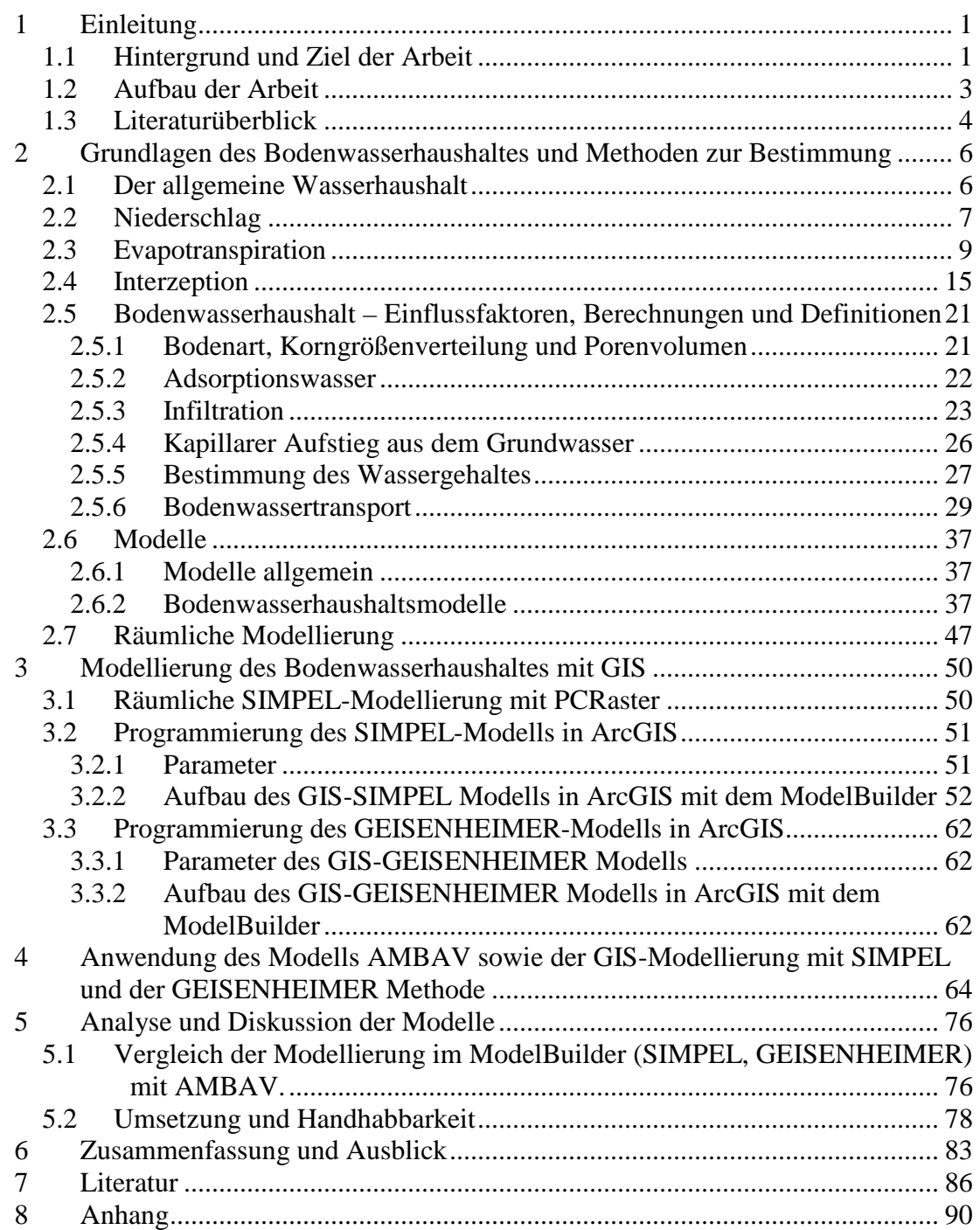

# **Abbildungen**

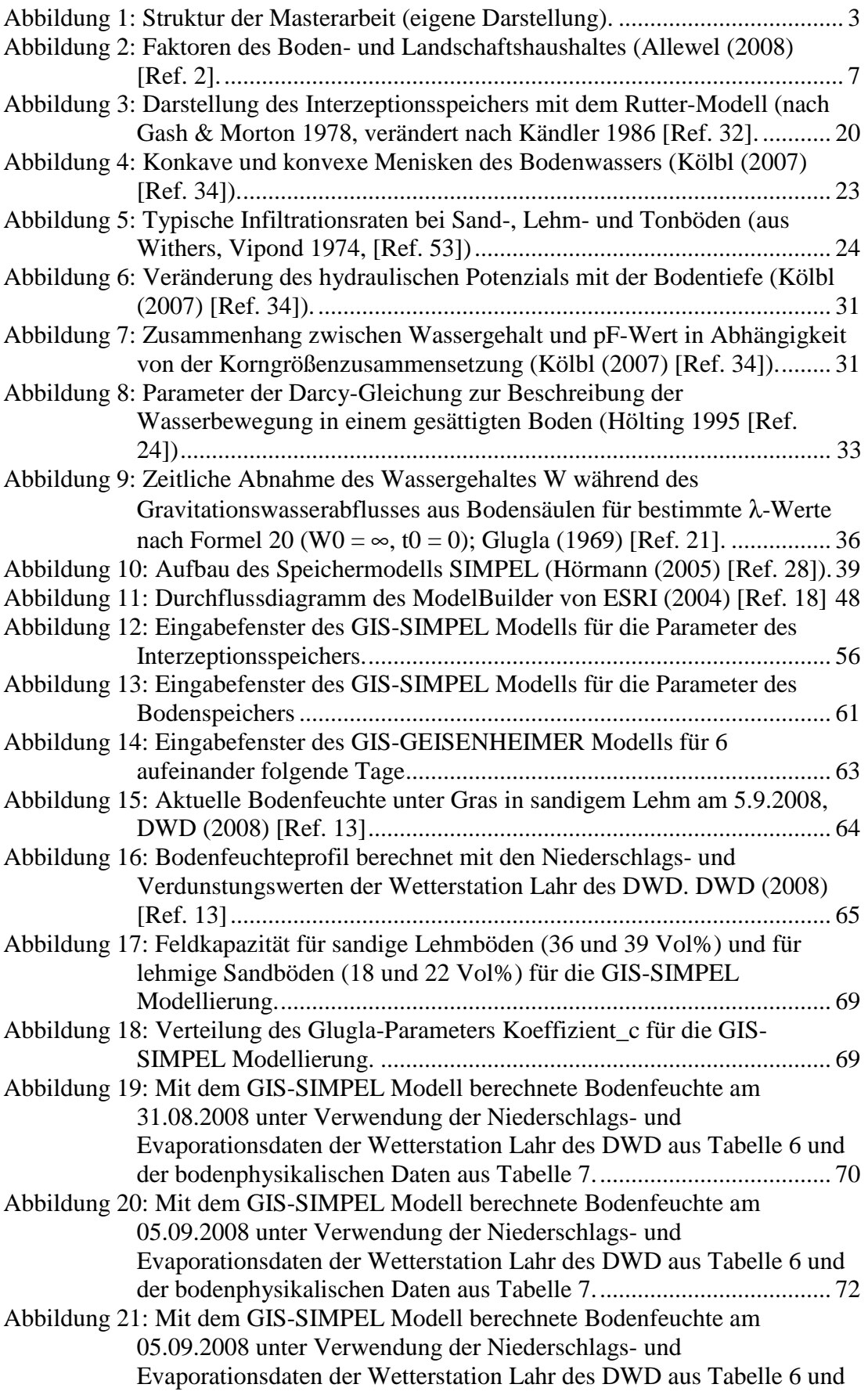

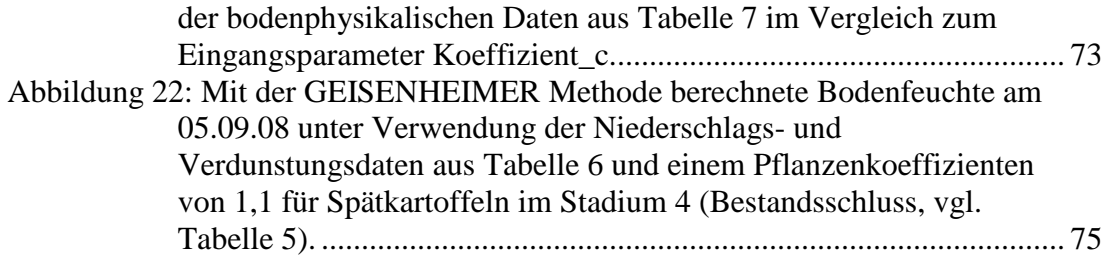

# **Tabellen**

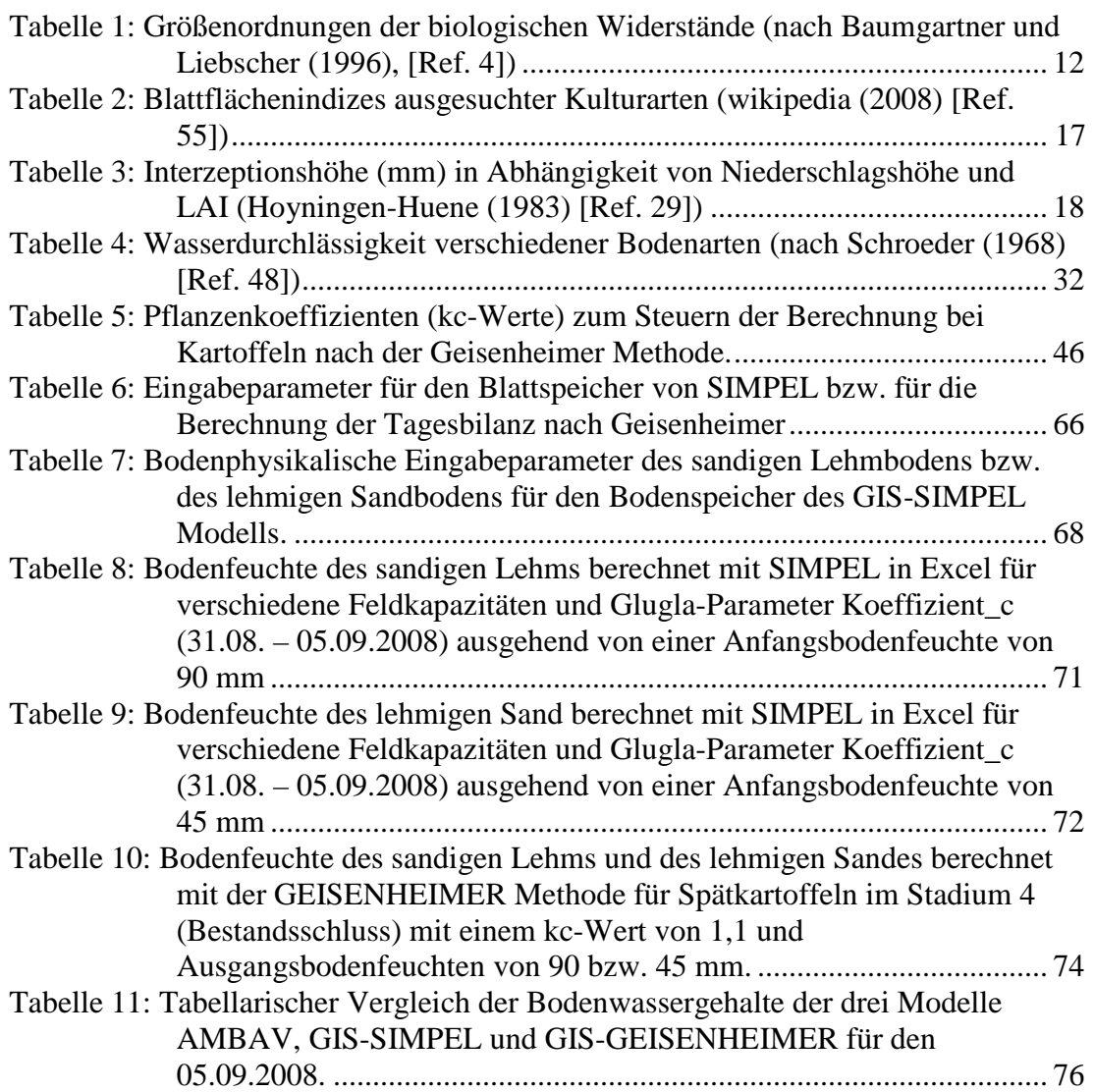

# **Formeln**

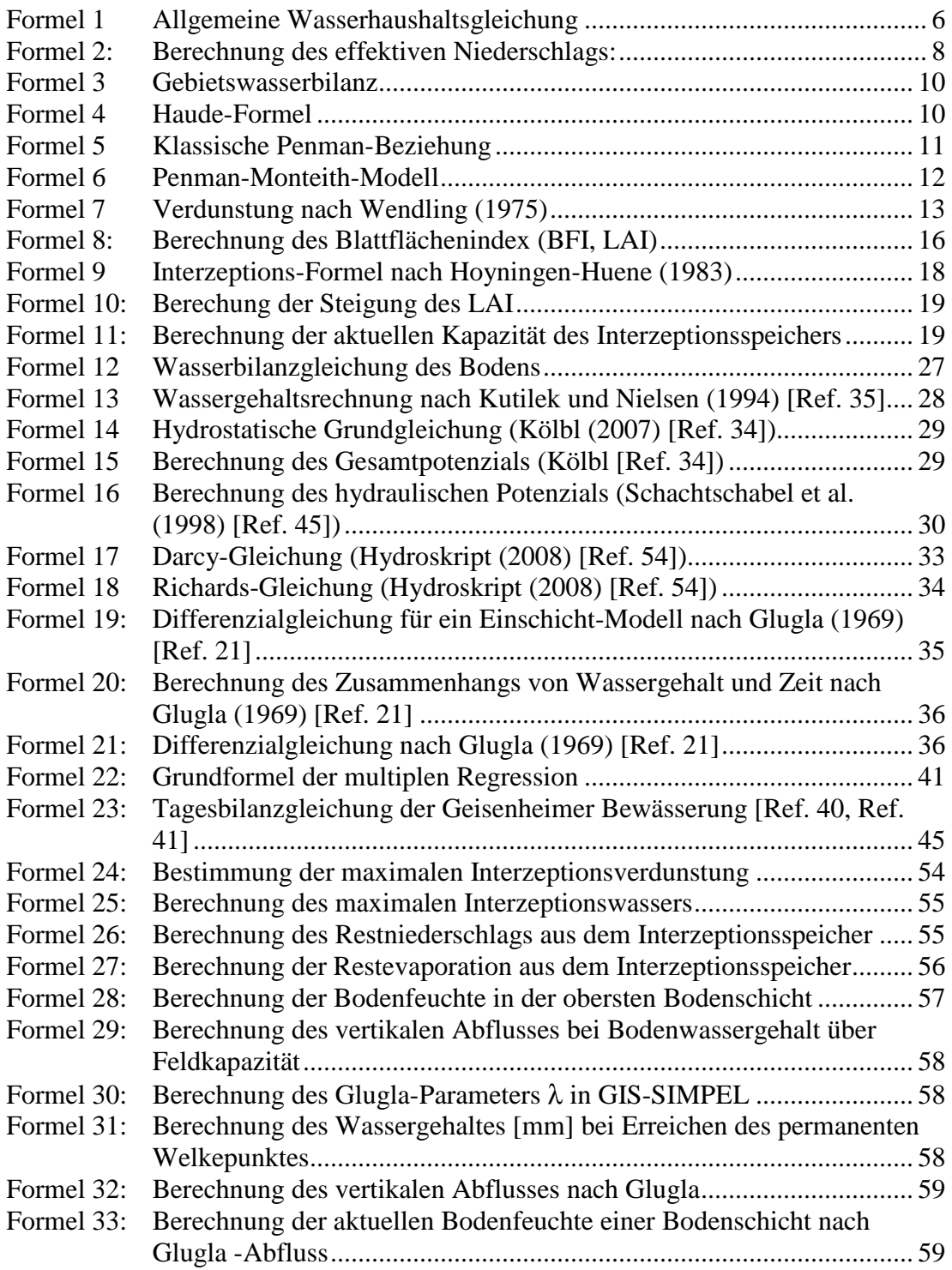

## **1 Einleitung**

## **1.1 Hintergrund und Ziel der Arbeit**

Mehr als die Hälfte der Fläche Deutschlands (2004 ca. 53% oder 19 Millionen ha) wird landwirtschaftlich genutzt und davon etwa 70% oder 13 Millionen ha für den Ackerbau. In Österreich liegt der Flächenanteil bei 44% oder 2,27 Millionen ha. Davon werden wiederum 1,4 Millionen ha ackerbaulich genutzt. In Deutschland verringerte sich im Laufe der Jahre die Anbaufläche für Kartoffeln von ca. 548.000 ha (1990) auf ca. 293.000 ha (2004). Dennoch blieben die Erträge relativ hoch und schwankten zwischen 9.898.000 Tonnen (1995) und 14.039.000 Tonnen (1990). 2004 wurden noch 12.613.000 Tonnen Kartoffeln geerntet. In Österreich entfallen rund 220.000 ha Ackerfläche auf den Kartoffelanbau, durchschnittlich werden hier rund 700.000 Tonnen Kartoffeln im Jahr geerntet.

Die Kartoffelfäule und der dabei auftretende Kartoffelkäfer können den Ertrag stark mindern und stellen für viele Landwirte ein schwerwiegendes Problem dar. Das macht den Einsatz von Pflanzenschutzmitteln notwendig, welche wiederum Auswirkungen auf Böden, Grund- und Oberflächenwasser haben.

Laut deutschem Bundesministerium für Ernährung, Landwirtschaft und Verbraucherschutz ist im Laufe der letzten 40 Jahre der Verbrauch an Pestiziden (Herbiziden, Fungiziden, Insektiziden) allein in Deutschland trotz der abnehmenden landwirtschaftlichen Nutzflächen kontinuierlich von ca. 19.500 Tonnen (1970) auf heute 35.500 Tonnen (2005) gestiegen.

Nach Umfrageergebnissen des Eurobarometer, das die Europäische Kommission im Jahr 2006 veröffentlichte, empfinden aber deutsche Verbraucher Rückstände von Pflanzenschutzmitteln in Lebensmitteln als ein sehr hohes Risiko. Danach sind 69 Prozent der Deutschen besorgt, Reste von Pflanzenschutzmitteln auf Obst und Gemüse zu finden (Bundesinstitut für Risikobewertung (2008) [Ref. 11]).

Landwirte, Verbraucher- und Umweltschützer sind daher interessiert, den Pestizideinsatz zu optimieren und zu reduzieren. Mit Hilfe von Schaderregerprognosen ist es möglich, das Auftreten und den Verlauf der Kartoffelfäule zu simulieren und somit den Beginn und Umfang des Pestizideinsatzes zu bestimmen.

#### Einleitung

Der Gehalt an Bodenwasser im Wurzelraum der Pflanze spielt bei der Entstehung der Kartoffelfäule eine wesentliche Rolle, sodass die Kenntnis der saisonalen Entwicklung des Bodenwasserhaushaltes in Kartoffelanbaugebieten zur Prognose des Verlaufs der Kartoffelfäule beitragen kann. Der Gehalt an Bodenwasser spielt zudem noch in vielen anderen landwirtschaftlichen Bereichen eine wichtige Rolle. So muss in vielen Anbaugebieten bei ausbleibenden Niederschlägen zusätzlich beregnet werden, damit Kulturen nicht austrocknen. Auch dieser Zeitpunkt sollte möglichst optimal gewählt werden, um nicht Wasser zu verschwenden und/oder den Pflanzen zu viel Wasser zu geben.

Bodenwasserhaushaltsmodelle sind daher schon in verschiedensten Varianten entwickelt worden. Gerade im Bereich der Forschung sind in den letzten Jahren umfangreiche Prozessmodelle entstanden, die die Bodenfeuchte fast tröpfchengenau prognostizieren können. Einfachere Modelle, welche auf der klimatischen Wasserbilanz basieren, erzielen nicht so genaue Ergebnisse, sind dafür aber einfacher handhabbar. Das Problem vieler dieser Modelle ist allerdings, dass sie die Prozesse bei der Wasserhaushaltsberechnung nur eindimensional, also für eine einzige Bodenart, Vegetationsform etc. darstellen. Am sinnvollsten aus landwirtschaftlicher Sicht allerdings wäre eine dreidimensionale Betrachtung, welche die unterschiedlichen Entwicklungen des Wasserhaushaltes im geographischen Raum berücksichtigt und die Wechselwirkungen verschiedener Boden- und Vegetationsarten untereinander in Beziehung setzt. Schließlich werden benachbarte Ackerflächen unterschiedlich bewirtschaftet, weisen z.T. verschiedene Bodeneigenschaften auf und beeinflussen sich z.B. durch oberflächigen Abfluss und/oder Erosion gegenseitig.

In dieser Arbeit soll aus einer Auswahl bestehender Bodenwasserhaushaltsmodelle ein Ansatz herausgearbeitet werden, der sich in einem Geographischen Informationssystem (hier exemplarisch ArcGIS 9) umsetzen lässt. Dabei sollte das Modell schnell zu begreifen und einfach zu bedienen sein.

Das Ziel der Arbeit ist es nicht, ein neues Wasserhaushaltsmodell zu entwickeln, sondern es soll die räumliche mit der nicht-räumlichen Modellierung verglichen werden.

### **1.2 Aufbau der Arbeit**

Zunächst werden in Kapitel 2 die grundlegenden Faktoren, welche den Bodenwasserhaushalt von Ackerflächen beeinflussen können, und ihre Beziehungen zueinander vorgestellt. Hier werden neben Messmethoden auch erste Gleichungen und Modelle zur nicht-räumlichen Bodenwasserhaushaltsberechnung vorgestellt, welche als Basis für die eigentliche GIS-Modellierung dienen. Kapitel 3 befasst sich mit der Umsetzung ausgewählter Modelle in ArcGIS. Hierfür werden die notwendigen Geoprozesse unter Verwendung des ModelBuilders und der Map-Algebra in Modellen zusammengefasst. In Kapitel 4 werden die erstellten Modelle (mit und ohne Raumbezug) angewendet und deren Ergebnisse präsentiert. Darauf folgend werden in Kapitel 5 die Unterschiede der Modelle analysiert und diskutiert. Abschließend erfolgt in Kapitel 6 eine Zusammenfassung der Erkenntnisse und ein Ausblick, der die Arbeit in den Gesamtkontext einordnet.

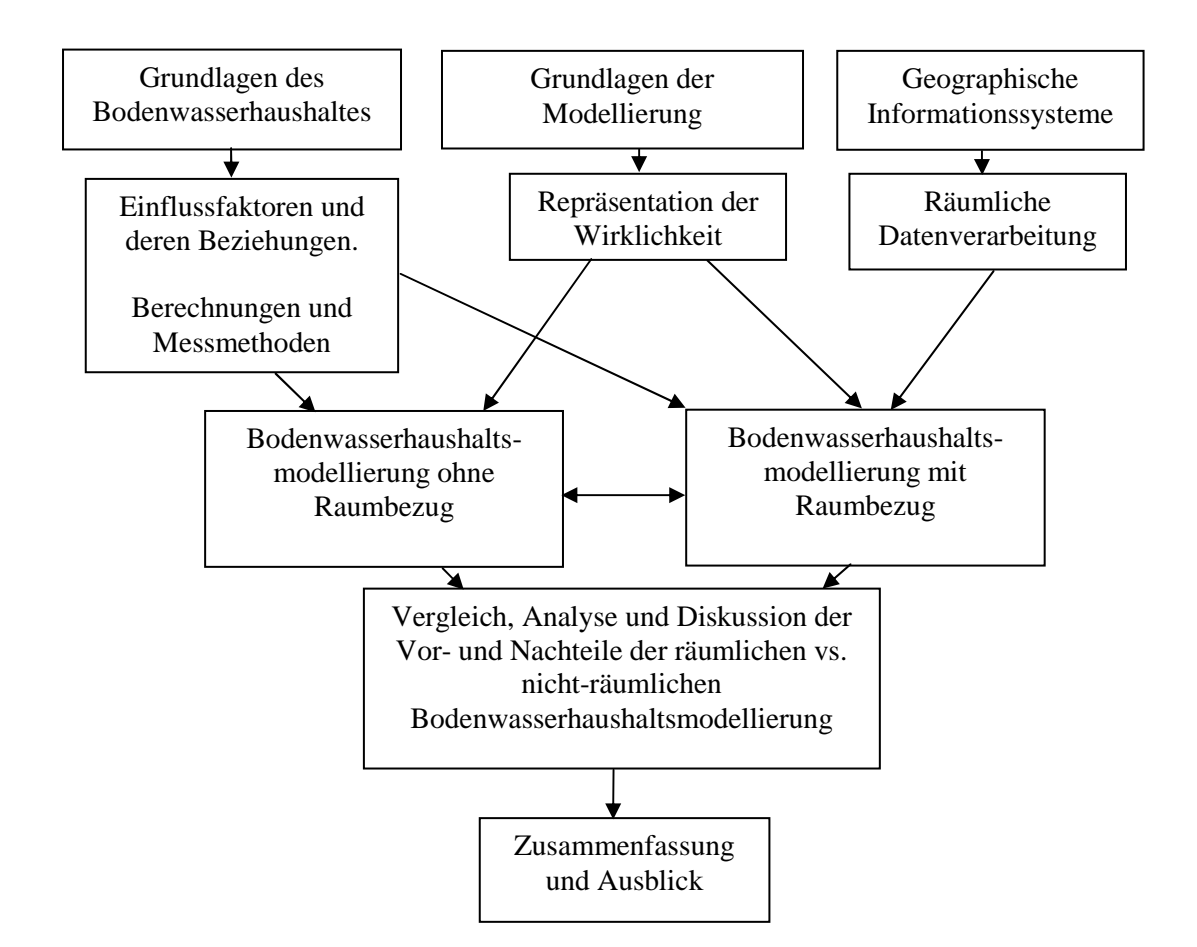

**Abbildung 1: Struktur der Masterarbeit (eigene Darstellung).** 

## **1.3 Literaturüberblick**

Grundlagen zur Beschreibung des Bodenwasserhaushaltes und der auf ihn einwirkenden Komponenten finden sich insbesondere in den bodenkundlichen Büchern von SCHACHTSCHABEL et al. (1998) [Ref. 45], KUTILEK und NIELSEN (1994) [Ref. 35] sowie HARTGE und HORN (1999) [Ref. 22]. Weitere Erläuterungen zum Verhalten des Bodenwassers werden von KÖLBL (2007) [Ref. 34] und SHAW (1994) [Ref. 46] beschrieben.

LAUER (1995) [Ref. 37] erläutert die Entstehung, Hintergründe und Bedeutung der Klimafaktoren wie Niederschlag, Evaporation oder Lufttemperatur. Die Modellierung und Erfassung etwa der Verdunstung/Evaporation wird ausführlich in DVWK (1996) [Ref. 15], KLUG (2006) [Ref. 33], LÖPMEIER (1987) [Ref. 38], MONTEITH (1965) [Ref. 39] und WENDLING (1975) [Ref. 52] beschrieben. Die Artikel von GASH und MORTON (1978) [Ref. 20], RUTTER und MORTON (1997) [Ref. 44] oder von HOYNINGEN-HUENE (1983) [Ref. 29] und KÄNDLER (1986) [Ref. 32] befassen sich mit der Bestimmung der Interzeption verschiedener Pflanzenarten.

Zur Ermittlung eines geeigneten Bodenwasserhaushaltsmodells für Geographische Informationssysteme wurden die Beschreibungen verschiedener Modellansätze herangezogen. Eine Übersicht über die Modelle SOIL/ Coupmodel, WHNSIM, SilVlow, BROOK90, FOREST-BGC und SIMPEL bietet der Artikel HÖRMANN et al. (2003) [Ref. 27]. Für die Beschreibung des Speichermodells SIMPEL im speziellen empfehlen sich die Anleitungen von HÖRMANN (1997, 1998 und 2005) [Ref. 25, Ref. 26, Ref. 28]

Zusätzlich wird für den Vergleich ein GIS-Modell nach der Geisenheimer Methode zur Bewässerungssteuerung entwickelt. Dieser Ansatz wird in den Artikeln von PASCHOLD et al. (2007 und 2008) [Ref. 40, Ref. 41] zur Geisenheimer Bewässerungssteuerung sowie auf der Internetseite der Abteilung Agrarmeteorologie des DEUTSCHEN WETTERDIENSTES (DWD) (2002-2008) [Ref. 13] erläutert.

Literatur zu "Geoprocessing" und Modellierung in GIS findet sich zum einen in zwei so genannten "White Papers", veröffentlicht vom ArcGIS-Hersteller ESRI (2000, 2004) [Ref. 17, Ref. 18]. Etwas allgemeiner befassen sich TOMLIN (1990) [Ref. 50] und VAN DEURSEN (1995) [Ref. 12] mit dem Thema Modellierungen und

## Einleitung

GIS. Speziell zum Thema MapModels haben RIEDL und KALASEK [Ref. 43] einen Beitrag zum AGIT-Symposium 1998 publiziert.

Bei der Anwendung der Modelle habe ich verschiedene Internetquellen zur Beschaffung der notwendigen Parameter aufgerufen.

# **2 Grundlagen des Bodenwasserhaushaltes und Methoden zur Bestimmung**

#### **2.1 Der allgemeine Wasserhaushalt**

Der Wasserhaushalt von Ökosystemen wird durch mehrere Komponenten bestimmt. Wasser gelangt durch Niederschlag in Form von Regen oder Schnee in das Ökosystem hinein. Ein Teil der Niederschlagsmenge wird von den Pflanzen aufgefangen und kann von hier wieder direkt in die Atmosphäre verdunsten. Ein anderer Teil gelangt unmittelbar auf die Bodenoberfläche bzw. fließt oder tropft von den Pflanzen ab. Dort fließt es als Oberflächenabfluss lateral ab oder infiltriert in den Boden, wo es entweder von Pflanzenwurzeln aufgenommen wird oder in tiefere Schichten versickert und ins Grundwasser gelangen kann. Die Prozesse des Wasserkreislaufs lassen sich in der allgemeinen Wasserhaushaltsgleichung zusammenfassen (siehe Formel 1).

### **Formel 1 Allgemeine Wasserhaushaltsgleichung**

 $N = ET + Q_v + Q_1 \pm \Delta \Theta$ 

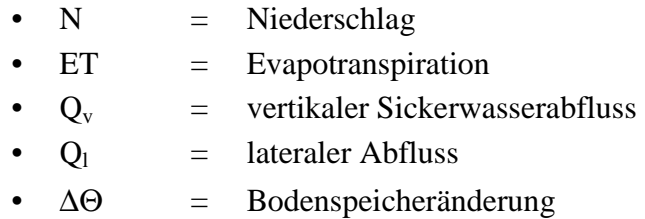

Einen wesentlichen Teil der Ökosysteme stellen die Böden dar. Die Bodenart ist stark von den klimatischen Faktoren des Wasserkreislaufs abhängig und bestimmt mit dem Klima die Vegetation des Raumes. Die Zusammenhänge zwischen Böden, Vegetation und Klima werden bei der Untersuchung des Bodenwasserhaushaltes deutlich. Die wesentlichen Einflussfaktoren auf den Bodenwasserhaushalt sind in Abbildung 2 zu sehen.

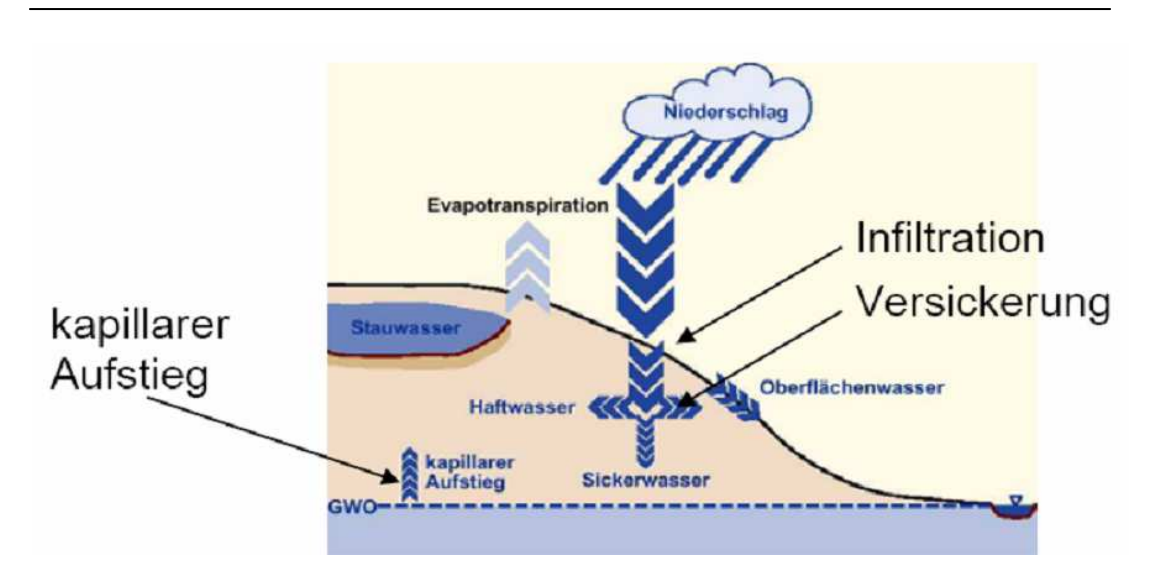

**Abbildung 2: Faktoren des Boden- und Landschaftshaushaltes (ALLEWEL (2008) [Ref. 2].** 

Der Wassergehalt einer Bodenschicht wird demnach bestimmt durch Infiltration, Versickerung, kapillaren Aufstieg, Haft- und Sickerwasser sowie Stauwasser, das entsteht, wenn die darunter liegenden Bodenschichten wasserundurchlässig sind. Diese Prozesse wiederum werden durch Niederschlag und Evapotranspiration gesteuert.

"Von den Komponenten des Wasserkreislaufs und den Zustandsgrößen des Wasserhaushalts können einige Größen direkt gemessen werden, andere Größen müssen geschätzt oder berechnet werden. In Untersuchungen zum Wasserhaushalt hat daher die Anwendung von Modellen einen besonderen Stellenwert." (HÖRMANN et al 2003, S.1 [Ref. 27]).

Alle klimatischen und bodenphysikalischen Faktoren werden in den folgenden Kapiteln näher erläutert.

#### **2.2 Niederschlag**

Niederschlag ist die ausschlaggebende Klimagröße, welche sich auf den Bodenwasserhaushalt auswirkt.

Niederschlag in Form von Regen oder Schnee ist zudem der Klimafaktor, der am häufigsten gemessen wird. Die ersten einfachen Regenmessgeräte gab es schon vor gut 2000 Jahren. Dennoch ist die Bestimmung der Niederschlagsmenge nicht ganz so einfach. Da es physikalisch schwer möglich ist, die Regenmenge für ein ganzes

Einzugsgebiet zu messen, wird sie in der Regel aus stichprobenartigen Messungen hoch gerechnet. Das in einem genormten Sammelgefäß aufgefangene Niederschlagswasser an einem Ort wird als mm-Wasserhöhe auf eine ebene Fläche umgerechnet. Die räumliche Interpolation von Niederschlagswerten ist allerdings schwieriger als etwa die Interpolation der Lufttemperatur, da sich kleinräumige Unterschiede signifikant auswirken können. Vor allem Wind beeinflusst die Regenverteilung und kann so zu Messungenauigkeiten von 20 bis 40% führen.

In den Mittelbreiten regnet es generell zu allen Jahreszeiten. In den Kontinentalgebieten sind die Sommer in der Regel feuchter und die Winter trockener. In den Sommermonaten weist die Luftfeuchtigkeit gegenüber dem Winter erhöhte Werte auf, und die stärkere Erwärmung der Binnenländer unterstützt den konvektiven Effekt der Niederschlagstätigkeit. Somit kann zwischen Juni und August bis zu 35% des Jahresniederschlags fallen. Dieser Zeitraum korreliert mit der Zeitspanne, in der die meisten landwirtschaftlichen Nutzpflanzen wie z.B. die Kartoffel wachsen (siehe LAUER (1995) [Ref. 37]).

Der effektive Niederschlag ist der Anteil am Gesamtniederschlag, welcher zum Abfluss in einem Einzugsgebiet führt. Das Volumen des effektiven Niederschlags entspricht dem Volumen des Abflusses. Zur Bestimmung des effektiven Niederschlags gibt es mehrere Methoden. Nach BEVEN (2001 [Ref. 5]) übersteigt die Niederschlagsintensität die Infiltrationskapazität, oder die Niederschlagsintensität ist höher als eine konstante Verlustrate. Der effektive Niederschlag kann auch als konstanter Anteil an der aktuellen Niederschlagsintensität angesehen werden und lässt sich nach Formel 2 berechnen.

## **Formel 2: Berechnung des effektiven Niederschlags:**

Effektiver Niederschlag =  $N - I - Q_v - Q_l$ 

- $N =$  Niederschlag
- $I =$  Interzeption
- $Q_v$  = vertikaler Sickerwasserabfluss
- $\bullet$   $\Theta_1$ = lateraler Abfluss

Für die Modellierung der Bodenfeuchte mit dem Ziel, den Zeitpunkt des Pflanzenschutzmitteleinsatzes zu bestimmen, wird die Niederschlagsmenge von einzelnen Tagen verwendet werden. Bei starken Niederschlägen, wie sie im mitteleuropäischen Sommer vorkommen können, die zudem mehr als einmal pro Tag auftreten, wäre eine Einzelereignisbetrachtung am günstigsten. Für die Vergleiche der nichträumlichen und räumlichen Modelle reicht aber der Tageswert. Wochen- oder gar Monatssummen sind nicht zu gebrauchen, da die anderen klimatischen und bodenphysikalischen Faktoren über den längeren Zeitraum nicht genau genug bilanziert werden können, um eine sichere Bodenfeuchteprognose zu erzielen.

#### **2.3 Evapotranspiration**

Die Evapotranspiration (Verdunstung) von Niederschlagswasser ist die zweite wichtige Größe bei der Ermittlung des Bodenwasserhaushaltes. Durch sie gelangt Wasserdampf von der Erdoberfläche in die Atmosphäre. Wärmeenergie aus der Luft wird genutzt, um Wasser vom flüssigen in den gasförmigen Zustand zu überführen. Die dabei abgegebene Wassermenge kann entweder von der freien Bodenoberfläche evaporieren oder von Pflanzenoberflächen transpirieren. Die reale oder aktuelle Evapotranspiration ist die Summe aus Evaporation und Transpiration von einer teilweise bewachsenen Fläche. Pflanzen, die dauerndem Transpirationsstress ausgesetzt sind, versuchen, einen übermäßigen Wasserverlust zu verhindern und regulieren daher die Transpiration durch das Schließen der Stomata im Blatt. Die Evaporation wird beendet, sobald an der Bodenoberfläche kein Wasser mehr zur Verfügung steht.

Bei der Bestimmung der potenziellen Evapotranspiration wird Wassermangel ausgeschlossen, einzige Limitation der potenziellen Evaporation stellen die Klimaparameter wie Lufttemperatur [°C], Windgeschwindigkeit, gemessen in 2m ü. GOK [m/s], Sonnenscheindauer [h/d], Globalstrahlung [w/m²], Dampfdruck [hPa] oder relative [%] oder absolute [g/m<sup>3</sup>] Luftfeuchte dar. Potenzielle und aktuelle Evapotranspiration können gleiche Werte annehmen, die aktuelle kann aber nie die potenzielle übersteigen.

Ausgelöst wird die Verdunstung durch die Differenz zwischen gegebenem Dampfdruck der verdunstenden Oberfläche und dem der darüber befindlichen Luft (Sättigungsdefizit). Die Lufttemperatur bestimmt wiederum den Dampfdruck der Luft und ist abhängig vom Strahlungsangebot. Zudem spielen Windstärke und Konvektion eine wesentliche Rolle bei der Verdunstung.

Zur Ermittlung der realen und potenziellen Verdunstung gibt es zahlreiche direkte und indirekte Messverfahren sowie Rechenmodelle sowohl für die freie Wasseroberfläche als auch für unbewachsene Landoberflächen. Zu den direkten Messverfahren zählen z.B.: Evaporimeter, Atmometer oder Verdunstungspfannen und Lysimeter. Nähere Beschreibungen dazu befinden sich z.B. im Hydroskript [Ref. 54]. Durchschnittlich evaporiert in Deutschland etwa 65% des Niederschlages, während die restlichen 35% abfließen oder versickern und zu Grundwasser werden.

Die Bestimmung der aktuellen Evapotranspiration nach der Gebietswasserbilanz zählt zu den indirekten Messverfahren. Dafür müssen allerdings die Parameter Niederschlagshöhe h<sub>N</sub>, Abflusshöhe h<sub>O</sub> und die Rücklage h<sub>S</sub> in einem definierten Wassereinzugsgebiet bekannt sein. Die sich daraus ergebende Formel lautet:

## **Formel 3 Gebietswasserbilanz**

 $h_{Eta} = h_N - h_O - \Delta h_S$  [mm/a]

Da aber Parameter wie Abflusshöhe oder Rücklage nur in seltenen Fällen bekannt sind, gibt es auch Ansätze, die Verdunstung über rein klimatische Einflussfaktoren zu bestimmen. Eine in Deutschland gängige Methode ist das Verfahren von HAUDE (1955 [Ref. 23]) zur Berechnung von Monatssummen der potenziellen Evapotranspiration ETp im mm/d.

## **Formel 4 HAUDE-Formel**

 $ETp_{Haude} = a_{Haude} (e_s - e)$ 

- aHaude = empirischer (konstanter) monatlicher Pflanzenfaktor (HAUDE-Faktor)
- $e_s$ -e = Sättigungsdefizit der Luft mit Wasserdampf in hPa

Das Sättigungsdefizit in Formel 4 errechnet sich aus der Temperatur- und Feuchtemessung der Luft um 14 Uhr MEZ:  $a = e(216.7K/(T[^{\circ}C]+273.15K))$ , d.h. Berechnung der absoluten Feuchte a der Luft in g/m<sup>3</sup> aus dem Dampfdruck e in hPa. Bei 7 mm/d liegt eine energetische Obergrenze im Anwendungsbereich der Formel.

PENMAN entwickelte 1956 [Ref. 42] eine aus Energiebilanzverfahren und aerodynamischen Verfahren abgeleitete Kombinationsgleichung für stets feuchte, bewachsene Landflächen (näherungsweise der ETp entsprechend).

### **Formel 5 Klassische PENMAN-Beziehung**

$$
E_{Penman} = \frac{S}{S + \gamma} * \frac{R_n - G}{L} + \frac{\gamma}{S + \gamma} * \int (\nu) * (e_s(T) - e)
$$

- $S =$  Steigung der Sättigungsdampfdruckkurve
- $\gamma$  = Psychrometerkonstante
- $\mathbf{Rn} = \mathbf{Strahlungsbilanz}$
- G = Bodenwärmestrom
- L = spezifische Verdunstungswärme für 1 mm Verdunstungshöhe
- $f(v)$  = von Windgeschwindigkeit v und der Bewuchshöhe abhängige Funktion
- $e_s(T)$ -e = Sättigungsdefizit, abhängig von Lufttemperatur T und Dampfdruck e

Der Anspruch an die Eingangsparameter bei der klassischen PENMAN-Beziehung ist sehr hoch. Die Tageswerte der ETp bewachsener Flächen lassen sich über Vereinfachungen aus Klimadaten nach dieser Beziehung berechnen.

Eine Weiterentwicklung dieses Ansatzes ist das PENMAN-MONTEITH Modell (MONTEITH (1965), [Ref. 39]). Aus der effektiven Strahlungsbilanz  $(R_n-G)$ , dem Sättigungsdefizit der Luft  $(e_s(t) - e)$  und der temperaturabhängigen Steigung S der Sättigungsdampfdruckkurve wird die reale ETa nach Formel 6 berechnet. Hinzu kommen zwei Verdunstungswiderstände, d.h. einmal der die Wasserversorgung der Pflanze kennzeichnende mittlere Stomatawiderstand  $r_s$  des Bestandes und zum anderen der von Windgeschwindigkeit, Höhe und Struktur des Pflanzenbestandes abhängige aerodynamische Widerstand ra (siehe Tabelle 1). Stomata sind die Spaltöffnungen eines Blattes, durch die der Gasaustausch und auch die Transpiration erfolgt. Mit so genannten Schließzellen, welche die Spaltöffnung umgeben, können Pflanzen die Größe der Stomata und damit die Transpirationsmenge verkleinern oder vergrößern.

Verdunstet nur das Interzeptionswasser, so wird  $r_s = 0$  sein. Die Transpiration ist somit unterbunden, da die Stomata geschlossen sind. Nehmen die Widerstände zu, so verringert sich die Verdunstung gegenüber der ETp.

![](_page_20_Picture_316.jpeg)

![](_page_20_Picture_317.jpeg)

### **Formel 6 PENMAN-MONTEITH-Modell**

$$
ETa = \frac{1}{L^*} \cdot \frac{s \cdot (Rn - G) + \frac{\rho - C_p}{r_a} \cdot (e_s(T) - e)}{s + \gamma \cdot (1 + \frac{r_s}{r_a})}
$$

- $L^*$  = spezifische Verdunstungswärme für 1 mm Verdunstungshöhe
- s = Steigung der Sättigungsdampfdruckkurve
- $\mathbb{R}$ n = Strahlungsbilanz
- $G = \text{Bodenwärmestrom}$
- $\rho$  = Luftdichte
- $C_P$  = spezifische Wärme der Luft
- $r_a$  = aerodynamischer Widerstand
- $e_s(T)$ -e = Sättigungsdefizit, abhängig von Lufttemperatur T und Dampfdruck e
- $\gamma$  = Psychrometerkonstante
- $r_s$  = Stomatawiderstand

Als letztes wird noch die Verdunstungsberechnung nach WENDLING (1975) [Ref. 52] vorgestellt. Diese Verdunstungsermittlung nach Tagesschritten wurde von KLUG (2006) [Ref. 33] auf die Möglichkeit getestet, plausible Ergebnisse bei Monatsmitteln von Albedo, Solarstrahlung und Temperatur zu erhalten. Die relativ geringen Anforderungen an die Eingangsparameter stellen einen großen Vorteil dieser Formel dar. Die Verdunstungsformel nach WENDLING lautet.

#### **Formel 7 Verdunstung nach WENDLING (1975)**

$$
ETP = (R_G \cdot (1, 1 - \alpha) + 93) \cdot \frac{T + 22}{150 \cdot (T + 123)}
$$

- $R_G$  = aktuelle Strahlung in [J/cm<sup>2</sup> · d]
- $T =$  mittlere Tagestemperatur in  $[°C]$
- $\alpha$  = Albedo [Prozentwert zwischen 0 und 1]

Der Albedo beschreibt das Rückstrahlvermögen der Bodenoberfläche. Während Gewässer nur ca. 3 – 10% der Einstrahlung zurückwerfen, reflektieren Schnee und Eis bis zu 90%. Je mehr Energie zurückgestrahlt wird, desto weniger Wärme steht zur Verdunstung zur Verfügung. Zur Bestimmung des Albedo ist also die Landnutzung sowie der Einstrahlungswinkel der Sonne ausschlaggebend (siehe dazu auch den Projektbericht des Intereg IIIa Projektes"SeenLandWirtschaft", KLUG (2006) [Ref. 33].

#### **Gebietsverdunstung**

Hat man die tatsächliche Verdunstung eines inhomogenen Gebietes induktiv mit Hilfe der beschriebenen Verfahren aus Einzelverdunstungen als Gebietsmittel bestimmt, lässt sich die Verdunstung mit Rasterdaten der Boden- und Landnutzungsdaten sowie der entsprechenden Bestandsparameter über Rechenmodelle im GIS miteinander in Beziehung setzen. Dies kann auf drei verschiedene Arten erfolgen (DVWK (1996), [Ref. 15]).

1. Ermittlung der Gebietsverdunstung aus unregelmäßig begrenzten Teilflächen:

![](_page_22_Figure_2.jpeg)

$$
ETa_G = \frac{\sum_{A}^{E} A_i \cdot ETa_i}{\sum_{A}^{E} A_i}
$$

2. Ermittlung der Gebietsverdunstung aus m Rasterflächen:

![](_page_22_Picture_178.jpeg)

$$
ETa_G = \frac{\sum_{i=1}^{m} ETa_i}{m}
$$

3. Ermittlung der Gebietsverdunstung aus n Rasterpunkten:

![](_page_22_Figure_8.jpeg)

Folgende Gebietsverdunstungsmodelle beinhalten die oben beschriebenen Prinzipien:

MORECS: Meteorological Office Rainfall and Evaporation Calculation System (THOMPSON et al. 1981, [Ref. 49]); AMBAV: Agrarmeteorologisches Modell zur Berechnung der aktuellen Evapotranspiration (LÖPMEIER 1987, [Ref. 38]);

AMBETI: Agrarmeteorologisches Modell zur Berechnung von Evaporation, Transpiration und Interzeption (BRADEN 1990 a, [Ref. 7] b, [Ref. 8]).

Ähnlich wie bei den Niederschlägen werden für die GIS-Modellierung tägliche Verdunstungswerte benötigt, die ich für die Vergleichsmodellierung vom DWD (berechnet mit der PENMAN-MONTEITH-Methode) übernehmen werde. Da in der MapAlgebra von ArcGIS Rasterdaten sehr gut verwendet werden können, empfiehlt sich für größere Untersuchungsgebiete letztlich eine Kombination aus der PENMAN-MONTEITH-Methode mit dem zweiten Ansatz der Gebietsverdunstung aus Rasterflächen.

#### **2.4 Interzeption**

Interzeption wird das vorübergehende Speichern von gefallenem oder abgesetztem Niederschlag an Pflanzenoberflächen genannt.

Niederschlag, welcher von Pflanzen zwischengespeichert wird, wird zum Teil wieder verdunstet. Der Rest kann ab- oder durchtropfen oder den Stamm herabfließen und so doch auf den Erdboden gelangen (HOYNINGEN-HUENE (1983) [Ref. 29]).

Der Interzeptionsverlust beschreibt die Wassermenge, die aufgrund der Interzeption dem Boden nicht zugeführt werden kann. Er ist abhängig von der Größe und Beschaffenheit der benetzbaren Oberfläche, den chemischen und physikalischen Eigenschaften des Regens mit seinen Auswirkungen auf die Adhäsion, der Dauer und Intensität des Niederschlags sowie den meteorologischen Größen wie Lufttemperatur, Luftfeuchte, Sonnenscheindauer oder Wind.

Wie viel Niederschlag durch die Pflanzen zwischengespeichert werden kann, hängt primär von der Oberfläche der Pflanzenteile ab, wobei die Pflanzenteile, welche sich im oberen Bereich der Pflanze befinden, die größte Menge aufnehmen. Erst bei lang anhaltenden Niederschlägen werden auch die unteren Bestandsschichten benetzt (HOYNINGEN-HUENE (1983) [Ref. 29] ).

Ein gewisser Anteil des aufgefangenen Wassers kann wieder in die Atmosphäre gelangen. Das Messen der Interzeptionsverdunstung ist schwierig, da Pflanzen gleichzeitig transpirieren und diese beiden Vorgänge nicht ohne weiteres getrennt voneinander messbar sind.

HOYNINGEN-HUENE (1983) [Ref. 29] beschreibt einen Versuch, bei dem Verdunstungswerte eines künstlich beregneten und eines unberegneten Lysimeters verglichen werden, um Interzeptionsverdunstung von Pflanzentranspiration zu trennen. Das Ergebnis hat gezeigt, dass die Intensität der Interzeptionsverdunstung direkt nach dem Ende des Niederschlags am größten ist. Zum einen nimmt dann die Energie aus der Strahlung zu, und die Luftfeuchtigkeit sinkt. Zum anderen sind die Blätter mit Wasser bedeckt, sodass die Stomata noch geschlossen bleiben. Ein anderer Grund für die geschlossenen Spaltöffnungen könnte aber auch die geringere Strahlung während des Regenereignisses sein.

Das Interzeptionswasser, welches letztlich verdunstet, kann als direkter Verlust des Bodenwassergehaltes angesehen werden (HOYNINGEN-HUENE (1983) [Ref. 29]).

Der Blattflächenindex (BFI oder LAI von "leaf area index") einer Pflanze ist ein Maß der Interzeptionskapazität einer Pflanze. Er ist definiert als der Quotient aus der Blattfläche des Bestandes pro Grundfläche des Bestandes (siehe Formel 8).

## **Formel 8: Berechnung des Blattflächenindex (BFI, LAI)**

 $[m^2]$  $[m^2]$ *Grundfläche m*  $BFI = \frac{Blattfläche[m]}{S}$ 

Ein BFI zwischen 0 und 1 bedeutet also, dass sich über einer Einheit Bodenfläche weniger Blattfläche befindet. Bei BFI = 1 sind die Flächen gleich, und bei BFI > 1 ist mehr Blattfläche vorhanden als Bodenfläche darunter. Einige Blattflächenindizes sind exemplarisch in Tabelle 2 aufgeführt.

| $\sim$                          |                            |  |  |
|---------------------------------|----------------------------|--|--|
| <b>Kultur</b>                   | <b>Blattflächenindex</b>   |  |  |
| Acker (Winter)                  | 0,2                        |  |  |
| Intensivwiese (Sommer)          |                            |  |  |
| Nadelwald                       |                            |  |  |
| Buchenwald (Winter)             | $1,2$ (nur $\text{Aste}$ ) |  |  |
| Mais $(32 \text{Pflanzen/m}^2)$ | 10                         |  |  |
| Mais $(8 \text{Pflanzen/m}^2)$  |                            |  |  |

**Tabelle 2: Blattflächenindizes ausgesuchter Kulturarten (WIKIPEDIA (2008) [Ref. 55])** 

Den Zusammenhang zwischen Blattflächenindex und der Interzeptionswassermenge hat HOYNINGEN-HUENE (1983) [Ref. 29] untersucht. Die Intensität der Interzeption wurde in verschiedenen Kulturen gemessen und beobachtet.

So konnte für Zuckerrüben festgestellt werden, dass mit zunehmendem Niederschlag die Kapazität des Zwischenspeichers überschritten wird, sodass Regentropfen gleich abperlen bzw. am Stamm abfließen. Letzteres wird aufgrund der v-förmigen Blattstellung von Zuckerrüben noch begünstigt. Der Anteil des Stammabflusses beträgt daher bei Betarüben ca. 1/3 der Niederschlagsmenge. Die Blattflächenindizes lagen in diesen Versuchen zwischen 3,5 und 3,8.

Untersuchungen an den Getreidearten Weizen, Hafer und Roggen ergaben, dass bei Weizen und Roggen Regen häufiger abtropft als bei Hafer, wo mehr Stammabfluss zu beobachten ist. Insgesamt sind die Interzeptionsverluste bei Hafer höher als bei den anderen beiden Getreidearten. Während der Versuche hatten alle Getreidearten einen Blattflächenindex von ca. 2,5. Bei Weizen entsprach die Speicherkapazität bei einem Niederschlag von 14 mm 2,1 mm, bei Hafer erreicht die maximale Interzeption einen Wert von 3,0 mm Speicherkapazität bei 15 mm Niederschlagswasser (HOYNINGEN-HUENE (1983) [Ref. 29]).

Die Untersuchung der Interzeptionskapazität von Kartoffeln gestaltete sich aufgrund der Inhomogenität und der deutlichen Veränderungen der Pflanze im Laufe des Wachstums als schwierig. Allerdings war zu beobachten, dass hauptsächlich Wasser von der Pflanze abtropft, während der Stammabfluss außerordentlich gering ist. Die Stängel von Kartoffeln sind i.d.R. etwas gekrümmt, sodass das Abtropfen gefördert wird. Daraus ergibt sich ein wesentlicher Unterschied zu den Zuckerrüben, bei denen das Wasser durch den Stammabfluss sehr konzentriert wird. Bei den Kartoffeln ermöglicht das Abtropfen eine verhältnismäßig gleichmäßige Verteilung des Wassers an der Bodenoberfläche.

Insgesamt weisen Kartoffeln hohe Interzeptionsmengen auf. Die Speicherkapazität erreicht ihr Maximum mit 3,4 mm bei 17 mm Niederschlag und einem Blattflächenindex von 5,2 (HOYNINGEN-HUENE (1983) [Ref. 29]).

Bei landwirtschaftlichen Kulturen ist die Interzeption also nicht nur vom Blattflächenindex LAI, sondern auch von der Höhe der Einzelniederschläge abhängig, wie die folgende Tabelle nach HOYNINGEN-HUENE (1983) zeigt [Ref. 29].

**Tabelle 3: Interzeptionshöhe (mm) in Abhängigkeit von Niederschlagshöhe und LAI (HOYNINGEN-HUENE (1983) [Ref. 29])** 

| <b>LA1</b> | Niederschlagshöhe im Freiland in mm (Einzelniederschläge) |  |  |  |  |  |    |  |
|------------|-----------------------------------------------------------|--|--|--|--|--|----|--|
|            |                                                           |  |  |  |  |  | 20 |  |
|            |                                                           |  |  |  |  |  |    |  |
|            |                                                           |  |  |  |  |  |    |  |
|            | J.O                                                       |  |  |  |  |  |    |  |
|            |                                                           |  |  |  |  |  |    |  |

Die Berechnung der Interzeptionshöhe (I) landwirtschaftlicher Kulturen kann mit Hilfe nichtlinearer Regressionsrechnungen nach HOYNINGEN-HUENE (1983) durchgeführt werden.

#### **Formel 9 Interzeptions-Formel nach Hoyningen-Huene (1983)**

$$
I = -0.42 + 0.245N + 0.2LAI - 0.011N^2 + 0.0271N \cdot LAI - 0.0109LAI^2
$$
 für N  $\langle N_{\rm gr}$ 

$$
I = 0.935 + 0.498LAI - 0.00575LAI2
$$
 für N > N<sub>gr</sub>

- $I =$  Interzeptionshöhe [mm]
- N = Freilandniederschlag [mm]
- LAI = Blattflächenindex
- $N_{\text{gr}}$  = Grenzregen [mm/m<sup>2</sup>] (max. I wird erreicht;  $N_{\text{gr}} = 11,05 + 10$ *1,223LAI*)

Zusammenfassend kann festgehalten werden, dass mit zunehmender Anzahl der Stängel der Stammabfluss je Pflanze größer wird, je Stängel jedoch abnimmt. Bei allen Nutzpflanzen nimmt der durchfallende wie der abtropfende Niederschlag mit zunehmendem Bestandsschluss ab. Je höher der LAI, desto mehr Wasser kann durch Interzeption gespeichert werden. Anfangs steigt die Interzeption mit zunehmendem Freilandniederschlag deutlich, bei höheren Niederschlägen etwas schwächer an (HOYNINGEN-HUENE (1983) [Ref. 29]).

Ein weiterer Ansatz zur Bestimmung der Interzeptionswassermenge basiert auf den Veränderungen des Blattflächenindex über die Zeit und die maximale Interzeptionskapazität, welche bei maximalem Blattflächenindex (LAI) zu erreichen wäre (siehe HÖRMANN 2005 [Ref. 28]). Dafür wird zunächst eine Steigung des LAI [mm / LAI-Einheit] mit Hilfe des maximal möglichen LAIs und der Blattinterzeptionskapazität [mm] bei maximalem LAI ermittelt (siehe Formel 10).

## **Formel 10: Berechung der Steigung des LAI**

$$
SLAI = \frac{MaxIK}{MaxLAI}
$$

![](_page_27_Picture_132.jpeg)

Zur Berechnung der aktuellen Kapazität des Interzeptionsspeichers [mm] wird nun der aktuelle LAI in Beziehung zur Speicherkapazität bei minimalem Blattflächenindex und zur Steigung des LAI gesetzt. Die Speicherkapazität bei minimalem Blattflächenindex wiederum lässt sich auch mit Hilfe der in Formel 10 berechneten Steigung des LAI ermitteln. Die Interzeptionskapazität des aktuellen Blattflächenindex ergibt sich dann aus der folgenden Formel.

## **Formel 11: Berechnung der aktuellen Kapazität des Interzeptionsspeichers**

*AIK = MinLAI* • *SLAI + ALAI* • *SLAI* 

![](_page_27_Picture_133.jpeg)

- $SLAI$  = Steigung  $LAI$
- MinLAI = Minimaler Blattflächenindex
- ALAI = Aktueller Blattflächenindex

Auch für die Interzeption bestehen verschiedene Ansätze, diese zu modellieren.

Die Interzeption kann als hydrologischer Speicher simuliert werden, der durch Niederschlag gefüllt wird, das Wasser dann speichert und letztlich durch die Verdunstung entleert wird.

An einem Schwarzkieferbestand wurde z.B. das Rutter-Interzeptionsmodell entwickelt (RUTTER und MORTON 1977, [Ref. 44]). Das Modell berechnet zum einen den abtropfenden Niederschlag  $N_T$  in Abhängigkeit von der Kronenspeichermenge C. Bis zum Erreichen der Benetzungskapazität S ist  $N_T = 0$ . Zum anderen wird die Verdunstungsrate über den Quotienten aus aktueller Kronenspeicherung C und S berechnet. Für den Fall, dass C kleiner als S ist, wird unterstellt, dass Eta/Etp =  $C/S$ ist.

![](_page_28_Figure_4.jpeg)

**Abbildung 3: Darstellung des Interzeptionsspeichers mit dem Rutter-Modell (nach GASH & MORTON 1978, verändert nach KÄNDLER 1986 [Ref. 32]. Erklärung der Symbole s.u. [Ref. 29]** 

Die Variablen und Parameter für die Modellierung der Interzeption in Abbildung 3 lassen sich in Intensitätsvariablen und Bestandsparameter unterscheiden.

#### Intensitätsvariablen

- $N_F$  = Freilandniederschlag
- $N_D$  = durchfallender Niederschlag
	- $N_T$  = abtropfender Niederschlag
- $N_s$  = Stammabfluss
- $N_K = N_D + N_T$  = Kronendurchlass
- $N_B$  = Bestandsniederschlag

Grundlagen des Bodenwasserhaushaltes und Methoden zur Bestimmung

• E  $=$  Evaporation (=Interzeptionsverlust  $I_V = N_F - N_B$ )

Bestandsparameter

- $S_C$  = Kronenspeicher
- $S_{ST}$  = Stammspeicher

In einem der GIS-Modelle wird die Wassermenge, welche aufgrund der Interzeption zurückgehalten wird, mit Hilfe des Blattflächenindex unter Anwendung der Formel 10 und der Formel 11 berechnet. Die Umsetzung dieser Formeln im GIS ist in Kapitel 3 beschrieben.

## **2.5 Bodenwasserhaushalt – Einflussfaktoren, Berechnungen und Definitionen**

Die Bodenart bestimmt die Korngrößenverteilung und das sich daraus ergebende Porenvolumen. Korngrößen und Poren wiederum sind verantwortlich für die Bewegung des Wassers im Boden, d.h. sie beeinflussen Infiltration und kapillaren Aufstieg und sind damit für den speziellen Bodenwasserhaushalt verantwortlich.

Im Folgenden werden die bodenphysikalischen Eigenschaften, welche den Wassertransport im Boden beeinflussen, beschrieben. Dabei wird auf die ausführliche Erläuterung allgemeiner bodenphysikalischer Grundlagen verzichtet, da diese an anderen Stellen bereits beschrieben wurden (siehe dazu z.B. SCHACHTSCHABEL et al. (1998) [Ref. 45], HARTGE und HORN (1999) [Ref. 22]).

## **2.5.1 Bodenart, Korngrößenverteilung und Porenvolumen**

Die Bodenart oder auch Bodentextur beschreibt die prozentuale Zusammensetzung der Korngrößengruppen mineralischer Partikel im Boden. Jede Bodenart ist gekennzeichnet durch eine spezifische Größe und Verteilung ihrer Körner und des sich daraus ergebenden Porenvolumens. Niederschlagswasser versickert durch diese Poren in tiefere Bodenschichten und haftet den Körnern an bzw. sammelt sich in den Poren. Je größer die Poren im Boden (z.B. Sand) sind, desto schneller kann das Wasser in den Boden eindringen. Kleine Körner und Poren (z.B. Ton) erschweren die Tiefensickerung und führen eher zur Verschlämmung des Bodens, wodurch der laterale Abfluss begünstigt wird.

Die Poren lassen sich nach ihrer Größe in drei Kategorien einteilen (siehe KUTILEK und NIELSEN (1994) [Ref. 35]):

- 1. Mikroporen, welche so klein sind, dass ein Durchfluss so gut wie ausgeschlossen werden kann.
- 2. Kapillarporen, in denen die Form der Grenzfläche zwischen Wasser und Luft im Boden abhängig ist von der Konfiguration der Poren und den Kräften, welche an der Grenzfläche wirken. Wasser wird durch kapillare Kräfte an den Bodenteilchen gehalten. In den Kapillarporen findet hauptsächlich laminare Strömung statt.
- 3. Makroporen sind so groß, dass keine kapillaren Kräfte mehr wirken können. Das Wasser kann sogar turbulent durch die Poren fließen.

Die Feinbodenart bzw. der Torfgehalt, aber auch die effektive Lagerungsdichte können bei gleichem absoluten Wassergehalt in verschiedenen Böden zu unterschiedlichen Ausprägungen führen (AG BODEN (2005) [Ref. 1]).

#### **2.5.2 Adsorptionswasser**

Im Boden treten die drei Aggregatzustände des Wassers – fest, flüssig und gasförmig – nebeneinander auf. An den Übergängen von der festen zur flüssigen, der festen zur gasförmigen oder der flüssigen zur gasförmigen Phase beeinflussen Kräftefelder das Verhalten von Bodenwasser.

Adsorptionswasser befindet sich in direktem Kontakt mit den Bodenpartikeln; hier finden Aktionen zwischen dem flüssigen Wasser und den festen Partikeln statt. Das Wasser wird über Van-der-Waals'sche Kräfte und Wasserstoff-Bindungen sowie durch das Einwirken eines elektrostatischen Feldes an den Bodenteilchen gehalten. Die Menge des Adsorptionswassers steigt mit dem relativen Wasserdampfdruck der Luft. Adsorptionswasser ist sogar in Böden vorhanden, die eigentlich ,lufttrocken' sind. Zwischen dem Wasserdampfdruck der Luft und dem des Bodens wird immer ein Potenzialgleichgewicht angestrebt. Enthält der Boden z.B. weniger Feuchtigkeit als die Luft, so nimmt er aus der Luft Wasserdampf auf, welches man als hygroskopisches Wasser bezeichnet.

Die Eigenschaften des Adsorptionswassers unterscheiden sich aufgrund der Beweglichkeit der Wassermoleküle und ihrer Anordnung von den Eigenschaften des restlichen Bodenwassers. Mit der Abnahme des Wassergehaltes im Boden nehmen Wärmekapazität und Gefrierpunkt des Adsorptionswassers ab, während die Dichte und die Viskosität ansteigen (SCHACHTSCHABEL et al. (1998) [Ref. 45]).

Werden nur Teile der Poren eines ungesättigten Bodens mit Wasser gefüllt, so formt dieses Wasser eine gekrümmte Oberfläche, wodurch Menisken oder kapillare Kräfte entstehen, wie in Abbildung 4 schematisch dargestellt ist. Kapillarität spielt beim Fluss des Wassers im ungesättigten Boden eine wichtige Rolle. Die kontrahierende Kraft konkaver Menisken wirkt stabilisierend (Wasserspannung), während konvexe Menisken Partikel auseinanderdrücken können (Wasserdruck, instabil).

![](_page_31_Figure_3.jpeg)

**Abbildung 4: Konkave und konvexe Menisken des Bodenwassers (KÖLBL (2007) [Ref. 34]).** 

Adsorptionswasser gehört zu dem Anteil am Bodenwasser, der von den Pflanzen nicht genutzt werden kann, da die Saugspannungen der Pflanzen nicht ausreichen, um das Wasser von den Bodenteilchen zu lösen und zu transportieren.

#### **2.5.3 Infiltration**

Die Infiltration als vertikale Wasserbewegung wird hinsichtlich der Tiefe und Intensität maßgeblich bestimmt durch die Niederschlagsmenge und durch die Sonnenscheindauer, welche zu Verdunstung und kapillarem Aufstieg führt.

Die Geschwindigkeit der Infiltration wird zum einen beeinflusst durch die Schwerkraft und zum anderen durch die Oberflächenspannung des Bodenwassers an den Bodenteilchen. Wie in Kapitel 2.5.2 beschrieben, halten elektrostatische Kräfte Adsorptionswasser an den Bodenpartikeln fest, sodass deren Oberfläche geglättet ist. Dieses Wasser kann nicht durch die Schwerkraft oder durch die Saugkraft der Wurzeln entfernt werden. Unterhalb des perkolierenden Flusses sind die Hohlräume mit Luft oder Wasserdampf gefüllt, sodass sich hier ein Mix aus festen Bodenpartikeln, Flüssigkeiten und Gasen bildet.

Unterhalb dieser Zone ist ein Bereich zu finden, in dem die Poren mit Wasser gefüllt sind. In dieser gesättigten Kapillarzone wird das Wasser durch Kapillarkräfte zwischen den Bodenpartikeln gehalten. Sie wird in sandigen Böden nur einige Zentimeter einnehmen, während sie in tonigen Böden mit hoher Wasserspeicherungskapazität einige Meter dick werden kann.

Da der Boden nur eine bestimmte Menge an Wasser aufnehmen kann, nimmt die Infiltrationsrate mit der Zeit, in der ein Boden befeuchtet wird, ab, bis sie eine konstante Größe erreicht. Bei welcher Rate und zu welchem Zeitpunkt dies der Fall ist, hängt stark von der Bodenart ab (siehe Abbildung 5).

![](_page_32_Figure_4.jpeg)

**Abbildung 5: Typische Infiltrationsraten bei Sand-, Lehm- und Tonböden (aus WITHERS, VIPOND 1974, [Ref. 53])** 

Da sandige Böden leichter drainieren, enthalten sie bei 100% Wassersättigung weniger Wasser als Böden mit höherem Tonanteil. Die Retentionskapazität steigt mit dem Tongehalt. Dies liegt an dem höheren Anteil hygroskopischen Wassers, da die kleineren Bodenpartikel der Tonfraktion auch kleinere Poren bilden. Daher kann ein Tonboden eine signifikante Menge an Wasser enthalten, welche aber nicht von den Pflanzen genutzt werden kann, da die Adsorptionskräfte zu stark wirken (SHAW (1994) [Ref. 46]).

Wie viel Wasser einen Boden infiltriert und in welcher Geschwindigkeit es versickern kann, hängt letztlich auch mit der Menge an Wasser zusammen, welche dieser Boden insgesamt aufnehmen kann. Die unterschiedlichen Infiltrationsraten von Sand-, Lehm- und Tonböden spiegeln sich daher in der Feldkapazität dieser Böden wider. Die Feldkapazität beschreibt diejenige Wassermenge, die ein Boden in ungestörter Lage in Poren mit Äquivalentdurchmesser ≤ 50µm (Mittel- und Feinporen) maximal gegen die Schwerkraft zurückhalten kann. Gemessen wird die Feldkapazität i.d.R. drei Tage nach einem Niederschlagsereignis, wenn sich im Boden wieder ein Gleichgewicht zwischen Zu- und Abflüssen eingestellt hat. Der nun vorzufindende Wassergehalt einer Bodenschicht wird in Vol%, bezogen auf einen ofentrockenen Boden (105°C) angegeben. Auch hier gilt, je kleiner die Poren, desto höher die Wassermenge bei Feldkapazität.

In der bodenphysikalischen Literatur wird die Feldkapazität häufig als pF-Wert angegeben, welcher wiederum dem logarithmischen Wert der in Zentimeter Höhe einer Wassersäule gemessenen Saugspannung  $f =$ , negativer Druck") des Wassers im Boden entspricht. Der pF-Wert kennzeichnet also die Bindungsintensität des Wassers im Boden, d.h. die Wasserspannung als dekadische Logarithmen des jeweiligen Druckes (log bar), wobei p das Potential und F die freie Energie des Wassers darstellen.

Zusätzlich wird noch die Bodenwassermenge bestimmt, die in Poren mit Äquivalentdurchmesser zwischen 50 µm und 0,2 µm oder bei einer definierten Saugspannung zwischen pF 1,8 und 4,2 gebunden ist und nutzbare Feldkapazität genannt wird. Berechnet wird die nutzbare Feldkapazität aus der Differenz zwischen Feldkapazität (pF 1,8) und permanentem Welkepunkt (pF 4,2), welcher dem Totwasseranteil entspricht. Sie umfasst die Wassermenge, die Pflanzen eigentlich nutzen können – pflanzenverfügbares Wasser (AD-HOC-AG BODEN (2005) [Ref. 1]). Der permanente Welkepunkt beschreibt die Untergrenze des Wassergehaltes, ab der von den Pflanzenwurzeln kein Wasser mehr aus dem Boden aufgenommen werden kann, sodass die Pflanzen verwelken, selbst wenn später Wasser zugegeben wird. Dieser Wert ist für alle Kulturpflanzen bei einem Matrixpotenzial von 1,5 MPa (pF 4,2) festgelegt. Die Menge des so genannten Totwassers, das nicht mehr genutzt werden kann, ist abhängig von der Tonfraktion des Bodens, in der die kleinsten Poren vorzufinden sind.

#### **2.5.4 Kapillarer Aufstieg aus dem Grundwasser**

Kapillarhub wird die Distanz der kapillaren Steighöhe genannt, die das Grundwasser oder Stauwasser bei gegebener Wasserspannung im Boden gegen die Schwerkraft überwinden kann. Er ist abhängig von Bodenart, Lagerungsdichte und Sättigungsgrad des Bodens.

Die Wassermenge je Zeiteinheit, die aus dem Grund- oder Stauwasser durch Kapillarkräfte in den Wurzelraum geliefert wird, ist die kapillare Aufstiegsrate und wird meist bezogen auf eine gewählte Höhe unter der Geländeoberfläche.

Adsorptions- und Kapillarkräfte entstehen durch Menisken in der ungesättigten Bodenzone und sorgen für eine vertikale Aufwärtsbewegung des Bodenwassers (s. Abbildung 4). Dieser Prozess hat einen wesentlichen Einfluss auf die Wasserversorgung des Wurzelraumes. So ist bei Böden mit höherem Kapillarhub die Versorgung der Pflanzen mit Wasser auch in Trockenzeiten nach Erschöpfen der nutzbaren Feldkapazität besser möglich.

Die Geschwindigkeit des kapillaren Aufstiegs wird durch die Größe der Poren bestimmt. Er findet entlang der weiten Grobporen mit einem Porendurchmesser von 75 µm und mehr statt. Sind die Poren kleiner als 75 µm, so halten sie das Wasser zurück und es bildet sich Adsorptionswasser. Daher ist es für den kapillaren Aufstieg entscheidend, wie hoch der Anteil an Grobporen im Boden ist. Je größer dieser ist (z.B. Sandböden), desto schneller steigt das Wasser zunächst an, erreicht aber nur eine geringe Höhe. Demgegenüber kann bei gleichem Gradient in einem Schluffboden das Wasser zwar nur relativ langsam steigen, seine Aufstiegsgeschwindigkeit ändert sich aber mit zunehmender Höhe zur Grundwasseroberfläche nicht so schnell.

Mitteleuropäische Böden erreichen i.d.R. eine Aufstiegsrate von 2 bis 5 mm und gewährleisten damit eine gewisse Unabhängigkeit der Wasserversorgung vom sonstigen Wasserangebot. Dies gilt aber nur dort, wo der kapillare Aufstieg auch bis in den Wurzelraum reicht. Die kapillare Aufstiegsrate lässt sich in Abhängigkeit von Bodenart und Grundwasserstand bei mittlerer Wasserspannung an der Untergrenze des Wurzelraumes mit Tabelle 78 (S. 353) abschätzen. Zur Einstufung der mittleren Wasserspannung siehe Tabelle 80 (S. 355) der Bodenkundlichen Kartieranleitung (AD-HOC-AG BODEN (2005) [Ref. 1]). Die Berechnung des kapillaren Aufstiegs in Tabelle 78 erfolgt nach vanGenuchten/Mualem aus den mittleren pF-Kurven und den kf-Werten bei mittlerer Trockenrohdichte für stationäre Strömung. Dabei wird ferner angenommen, dass die Saugspannung der Wurzelraumunterkante bei 70% der nutzbaren Feldkapazität liegt. Hysterese-Effekte, räumliche Variabilität der hydraulischen Bodenparameter und örtliche Änderungen des Grundwasserflurabstandes werden nicht berücksichtigt.

#### **2.5.5 Bestimmung des Wassergehaltes**

Die Bodenfeuchte eines Ackers kann entweder mit Hilfe von Sensoren gemessen oder durch komplexe Formeln berechnet werden. Auf die Messmethoden soll hier nicht weiter eingegangen werden. Nähere Informationen dazu befinden sich z.B. in SCHACHTSCHABEL et al. (1998) [Ref. 45].

Die Bodenwasserberechnung stellt eine Bilanzierung der dem Boden zugeführten Wassermenge (Niederschlag, Infiltration, kapillarer Aufstieg) und den Wasserverlusten durch Verdunstung, Versickerung, Oberflächenabfluss und Pflanzennutzung dar (LVLF: (2005) [Ref. 36]). Die einfachste Bilanzierung beschreibt Formel 12.

## **Formel 12 Wasserbilanzgleichung des Bodens**

## $\Delta$ *S* = *I* + *G* − *E* − *P*

- $S =$  Wasser in Bodenwasserzone
- $I = Infiltration$
- $G =$ Kapillarer Aufstieg
- $E = E$ vapotranspiration
- $P = Versickerung$
Bei einer anderen Berechnung der Wassermenge im Boden beschreiben Kutilek und Nielsen den Wassergehalt in Relation entweder zum Volumen oder zur Masse des Bodens.

## **Formel 13 Wassergehaltsrechnung nach KUTILEK und NIELSEN (1994) [Ref. 35]**

$$
\theta = \frac{V_w}{V_T} \qquad \text{oder} \qquad \omega = \frac{m_w}{m_s}
$$

- $\theta$  = Bodenwassergehalt (volumenabhängig)
- $V_{\rm w}$  = Wasservolumen
- $V_T$  = Lagerungsvolumen des Bodens
- $\omega$  = Bodenwassergehalt (massenabhängig)
- $m_W =$  Masse des Wassers
- $m_s$  = Masse der trockenen Erde.

Die Wassermenge, welche ein Boden zu einem bestimmten Zeitpunkt enthält, kann sich auf das Volumen des Bodens auswirken. Dieser Zusammenhang wird insbesondere bei Lehm- und Tonböden deutlich, in denen Wasser weniger in Poren fließt, sondern die Körner aufquellen lässt. Trocknet eine Lehmbodenprobe aus, so schrumpft sie, und das Bodenvolumen nimmt ab. Umgekehrt nimmt das Volumen zu, sobald die Bodenprobe benässt wird.

Die Berechnungen zum Bodenwasserhaushalt werden dadurch noch komplizierter, dass der Wassergehalt nicht nur von der aktuellen Situation beeinflusst wird, sondern auch von vorausgegangenen Prozessen. "The reaction of the system at time t is not only a function of the inputs at time t, but also depends on the state (condition) of the model. The state of the model is a result of all the behaviour in the past, and so the reaction of the system depends on the history of the system; the system contains a memory." (van DEURSEN (1995) [Ref. 12], Seite 71).

### **2.5.6 Bodenwassertransport**

Für die Bewegung von Wasser im Boden sind Potenzialgefälle maßgebend, ähnlich wie der Temperaturgradient die Entstehung von Wind beeinflusst.

Ausschlaggebend für ein Potenzialgefälle ist nach KÖLBL (2007) [Ref. 34] der hydrostatische Druck, den Wasser in alle Richtungen gleichmäßig überträgt. Das Energieniveau beruht auf der hydrostatischen Grundgleichung:

### **Formel 14 Hydrostatische Grundgleichung (KÖLBL (2007) [Ref. 34])**

$$
p_w = p_L + (h^* d_w * g)
$$

- $P_w$  = Wasserdruck
- $P_L$ *pL* = Luftdruck
- $h =$  **Abstand zur Bezugsebene**
- $d_w$  = Dichte des Wassers
- $g =$  Gravitationskraft

Ein Wasserteilchen bewegt sich entlang eines Potenzialgefälles. Das Gesamtpotenzial  $\psi_{\text{tot}}$  ist definiert als die Menge an Arbeit pro Einheit Wasser, die von externen Kräften aufgewendet werden muss, um Wasser reversibel von der ursprünglichen Lage zu einem anderen Punkt zu transferieren (KÖLBL [Ref. 34]).

#### **Formel 15 Berechnung des Gesamtpotenzials (KÖLBL [Ref. 34])**

 $\Psi_{\text{tot}} = \Psi_{\text{m}} + \Psi_{\text{g}} + \Psi_{\rho} + \Psi_{\text{o}} + \Psi_{\Omega}$ 

- $\Psi_{\rm m}$  = Matrixpotenzial, Kräfte der Bodenmatrix (Adsorption und Kapillarkraft)
- $\Psi_{g}$  = Gravitationspotenzial, Abstand zur Bezugsebene
- $\Psi_p$  = Druckpotenzial, Druck durch die Wasserphase unterhalb der Wasseroberfläche
- $\Psi_{o}$  = osmotisches Potenzial, Effekt durch (gelöste) Salze
- $\Psi_{\Omega}$  = Auflastpotenzial, zusätzlicher Druck durch die Festphase

Im Folgenden werden Matrix- und Gravitationspotenzial näher betrachtet, da sie den größeren Einfluss auf das Gesamtpotenzial besitzen.

Wird ein Wasserteilchen auf eine Höhe z angehoben, so wirkt das Gravitationspotenzial auf das Wasserteilchen ein. Je höher dabei z ist, desto höher ist auch das Gravitationspotenzial. Zudem wirkt auf das Wasserteilchen das Matrixpotenzial ein, das für die Bildung von Adsorptionswasser maßgebend ist. Je weniger Wasser im Boden vorhanden ist, desto stärker wird es an die Matrix, d.h. die Bodenteilchen, gebunden. Das Matrixpotenzial besitzt i.d.R. ein negatives Vorzeichen als Ausdruck sinkenden Matrixpotenzials bei abnehmendem Wassergehalt. Matrixpotenzial mit positivem Vorzeichen steht für die Wasserspannung pF (s.o.).

Matrix-  $\psi_m$  und Gravitationspotenzial  $\psi_g$  ergeben zusammen das hydraulische Potenzial ( $\psi_H$ ):  $\psi_H = \psi_m + \psi_g$ . Nach SCHACHTSCHABEL et al. (1998) lässt sich das hydraulische Potenzial wie folgt berechnen.

# **Formel 16 Berechnung des hydraulischen Potenzials (SCHACHTSCHABEL et al. (1998) [Ref. 45])**

$$
\psi_H = \frac{\Delta \psi_m}{\Delta z} + 1
$$

 $\Psi_{\rm H}$  = Hydraulische Potenzial

 $\Psi_{\rm m}$  = Matrixpotenzial

 $z =$  Fließstrecke [m]

Das hydraulische Potenzial beeinflusst die vertikale Wasserbewegung im Boden. So setzt die Infiltration ein, wenn das hydraulische Potenzial  $\psi_H$  größer 0 ist. Demgegenüber findet bei negativem hydraulischem Potenzial ein kapillarer Aufstieg statt.

Ist das Potenzial gleich 0, so wird weder Wasser infiltriert noch aus tieferen Bodenhorizonten hochgezogen. Es liegt ein Potenzialgleichgewicht und damit makroskopische Ruhe im Bodenwasser vor. Erst bei Niederschlag oder Verdunstung setzt eine ausgleichende Wasserbewegung wieder ein. Zwischen dem Potenzial (Wasserbindung) und der Wassermenge (volumetrischer Wassergehalt) besteht also ein Zusammenhang.

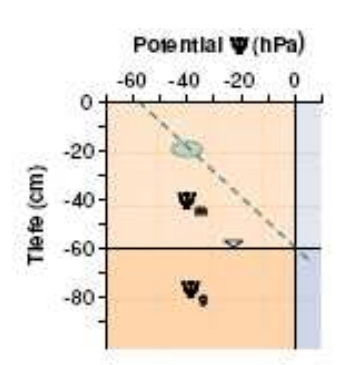

**Abbildung 6: Veränderung des hydraulischen Potenzials mit der Bodentiefe (KÖLBL (2007) [Ref. 34]).** 

Wie in Abbildung 6 beispielhaft dargestellt ist, besteht in 60 cm Tiefe an der Grundwasseroberfläche ein Potenzialgleichgewicht. Bei 20 cm Tiefe hingegen ist ein negatives Potenzial von -40 hPa zu messen, was zu einem kapillaren Aufstieg über 40 cm (bis zum Potenzialgleichgewicht) führt. Dabei entsprechen 40 cm Wassersäule einem Druck von -40 hPa oder einer Wasserspannung von pF 1,6.

Bei dieser Wasserspannung sind in einem Tonboden ca. 50 Vol% wassergefüllt, in einem Schluffboden ca. 40 Vol% und in einem Sandboden ca. 20 Vol% (siehe Abbildung 7).

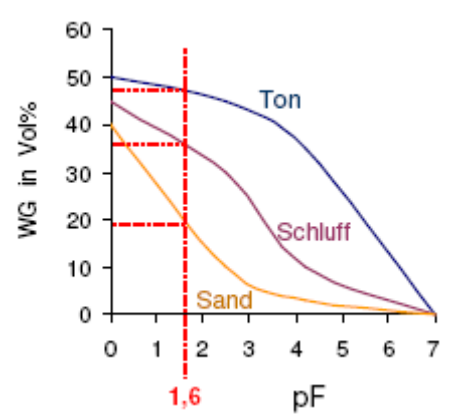

**Abbildung 7: Zusammenhang zwischen Wassergehalt und pF-Wert in Abhängigkeit von der Korngrößenzusammensetzung (KÖLBL (2007) [Ref. 34]).** 

Die Durchflussmenge ist bei Infiltration wie auch bei kapillarem Aufstieg abhängig von der Wasserleitfähigkeit (Wasserdurchlässigkeit, hydraulische Leitfähigkeit) der Bodenmatrix. Der Koeffizient (k-Wert) erfasst alle Einflüsse, die der Boden auf die Wasserbewegung ausüben kann. Das Maximum der Wasserleitfähigkeit (kf-Wert) wird bei vollständiger Füllung der Hohlräume, d.h. im Grundwasserbereich, erreicht. Nimmt der Wassergehalt im Boden ab, so verringert sich auch der Strömungsquerschnitt, sodass sich die Durchflussrate in der ungesättigten Zone auf Teilbereiche des Porensystems, insbesondere auf Kapillaren und Wasserfilme, begrenzt. Da der Anteil sowie die Größe der Hohlräume von der Korngröße der Bodenmatrix abhängen, ist eine Abhängigkeit zwischen Korngrößen und Wasserleitfähigkeit festzuhalten (siehe Tabelle 4).

Die gesättigte Wasserleitfähigkeit berechnet sich als Quotient aus Filtergeschwindigkeit und Druckgefälle als Maß für die Durchlässigkeit eines wassergesättigten Bodens. Dadurch ist sie ein wichtiger Kennwert für die Beurteilung von Stau- und Haftnässe, Erosionsgefährdung und Dränwirksamkeit, aber auch für Schadstoffverlagerung und Filtereigenschaften. Weite Grobporen sind nahezu spannungsfrei, sodass hohe Sickergeschwindigkeiten auftreten können, was die Adsorptionsprozesse und Abbauvorgänge beeinträchtigt. Die Schadstoffe werden dann mit dem Sickerwasser ins Grundwasser befördert.

| <b>Bodenart</b>       | Korngröße [mm]  | Mittlerer Durchlässigkeitsbei-<br>wert Kf [cm/s] |  |
|-----------------------|-----------------|--------------------------------------------------|--|
| Ton                   | < 0,002         | $3.9 \cdot 10^{-7} (0.0003 \text{ m/d})$         |  |
| Feiner Schluff        | $0,002 - 0,006$ | $1.9 \cdot 10^{-5}$                              |  |
| Mittlerer Schluff     | $0,006 - 0,02$  | $4.9 \cdot 10^{-5}$                              |  |
| Grober Schluff        | $0,02 - 0,06$   | $2.8 \cdot 10^{-3}$                              |  |
| <b>Feiner Sand</b>    | $0,06 - 0,2$    | $4.3 \cdot 10^{-3}$                              |  |
| <b>Mittlerer Sand</b> | $0,2 - 0,6$     | $8.9 \bullet 10^{-2}$                            |  |
| Grober Sand           | $0,6 - 2,0$     | $7,2 \cdot 10^{-1}$                              |  |
| Kies                  | > 2,0           | $> 15 \cdot 10^{-1}$ (1296 m/d)                  |  |

**Tabelle 4: Wasserdurchlässigkeit verschiedener Bodenarten (nach SCHROEDER (1968) [Ref. 48])** 

Mittlere Wasserleitfähigkeitswerte lassen sich aus den Tabellen 71 (S. 346) und 76 (S. 351) der Bodenkundlichen Kartieranleitung entsprechend der Bodenart und Trockenrohdichte bzw. der effektiven Lagerungsdichte abschätzen. Zur Einstufung von Wasserleitfähigkeitswerten kann die Tabelle 80 (S. 355) herangezogen werden (AD-HOC AG BODEN [Ref. 1]).

Die mittlere gesättigte Wasserleitfähigkeit einer Bodeneinheit kann aus den einzelnen schichtspezifischen Wasserdurchlässigkeiten abgeleitet werden. Dabei werden die Werte entsprechend der Schichtmächtigkeit gewichtet und bis zur Bezugstiefe summiert, um dann ins Verhältnis zur Gesamtmächtigkeit aller Schichten gesetzt zu werden.

Wasser, das vertikal im Boden transportiert wird, kann entweder in einem wassergesättigten Boden oder aber in einem ungesättigten Boden fließen. Obwohl beide Prozesse primär durch das Potenzialgefälle angetrieben werden, unterscheiden sich die Berechungsmethoden dennoch. Dies soll im Folgenden dargestellt werden.

#### **Wasserbewegung in flüssiger Phase**:

Die Wasserbewegung in einem wassergesättigten Boden wurde von dem französischen Ingenieur Henry DARCY wie folgt beschrieben.

#### **Formel 17 DARCY-Gleichung (HYDROSKRIPT (2008) [Ref. 54])**

$$
Q = -k_f * \frac{\Delta \psi}{\Delta z}
$$

- Q = Wassermenge, die je Zeiteinheit durch einen Fließquerschnitt strömt [m³/s]
- $k_f$  = hydraulische Leitfähigkeit  $[m/s]$
- $\Psi$  = antreibendes Potenzial (hier das hydraulische Potenzial, auch ψH)

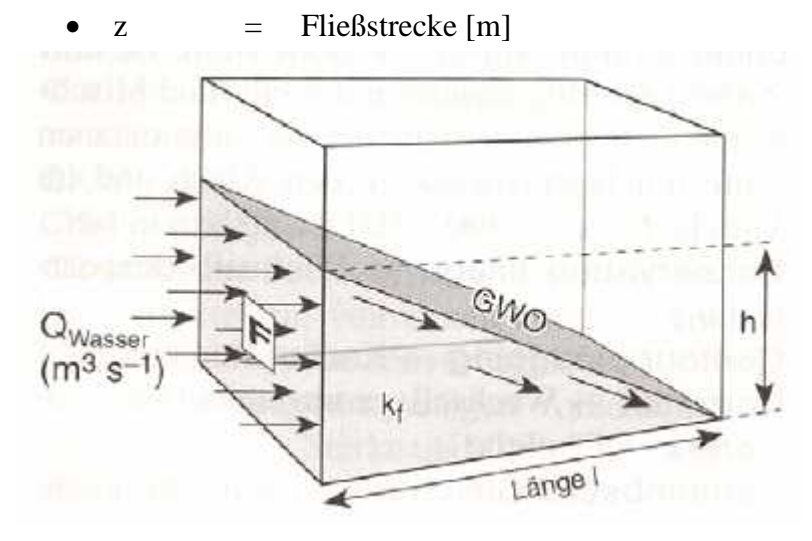

**Abbildung 8: Parameter der Darcy-Gleichung zur Beschreibung der Wasserbewegung in einem gesättigten Boden (HÖLTING 1995 [Ref. 24])** 

Wie in der Abbildung 8 deutlich wird, ist Q die Wassermenge, die durch einen definierten Fließquerschnitt (in der Abbildung mit F bezeichnet) fließt. Dieser Querschnitt steht senkrecht zur Fließrichtung.

Die DARCY-Gleichung ist nur solange gültig, wie sich der Wassergehalt im Boden nicht verändert. Dieser Zustand ist allerdings nur im Stau- oder Grundwasserbereich über längere Zeit vorzufinden. Evaporation, Niederschlag, Wasseraufnahme durch Pflanzen und Versickerung sorgen für eine ständige Wassergehaltsänderung in den darüber liegenden Bodenhorizonten, was sich wiederum auf die Bodenwasserpotenziale auswirkt und zu Ausgleichsbewegungen des Wassers führt. Die Wasserbewegung, welche die Wiederherstellung des Potenzialgleichgewichts bewirken soll, wird instationäre Strömung genannt. Der sie antreibende Gradient bleibt im Gegensatz zum Gradienten bei der stationären Strömung über die Zeit nicht konstant.

## **Wasserbewegung im ungesättigten Boden**:

Die Modellierung der eindimensionalen, instationären Wasserbewegung in senkrechter Richtung ist schon Bestandteil vieler Wasserhaushaltsmodelle. Die Grundlage für diese Modelle ist die RICHARDS-Gleichung, "bei der Veränderung des Wassergehaltes einer Volumeneinheit Boden in einer Zeiteinheit als Summe der Flüsse dargestellt wird, die durch die Gradienten des Matrix- und des Gravitationspotentials hervorgerufen werden." (SCHACHTSCHABEL et al. (1998) [Ref. 45], S. 196).

#### **Formel 18 RICHARDS-Gleichung (HYDROSKRIPT (2008) [Ref. 54])**

$$
\frac{\Delta\theta}{\Delta t} = \frac{\Delta}{\Delta z} \left[ k(\psi_m)^* \left( \frac{\Delta \psi_m}{\Delta z} - 1 \right) \right]
$$

- ∆*t* ∆θ  $\ddot{A}$ nderung des Wassergehaltes  $\theta$  über die Zeit t
- $k(\psi m)$  = Hydraulische Leitfähigkeit, abhängig vom Matrixpotenzial
- *z m* ∆  $Δ$ ψ $\ddot{A}$ nderung des Matrixpotenzials  $\psi_m$  in Fließrichtung z

Die Gleichung gilt unter der Voraussetzung, dass die Bodenmatrix starr, homogen und uniform ist. Weiterhin darf die im Porenraum sich befindende Luft den Wasserfluss nicht beeinflussen.

Auch GLUGLA hat 1969 [Ref. 21] eine nicht-lineare Funktion eingeführt, um bei nicht gesättigtem Boden einen Abfluss aus der durchwurzelten Zone in Abhängigkeit vom Bodenwassergehalt zu berechnen. Der Ansatz gilt für nicht geneigte, grundwasserferne Standorte in Abhängigkeit von hydrometeorologischen Einflussgrößen und hydrologischen Bodenkenngrößen.

Wie in Formel 19 dargestellt ist, handelt es sich um eine Bilanzierung von Zugabe (Niederschlag minus Evaporation) und Abgabe (Wasserabgabe einer Bodensäule unter dem Einfluss der Gravitation).

## **Formel 19: Differenzialgleichung für ein Einschicht-Modell nach GLUGLA (1969) [Ref. 21]**

$$
\frac{\Delta W}{\Delta t} = (N - V) - \lambda W^2
$$

- W [mm] = Gesamtwassergehalt der betrachteten Bodensäule (bezogen auf den Wassergehalt im Endzustand des Entwässerungsvorganges)
- $N$  [mm d<sup>-1</sup>] = Niederschlagsintensität
- $V$  [mm  $d^{-1}$ ] = Intensität der Evapotranspiration
- $t [d]$  = Zeit in Tagen
- $\lambda$  [mm<sup>-1</sup> d<sup>-1</sup>] = Parameter der Wasserbewegung im Boden (= c/L<sup>2</sup>)
- L [mm] = Länge der betrachteten Bodensäule
- $\text{c}$  [mm d<sup>-1</sup>] = empirischer Parameter, der als hydrologische Bodenkenngröße von der Textur und Struktur des Bodens und der kinematischen Viskosität des Wassers und somit der Temperatur des Sickerwassers abhängig ist. Der Parameter c ist vom Gesamtwassergehalt der Bodensäule unabhängig.

Die Parameter λ und *c* sollen nach Glugla durch Labor- und Felduntersuchungen an pedologisch definierten Bodensäulen ermittelt werden. Diese Bodensäulen werden mit Wasser gesättigt, sodass die Abgabe freien Gravitationswassers in Abhängigkeit von der Zeit gemessen werden kann. Die Ganglinie des Wassergehaltes der

Bodensäule W=ƒ(t) wird graphisch aufgetragen. Der Wassergehalt im Boden ist abhängig von der Zeit (siehe Formel 20).

## **Formel 20: Berechnung des Zusammenhangs von Wassergehalt und Zeit nach GLUGLA (1969) [Ref. 21]**

$$
\frac{1}{W} = \lambda(t - t_0) + \frac{1}{W_0}
$$

 $W_0$  [mm]  $=$  Gesamtwassergehalt zum Zeitpunkt t0

Formel 20 ergibt sich als Lösung der Differenzialgleichung aus Formel 21.

#### **Formel 21: Differenzialgleichung nach GLUGLA (1969) [Ref. 21]**

$$
\frac{dW}{dt} = -\lambda W^2
$$

Für den Parameter λ lassen sich mit Formel 20 Kurven für die Abnahme des Wassergehaltes über die Zeit W= $f(t,\lambda)$  graphisch darstellen (siehe Abbildung 9). Die experimentell ermittelte Ganglinie der Bodensäule W=ƒ(t) überdeckt sich mit einer Kurve des Parameters  $\lambda$  aus Abbildung 9, sodass dieser Parameter für diese Bodensäule abgelesen werden kann. Hierdurch wiederum ist der Parameter *c* zu berechnen.

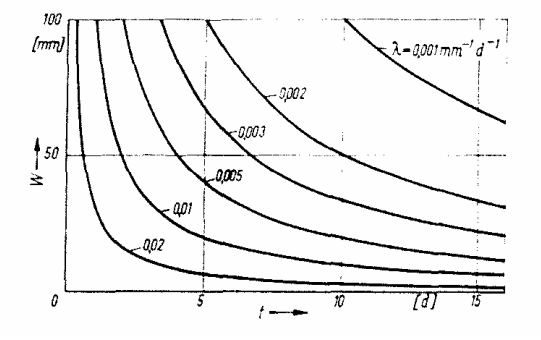

**Abbildung 9: Zeitliche Abnahme des Wassergehaltes W während des Gravitationswasserabflusses aus Bodensäulen für bestimmte** λ**-Werte nach Formel 20 (W0 =**  ∞**, t0 = 0); GLUGLA (1969) [Ref. 21].** 

Die Berechnung der Bodenwasserbewegung ist in vielen Bodenwasserhaushaltsmodellen ein wesentlicher Bestandteil. Auch eines der Modelle, welche ich für den GIS-Versuch ausgesucht habe, beinhaltet die vertikale Bewegung des Wassers im

Boden. Hierfür verwendet dieses Modell die Wasserbilanzgleichung und die Berechnungen nach GLUGLA.

## **2.6 Modelle**

#### **2.6.1 Modelle allgemein**

Sinn und Zweck von Modellen ist es, die Realität zu repräsentieren, um die realen Abläufe zu verstehen, zu beschreiben und vorherzusagen. Dabei beschränkt sich der Modellierer i.d.R. auf die Prozesse, die ihm wichtig erscheinen, sodass das Modell eine vereinfachte, handhabbare Sicht auf die Wirklichkeit ermöglicht (ESRI (2000) [Ref. 17]). Die realen Prozesse werden entsprechend abstrahiert und interpretiert. Modelle sollten so gestaltet sein, dass die tatsächlichen Wechselbeziehungen zwischen den zu modellierenden Elementen so präzise wie möglich widergespiegelt werden.

Dadurch ist es möglich, alternative und extreme Einflüsse und Zustände des Systems zu analysieren, ohne dass es Konsequenzen für das reale System hat. Zum tieferen Verständnis von Abläufen in der Natur bietet die Modellierung den Vorteil, zeitliche Abläufe verlangsamen oder beschleunigen zu können.

Einige Grundüberlegungen müssen vor Erstellung eines erfolgreichen Modells gemacht werden. Welchem Zweck soll das Modell dienen? Welche zeitliche Auflösung soll das Modell bekommen? Sollen auch räumliche Fragestellungen integriert werden können?

#### **2.6.2 Bodenwasserhaushaltsmodelle**

Zur Berechnung des Bodenwasserhaushaltes sind verschiedene Modelle aufgestellt worden. Eine Übersicht findet in Anlehnung an den bestehenden Vergleich über Modelle für den eindimensionalen Wassertransport von Jörg SCHERZER und Georg HÖRMANN statt (Kapitel 5 in HÖRMANN et al. (2003), [Ref. 27]).

Die hier beschriebenen Modelle wie SOIL/ Coupmodel, WHNSIM, SilVlow, BROOK90, FOREST-BGC oder das von HÖRMANN (1998) [Ref. 26] selbst entwickelte SIMPEL Modell werden bezüglich ihrer Zielsetzung und der daraus resultierenden Komplexität unterschieden. So ermöglichen die Modelle SOIL/Coupmodel und WHNSIM detaillierte Simulationen von Prozessen in Pflanzendecke und Boden, die Darstellung des Bodenwärmehaushaltes sowie die Kopplung mit Stickstofftransport für einen Standort. SilVlow erlaubt die mehrdimensionale Simulation. Demgegenüber ist SIMPEL ein sehr einfaches Modell, das die Wasserbewegung im Boden über einen linearen Speicheransatz beschreibt. Einige Besonderheiten dieser Modelle werden von HÖRMANN et al. (2003) [Ref. 27] beschrieben. Im Folgenden möchte ich auf das Speichermodell SIMPEL näher eingehen, da es in der eigentlichen Modellierung in GIS später exemplarisch umgesetzt werden soll.

## SIMPEL

Die Berechnung des Wasserhaushaltes mittels der Wasserbilanzgleichung nach Formel 12 gibt nur einen Anhaltswert, da die Pufferwirkung des Bodenspeichers unberücksichtigt bleibt. Will man diese mit einbeziehen, müssen DARCY- (siehe Formel 17) bzw. RICHARDS-Gleichung (siehe Formel 18) in die Simulationsmodelle integriert werden. Diese Modelle sind allerdings mit einem hohen Aufwand bei Einarbeitung und Datenerhebung verbunden.

Die Fachabteilung Hydrologie und Wasserwirtschaft der Universität Kiel hat ein auf Excel-Dateien basierendes Speichermodell (SIMPEL) entwickelt, welches auch in großen Gebietsmodellen eingesetzt werden kann (HÖRMANN (1998) [Ref. 26] und HÖRMANN (2005) [Ref. 28]).

Dabei wird der Wasserhaushalt nicht für das gesamte System, sondern für die verschiedenen Speichersysteme einzeln berechnet. Bei SIMPEL gibt es drei Speicher: Blattdach, Streuschicht und Boden (siehe Abbildung 10). Die notwendigen Eingabedaten sind Niederschlag, potenzielle Verdunstung, Blattflächenindex und einige bodenphysikalische Parameter. Als Ergebnis erhält man die Flüsse zwischen den Speichern, die aktuelle Verdunstung als Summe von Interzeption, Evaporation und Transpiration, die Sickerung ins Grundwasser und den Oberflächenabfluss.

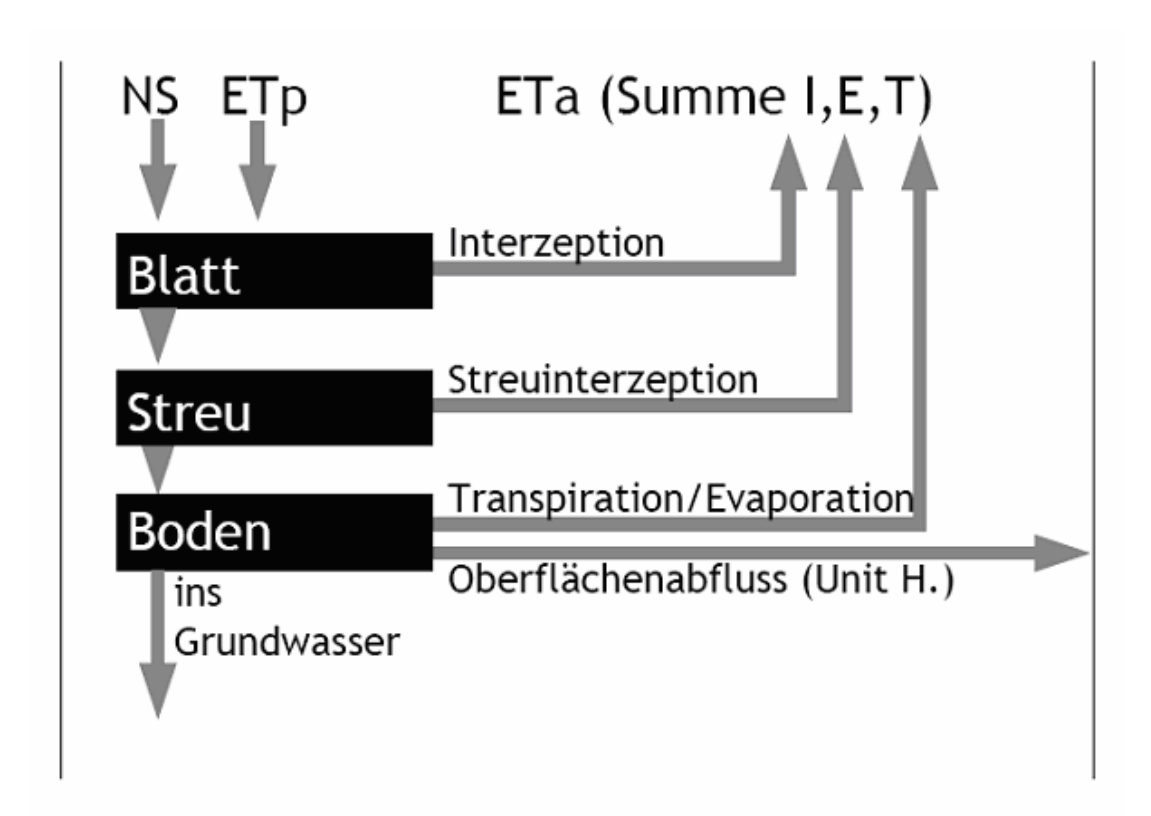

**Abbildung 10: Aufbau des Speichermodells SIMPEL (HÖRMANN (2005) [Ref. 28]).** 

Blatt- und Streuspeicher sind so genannte Überlauf-Speicher:

Zum aktuellen Speicherinhalt wird der Niederschlag addiert und davon die Verdunstung subtrahiert. Ist der Inhalt (hier "Bilanz" genannt) größer als die Speicherkapazität, fließt der Überschuss in den nächsten Speicher – z.B. aus dem Blattspeicher in den Streuspeicher. Ebenso kann der Verdunstungsanspruch an den nächsten Speicher weitergegeben werden. Wichtige Eingabeparameter sind neben der Niederschlagsmenge und der Evapotranspiration der Blattflächenindex, durch den die maximale Interzeptionsmenge bestimmt wird.

Niederschlagswasser und Verdunstungsanspruch aus dem Streuspeicher werden an den Bodenspeicher weitergegeben. Wäre der Bodenspeicher nur als einfacher Überlauf-Speicher gestaltet, würde erst ein Wassergehalt, der höher als der Wassergehalt bei Feldkapazität ist, einen Fluss nach unten – also ein Überlaufen - zulassen. Daher wird zusätzlich eine nicht-lineare Funktion eingeführt, damit auch bei nicht gesättigtem Boden ein Abfluss aus der durchwurzelten Zone in Abhängigkeit vom Bodenwassergehalt generiert werden kann. Dafür wurde der Ansatz von GLUGLA (1969) [Ref. 21] für nicht geneigte, grundwasserferne Standorte in Abhängigkeit von hydrometeorologischen Einflussgrößen und hydrologischen Bodenkenngrößen gewählt (siehe Formel 18 bis Formel 21 in Kapitel 2.5.6).

Bei einem Vergleich von SIMPEL mit dem auf der RICHARDS-Gleichung basierenden Modell "VAMOS" von BORNHÖFT (1993) [Ref. 6] konnte HÖRMANN (1997) [Ref. 25] feststellen, dass die Unterschiede in den Jahressummen der Evapotranspiration und des Abflusses bei drei Kulturpflanzen (Mais, Futterrüben und Roggen) nicht mehr als 10% betragen. Dabei waren die Unterschiede in der Wurzelzone sogar deutlich niedriger, während die bei der Simulation der Sickerung ins Grundwasser etwas über 10% lagen. Um Differenzen der Eingabedaten auszuschließen, wurden zum einen die Evapotranspirationsberechnung angepasst und zum anderen die Parameter Wurzeltiefe, bodenphysikalische Daten und Zeitreihen des Blattflächenindex aus dem RICHARDS-Modell übernommen. Die Abweichung der Ergebnisse aus SIMPEL zu VAMOS ist unter diesen Bedingungen noch in einem akzeptablen Rahmen. Für die GIS-Modellierung in Kapitel 3.2 kann auf die Verwendung der RICHARDS-Gleichung verzichtet werden. Stattdessen wird das excelbasierte Modell SIMPEL im GIS umgesetzt werden.

Die Hauptanpassung des Modells erfolgt über den Oberflächenabfluss und die Verdunstung. Dafür wurden mit Excel erstellte Modellierungsergebnisse mit den Ergebnissen aus Oberflächenabfluss- und Verdunstungsmessungen in einem Wald in Schleswig-Holstein sowie mit Ergebnissen aus einem Wald in China verglichen (persönliche Mitteilung von HÖRMANN).

Bei der Bestimmung des Oberflächenabflusses kommt der Unit-Hydrograph (Einheitsganglinie) zur Anwendung, welcher von SHERMAN (1932) entwickelt wurde. In ihm wird die Beziehung zwischen dem Niederschlag, welcher auf ein flächig nicht weiter differenziertes Einzugsgebiet fällt, und dem daraus entstehenden Abfluss dieses Einzugsgebietes dargestellt. Dabei wird die Abflussganglinie durch die physikalischen Eigenschaften des Gebietes bestimmt, welche zeitlich kaum variieren. Dadurch kann man annehmen, dass zwei gleich verlaufende Niederschlagsereignisse bei gleicher dem Ereignis vorausgehender Bodenfeuchte eine identische Abflussganglinie erzeugen. Die Einheitsganglinie stellt also eine Transferfunktion für den effektiven Niederschlag zum Abfluss am Gebietsauslass dar. Die Beziehung wird als linear angenommen, sodass die doppelte Menge effektiven Niederschlags auch die doppelte Menge Abfluss verursacht. Der Gesamthydrograph ist für das spezifische Einzugsgebiet konstant.

Die Einheitsganglinie eines Einzugsgebietes kann in folgenden Schritten abgeleitet werden. Zunächst werden Niederschlags-Abflussdaten benötigt, aus denen eingipflige Niederschlags-Abflussbeziehungen aus unabhängigen Ereignissen selektiert werden. Zudem muss der Basisabfluss bekannt sein, sodass die reine Beziehung Niederschlag zu Abfluss erkenntlich ist. Der Flächeninhalt des Hydrographen stellt dann das Gesamtabflussvolumen durch Direktabfluss dar. Dieses Gesamtvolumen geteilt durch die Einzugsgebietsfläche ergibt die Abflusshöhe und entspricht dem effektiven Niederschlag. Da die Einheitsganglinie derjenige Abfluss ist, der von einer Einheit effektiven Niederschlags ausgelöst wird, wird nun jeder Abflusswert durch den effektiven Niederschlag geteilt. Dieser Vorgang sollte für alle typischen Niederschlags-Abflusskurven der historischen Daten wiederholt werden, sodass man letztlich eine mittlere Abflusskurve über alle ausgewerteten Ereignisse ermitteln kann.

Für die eigentliche Berechnung des Unit Hydrograph mit Excel wird eine multiple Regression mit zeitlich verschobenen Reihen des effektiven Niederschlags angewendet. Diese Methode hat den Vorteil, dass mit jeder Ganglinie gerechnet werden kann und keine Einzelereignisse nötig sind. Allerdings werden manchmal nicht mehr interpretierbare Ergebnisse (negative Koeffizienten) ermittelt, sodass dieser Ansatz unbrauchbar wird. Die Berechnung der Unit-Hydrograph-Koeffizienten erfolgt mit statistischen Verfahren aus Einzelereignissen oder längeren Abflussperioden. Der gemessene Abfluss wird mit dem zeitversetzten, effektiven Niederschlag korreliert und durch eine multiple Regression nach Formel 22 berechnet.

#### **Formel 22: Grundformel der multiplen Regression**

 $Q_t = b_0 + b_1 * P_t + b_2 * P_{t-1} + b_3 * P_{t-2} + \dots + b_n * P_{t-n}$ 

- $\bullet$  Q  $=$  Abfluss
- P = effektiver Niederschlag
- $b_0 b_n$  = Unit-Hydrograph-Koeffizienten
- t  $=$  Zeit

Schwierigkeiten bei der Arbeit mit dem Unit-Hydrograph bestehen darin, den effektiven Niederschlag zu bestimmen. Er variiert zum einen zwischen den Jahreszeiten, und zum anderen kann sich das Verhalten des Oberflächenabflusses durch Bewirtschaftung oder Bodenfrost verändern. Da der effektive Niederschlag aus Einzelereignissen berechnet wird, stellt sich die Frage nach der Gewichtung dieser Einzelereignisse.

Im Excel-tool SIMPEL wird kein reiner Unit-Hydrograph-Ansatz gewählt, sondern eine Kombination aus diesem für den Oberflächenabfluss und dem oben beschriebenen Bodenspeicher-Ansatz für die Sickerung ins Grundwasser. Der auf den Bodenspeicher auftreffende Niederschlag wird also aufgeteilt in infiltrierendes Wasser, das abhängig von der Feldkapazität oder nach GLUGLA berechnet wird, und in den Oberflächenabfluss der Einheitsganglinie.

Zur näheren Beschreibung des Modellierungsaufbaus siehe HÖRMANN (1998 bzw. 2005) [Ref. 26, Ref. 28].

#### PHYTOPHTHORA-NEGATIV-PROGNOSE

Die Anwendung von einfachen Bilanzmodellen zur Bestimmung der Bodenfeuchte als Unterstützung von Landwirten ist im Internet schon vorhanden. So existiert auf der Internetseite der Abteilung Agrarmeteorologie des Deutschen Wetterdienstes (http://www.agrowetter.de) eine PHYTOPHTHORA-NEGATIV-PROGNOSE. Hier werden die leicht bestimmbaren meteorologischen Bedingungen untersucht, welche zum Ausbruch der Kartoffelfäule führen. Dabei zählt, dass die Infektion am stärksten während einer mindestens vierstündigen Feuchteperiode mit Temperaturen zwischen 10 und 12 Grad Celsius auftritt. Die biologischen Voraussetzungen sind schwieriger zu bestimmen. Der Pilz Phytophthora infestans benötigt vor allem eine organische Kohlenstoffquelle wie Glukose oder Saccharose. Weiterhin ist Thiamin (Vitamin B) und Cystein für das Wachstum unbedingt erforderlich. So haben bereits 1941 ALTEN und ORTH [Ref. 3] festgestellt, dass mit der Abnahme des Aminosäuregehaltes der Pflanzen auch deren Anfälligkeit für den Pilz abnimmt. Negativ für den Pilz wirken sich auch steigende Kaligehalte aus. In Verbindung mit Stickstoff kann aber eine Kalidüngung zu höherer Anfälligkeit der Kartoffelpflanzen führen, während bei hohem Stickstoffangebot und wenig Kali die Pflanzen widerstandfähiger waren (WEINDLMAYR (1965) [Ref. 51]). Den größten Einfluss auf die Ausbreitung und das Wachstum von Phytophthora infestans haben die meteorologischen Größen Feuchtigkeit und Temperatur (SCHÖBER-BUTIN (2001) [Ref. 47]).

Daraus lässt sich ableiten, dass, solange die meteorologischen Bedingungen nicht erfüllt sind, die Krankheit nicht auftreten kann.

Neben relativer Feuchte und Niederschlag werden bei der PHYTOPHTHORA-NEGATIV-PROGNOSE Bewertungszahlen verwendet, welche die meteorologischen Einflussfaktoren beschreiben. Entwickelt wurde dieser Ansatz von der Agrarmeteorologischen Forschungsanstalt Braunschweig (DWD (2008) [Ref. 13]). Tägliche Bewertungszahlen basieren auf stündlichen meteorologischen Messungen. Ausgehend vom Auflauftermin werden die Bewertungszahlen summiert zu einer Gesamtbewertungszahl. Erreicht diese Gesamtbewertungszahl einen Wert von 150 oder höher, so ist mit einem Befall zu rechnen. Die befallsfreie Zeit reicht nach diesem Bilanzmodell also bis zu einer Gesamtbewertungszahl von 150, und es kann auf Spritzmaßnahmen von Fungiziden verzichtet werden.

Dieser Ansatz ist mittlerweile verbessert worden, da er sich als zu ungenau erwiesen hat. Ein neuer Modellansatz aus dem Jahr 1999 trägt nun dem beobachteten höheren Befallsdruck Rechnung. Als Zeiger für eine Feuchteperiode wird nun nicht mehr die relative Feuchte und der Niederschlag herangezogen, sondern die im Bestand wirkende Blattbenetzung durch Tau oder Niederschlag. Zudem werden Spritzunterbrechungen in Trockenperioden mit berücksichtigt.

### AMBAV

Ebenfalls auf der Internetseite der Abteilung Agrarmeteorologie gibt es eine Darstellung der Wetter- und Bodenfeuchteentwicklung, bei der die Bodenfeuchte mit dem Modell AMBAV der Agrarmeteorologischen Forschungsanstalt Braunschweig berechnet wird (DWD (2008) [Ref. 13], LÖPMEIER (1987) [Ref. 38]).

Dieses Wasserbilanzmodell umfasst Niederschlag und kapillaren Aufstieg als Wasserquellen und die Versickerung und Verdunstung als Wassersenken des Bodens. Im Modell müssen die Wechselwirkungen Boden – Pflanze und Pflanze – Luft möglichst genau beschrieben werden. Dafür sind einige Randbedingungen wie die Bodenkenngrößen Feldkapazität, permanenter Welkepunkt, Bodendichte sowie die Pflanzenart zunächst einzugeben.

Zudem ist die momentane Pflanzenentwicklung hinsichtlich Höhe, Blattflächenindex, Durchwurzelungstiefe und –dichte sowie die Wasserverteilung im Boden zum Startzeitpunkt relevant. Die phänologischen Phasen der Pflanzen, welche das Wachstumsstadium beschreiben, werden von 500 Beobachtern zeitnah gemeldet. Aus diesen Angaben wird dann eine genormte Pflanzenentwicklung abgeleitet.

Das aktuelle Wetter wird durch Strahlungs-, Niederschlags-, Wind-, relative Feuchte- und Temperaturwerte wiedergegeben.

Die Simulation der Wasserbewegung im Boden ist schwieriger darzustellen. Je nach Wurzeldichteverteilung und Bodenwassergehalt wird einer 10 cm dicken Bodenschicht Wasser entzogen bzw. vertikal im Boden verlagert. Der momentane Bodenwassergehalt bzw. der Anteil des pflanzenverfügbaren Wassers beeinflusst schließlich auch die tatsächliche Verdunstung.

Als Ergebnis errechnet AMBAV den Bodenwassergehalt in Prozentwerten nutzbarer Feldkapazität für unterschiedliche Tiefen (bis 60 cm) für einen sandigen Lehmsowie eine lehmigen Sandboden mit Grasbewuchs, basierend auf den Niederschlags- und Verdunstungsmengen, welche von ausgewählten Wetterstationen des DWD gemessen wurden.

#### GEISENHEIMER BEWÄSSERUNGSSTEUERUNG (IRMA)

Anhaltende Trockenzeiten vor allem in den heißen Sommermonaten macht zusätzliche Bewässerung landwirtschaftlicher Kulturen notwendig. Der Zeitpunkt der Bewässerung ist aber nicht nur wetterabhängig, sondern auch abhängig vom Boden und seinem Vermögen, pflanzenverfügbares Wasser zu speichern.

Das Internet bietet Modelle, welche den Bodenwasserhaushalt simulieren, um den Zeitpunkt für Bewässerungsmaßnahmen zu bestimmen. Wird dieser Zeitpunkt in Trockenperioden zu spät gewählt, können die Anbaupflanzen schon irreversibel geschädigt sein. Andererseits kann auch ein Übermaß an Beregnung zu Schäden der Pflanzen und des Bodens führen. Im Folgenden wird das Modell der GEISEN-HEIMER BEWÄSSERUNGSSTEUERUNG vorgestellt.

In der Forschungsanstalt Geisenheim ist eine einfache Wasserbilanzrechnung erarbeitet worden, welche darauf zielt, Landwirten den richtigen Zeitpunkt zur Bewässerung ihrer Kulturen zu errechnen. Umgesetzt wird dieses Konzept in Zusammenarbeit mit dem DWD auf der Internetseite der Abteilung für Agrarmeteorologie (http://www.agrowetter.de/). Zusätzlich ist es möglich, sich die Freeware IRMA herunterzuladen, ein Modellierungsprogramm, welches auf der Geisenheimer Methode basiert (http://www.helm-software.de/IRMA).

Die tägliche Wasserbilanz eines Bodens (= Wasserbedarf des Bestandes in mm) errechnet sich mit Hilfe der Verdunstung und der Niederschlagsmenge auf dem jeweiligen Feld (siehe Formel 23)

## **Formel 23: Tagesbilanzgleichung der GEISENHEIMER BEWÄSSE-RUNG [Ref. 40, Ref. 41]**

 $Tagesbilanz = (ETAp \bullet kc) - N$ 

- $kc = Pflanzenkoeffizient,$
- $ETA<sub>P</sub> = Verdunstung nach PENMAN (Formel 5)$
- $N = Niederschlag$

Die täglichen Verdunstungswerte werden vom Deutschen Wetterdienst mit zuverlässiger und erprobter Messtechnik ermittelt. Die Berechnung erfolgt nach der modifizierten PENMAN-Formel (DOORENBOS, J. und PRUITT, W.O: (1977) [Ref. 14]), wie sie von der Food and Agriculture Organization (FAO) empfohlen wird.

Der Korrekturfaktor (, crop-koefficient' – kc) wird nach Entwicklungsmerkmalen der Pflanzen definiert. Je nach Nutzpflanze werden drei bis vier Entwicklungsstadien unterschieden. Diese kc-Werte können auf der Internetseite der Forschungsanstalt Geisenheim abgefragt werden (http://www.fa-gm.de, siehe auch PASCHOLD et al. (2008), [Ref. 41]). Die kc-Werte für Kartoffeln sind exemplarisch in Tabelle 5 aufgeführt.

| Kalumeni nach del Gerseismerwick met Hiode. |                 |                                    |                        |                         |  |
|---------------------------------------------|-----------------|------------------------------------|------------------------|-------------------------|--|
|                                             | Stadium 1       | Stadium 2                          | Stadium 3              | Stadium 4               |  |
|                                             | Nach Le-<br>gen | Ab Blatt- und<br>Stängelausbildung | Ab Längen-<br>wachstum | Ab Bestands-<br>schluss |  |
| Kartoffel<br>(früh)                         | 0,5             | 0,8                                | 1,0                    | 1,2                     |  |
| Kartoffel<br>(spät)                         | 0,4             | 0,6                                | 0,9                    | 1,1                     |  |

**Tabelle 5: Pflanzenkoeffizienten (kc-Werte) zum Steuern der Berechnung bei Kartoffeln nach der GEISENHEIMER METHODE.** 

Im Hilfemenü des Irrigation managers (IRMA) wird empfohlen, die Berechnung mit dem Datum zu beginnen, an dem der Boden das letzte mal wassergesättigt (nFK = 100%) gewesen ist. Von diesem Ausgangswert aus werden Verdunstungswerte abgezogen und Niederschläge addiert, sodass täglich der aktuelle Wassergehalt des Bodens berechnet werden kann, sofern die Datenbank regelmäßig gepflegt wird.

Das Excel-basierte Modell SIMPEL von HÖRMANN und die GEISENHEIMER METHODE werden in ArcGIS in räumliche Modelle umgesetzt werden (siehe Kapitel 3). Eine Überprüfung der Plausibilität der GIS-SIMPEL bzw. GIS-GEISEN-HEIMER Ergebnisse soll mit den Ergebnissen eines anderen Bilanzmodells, welches über das Internet beziehbar ist, verglichen werden (siehe Kapitel 4 und 5).

Da es primär um die Bodenfeuchteberechnung in Kartoffelanbaugebieten geht, erscheint die PHYTOPHTHORA-NEGATIV-PROGNOSE des DWD das geeignete Modell für den Vergleich zu sein. Leider werden hier aber keine genauen Bodenfeuchtewerte zur Verfügung gestellt, sondern nur die Gesamtbewertungszahl, aus der Spritzmaßnahmen abgeleitet werden können.

Deshalb werden die GIS-Modelle mit der Bodenfeuchtemodellierung des Modells AMBAV des DWD verglichen. Für die Präsentation dieses Modells auf der Internetplattform des DWD wird allerdings nur die Bodenfeuchte für zwei Bodenarten (sandiger Lehm und lehmiger Sand) unter Grasbewuchs berechnet. Dies muss beim Vergleich der Ergebnisse mit dem Kartoffelanbau berücksichtigt werden.

#### **2.7 Räumliche Modellierung**

Viele der oben beschriebenen Modelle sind nur in der Lage, den Bodenwasserhaushalt einer bestimmten Bodenart bzw. einer Vegetationsart zu berechnen. So wird bei SIMPEL oder AMBAV zwar die Bodenfeuchte über einen längeren Zeitraum bestimmt, für mehrere Böden bzw. Kulturpflanzen benötigt man aber auch mehrere Exceldateien, bzw. man muss entsprechend die Eingabeparameter erneuern. Es ist dadurch nicht möglich, diese Berechnungen in der Fläche, also für unterschiedliche Bodenarten und Kulturpflanzen gleichzeitig durchzuführen. Häufig wird zur Darstellung in der Fläche nach dem Modelleinsatz ein GIS verwendet. Vorteilhaft wäre, die Modellrechnungen schon in das GIS zu integrieren, sodass die Berechnung direkt in der Fläche umgesetzt werden kann.

Die "Spatial Analyst" Erweiterung in ArcGIS 9 umfasst einige mathematische und logische Berechungsmethoden, die es dem Benutzer ermöglichen, eine Vielzahl mathematischer und räumlicher Fragestellungen zu analysieren. So können Karten erstellt oder durchsucht werden, und aus den existierenden Daten neue Informationen gewonnen werden. Rasterdaten können zellgenau analysiert und mit Vektordaten kombiniert werden. Die dafür notwendigen Werkzeuge sind übersichtlich in den "Spatial Analyst Tools" der "ArcToolbox" aufgelistet, sind aber auch über die "Spatial Analyst Toolbar" aufzurufen.

Durch das Hinzufügen räumlicher Daten können die Funktionen und Möglichkeiten von Modellen erweitert werden. Räumliches oder kartographisches Modellieren lässt sich wie folgt beschreiben: "Cartographic modeling is a game of only several pieces and a few basic rules but unlimited possibilities. It is also a game that generally requires no previous experience in computer programming, advance mathematics, or even formal cartography. What the game does require, however, is an eye for both spatial and logical structure." (TOMLIN (1990), [Ref. 50]).

Räumliche Modelle werden schon in verschiedenen Aufgabenbereichen verwendet. Hierzu zählen unter anderem:

• Beurteilung von Gebieten, abhängig von bestimmten Kriterien: um den besten Ort für ein bestimmtes Vorhaben zu finden, müssen verschiedene Faktoren hinsichtlich der Eignung abgewogen werden. So sollte z.B. eine Schule für Schüler gut zu Fuß oder mit öffentlichen Verkehrsmitteln erreichbar sein.

- Vorhersagen über Gefahren in bestimmten Gebieten: zur Vorhersage von Lawinengefahren oder Erdrutschen müssen Daten zu Relief, Schnee- bzw. Bodenbeschaffenheiten etc. bekannt und miteinander verschnitten werden.
- Problemlösungen: Muster erkennen und Verbesserung des Verständnisses von Systemen, um z.B. die Ursachen von Artensterben in der Nähe von Industrieanlagen zu untersuchen.

In GIS-Modellen werden räumliche Prozesse mit ihren Eingabedaten und Ergebniskarten über Funktionen wie Pufferung, Verschneidung, Überlappung u.ä. miteinander verbunden. Das Programmieren von herkömmlichen Modellen erfordert Kenntnisse der Programmiersprache und reichlich Erfahrung im Programmieren. Die Modellentwicklung kann aber durch graphische Benutzerinterfaces mit Fenstern, Menüs und Icons um ein Vielfaches vereinfacht werden. Dieses Prinzip wurde schon bei ArcView 3 mit den MapModels realisiert (RIEDL und KALASEK (1998) [Ref. 43]). In ArcView9 übernimmt der ModelBuilder diese Aufgabe.

## **ModelBuilder**

Zur Umsetzung der Modellierung wird der ModelBuilder der "Spatial Analyst" Erweiterung in ArcGIS verwendet. Der ModelBuilder ist wie ein Durchflussdiagramm aufgebaut mit Knotenpunkten, die jede Komponente eines räumlichen Prozesses repräsentieren. Eingabedaten werden in blauen Ovalen, Funktionen in gelben Rechtecken und Ergebnisdaten in grünen Ovalen dargestellt. Pfeile zwischen den Knotenpunkten zeigen die Reihenfolge der Prozesse bzw. den Datenfluss im Modell an (siehe Abbildung 11).

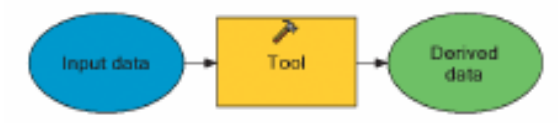

**Abbildung 11: Durchflussdiagramm des ModelBuilder von ESRI (2004) [Ref. 18]** 

Innerhalb des Modells sind alle wichtigen Informationen, die für den Ablauf des Modells notwendig sind, gespeichert. Diese Informationen können in einer Dokumentation hinterlegt werden, sodass es einfacher ist, das Modell nachzuvollziehen. Somit ist das Modell sehr leicht auf andere geographische Gebiete zu übertragen. Auch können Eingabeparameter ausgetauscht werden, sodass sich verschiedene Szenarien modellieren und darstellen lassen.

Ein Prozess umfasst neben Eingabedaten die räumliche Funktion bzw. Operation, mit der die Eingabedaten bearbeitet werden sollen, und Ausgabedaten, welche bei räumlichen Prozessen als Karte dargestellt werden. Sollen Prozesse hintereinander ablaufen, kann das Ergebnis eines Prozesses als Eingabe für einen folgenden Prozess dienen. Zudem ist es auch möglich, mehrere Prozesse parallel laufen zu lassen. Je mehr Prozesse parallel, hintereinander oder sowohl als auch laufen, desto komplexer wird das Modell.

Das Modell im ModelBuilder beinhaltet nicht die tatsächlichen räumlichen Daten, sondern Platzhalter (Knoten oder nodes genannt), welche die Daten repräsentieren. Die Daten selbst werden in ArcView GIS dargestellt und verwaltet. Das Modell im ModelBuilder erteilt somit Prozessanweisungen an ArcView GIS, sobald das Modell gestartet wurde.

Die Zwischenergebnisse bei komplexeren Modellen werden jeweils als Gridformat gespeichert bzw. wieder gelöscht, sobald das Modell fertig ist.

Das Modell selbst umfasst die graphische Darstellung der Prozesse sowie alle Informationen über die Eingabedaten, die Operationen, die Ergebnisdaten und deren Beziehungen. Im ModelBuilder können Kommentare und Anmerkungen sowie Weblinks direkt im Modell hinterlegt werden.

Es ist jederzeit möglich, Prozesse aus dem Modell zu löschen, neue hinzuzufügen oder die Beziehungen zwischen den Prozessen zu verändern.

In den Modellen zur Bodenwassermodellierung werden hauptsächlich mathematische und logische Abfragen zur Berechnung des Bodenwasserhaushaltes verwendet, deren Formeln mit Hilfe der Map Algebra ("Single Output Map Algebra") oder der "Math-Tools" (Minus und Plus) der "Spatial Analyst" Erweiterung im Model-Builder umgesetzt werden.

Die verschiedenen Eingabeparameter, welche noch als "Shapefiles" gespeichert sind, werden hierfür in Rastergrids umgewandelt und gespeichert.

## **3 Modellierung des Bodenwasserhaushaltes mit GIS**

Für die in dieser Arbeit behandelte Fragestellung soll das Modell die Prognose des Bodenwassergehaltes ermöglichen, um den Einsatz von Pestiziden zu bestimmen. Bei Kenntnis der Bodenfeuchte kann auf die Bildung von Pilzen bei Nutzpflanzen wie der Kartoffel geschlossen werden. Ausgangspunkt der Prognose ist der Ist-Zustand zu einem bestimmten Zeitpunkt x, von dem aus eine zukünftige Entwicklung vorhergesagt werden soll.

Die Bodenfeuchte wird maßgeblich durch das Wettergeschehen, d.h. Niederschläge und Verdunstungen, bestimmt, sodass sich die Prognosen nur auf einen relativ kleinen Zeitraum (bis zu 6 Tagen) beziehen können. Der zeitliche Bezugsrahmen des Modells orientiert sich also am zeitlichen Bezugsrahmen meteorologischer Vorhersagen.

Andererseits kann das Modell auch so verwendet werden, dass über einen längeren Zeitraum hinweg mögliche Niederschläge und Verdunstungsraten angenommen werden. Die Annahmen können dann mit den aktuellen Wetterbeobachtungen verglichen werden. Eine mögliche Fragestellung wäre: Wie viel Regen kann im nächsten Monat fallen, bevor Pestizide zum Einsatz kommen müssen?

#### **3.1 Räumliche SIMPEL-Modellierung mit PCRaster**

Für Forschungs- und Lehrzwecke verwendet das Hydrologische Institut der Universität Kiel das Modellsystem PCRaster (Faculty of Geographical Science, University of Utrecht [Ref. 19]). PCRaster ist ein simples, rasterbasiertes GIS aus den Niederlanden, welches einige Werkzeuge zur Speicherung, Manipulation, Analyse und Erstellung von räumlichen Daten beinhaltet. Eingabe- wie Ausgaberaster können in ArcInfo ex- und importiert werden.

Die Datenbank von PCRaster ist offen gestaltet. Das System erlaubt die Integration von Modellierungsfunktionen und klassischen GIS-Funktionen.

Modellierungs- und GIS-Funktionen sind in derselben Programmiersprache eingebettet, sodass sowohl GIS- wie Modellierungsoperationen durchgeführt werden können. Der Austausch von ascii-Dateien mit jedem anderen Modellierungs- oder GIS-Programm ist dank der Konvertierungsfunktionen in PCRaster gewährleistet.

Das zentrale Konzept von PCRaster ist eine Aufteilung der zu untersuchenden Landschaft in kleinere Bereiche, wodurch Zellen mit Informationen entstehen. Jede Zelle enthält eine Vielzahl von Attributen, die ihre Eigenschaften definieren. Informationen können von Nachbarzellen erhalten bzw. an diese weitergegeben werden. Die Darstellung der Landschaft wird auch als 2.5D bezeichnet. Die lateralen Richtungen in einer Landschaft sind durch mehrere benachbarte Zellen der Karte repräsentiert; Beziehungen in vertikaler Richtung, wie z.B. zwischen Bodenschichten, werden durch verschiedene Attribute einer Zelle dargestellt. GIS- und Modellierungsoperationen können die Eigenschaften der Zellen sowie ihre Beziehungen zueinander verändern.

Jedes funktionale Modul in PCRaster umfasst eine Gruppe von Operationen, welche die Eigenschaften der Zellen verändern. Weitere Informationen zu PCRaster sind im Handbuch zu finden.

#### **3.2 Programmierung des SIMPEL-Modells in ArcGIS**

Wie in Kapitel 2.6.2 erwähnt, habe ich zur Umsetzung der Modellierung den ModelBuilder in ArcGIS verwendet. Dadurch ist eine Übersicht über die Eingabeparameter, die verwendeten Operationen sowie die entstehenden Zwischen- und Endprodukte gewährleistet. Die Verwendung von Durchflussdiagrammen ermöglicht den Modellaufbau, ohne Programmiersprachen verwenden zu müssen.

Eine graphische Darstellung des GIS-SIMPEL Modells, wie ich es im ModelBuilder aufgebaut habe, befindet sich im Anhang in Abbildung A 1 und Abbildung A 2. Das dazugehörige Python-Skript ist in Formel A 1 im Anhang zu finden.

#### **3.2.1 Parameter**

Folgende Eingabeparameter werden in meiner Variante des GIS-SIMPEL-Modells verwendet:

Zu allererst werden die meteorologische Daten potenzielle Evaporation [mm] und Niederschlag [mm] benötigt. Die potenzielle Evaporation kann natürlich auch z.B.

nach PENMAN/MONTEITH berechnet werden. Der DWD bietet aber tägliche Angaben zu tatsächlicher und potenzieller Evaporation für verschiedene Wetterstationen an. Auf diese wird zunächst zurückgegriffen, da sie einfacher zu erlangen sind als die für die Berechnung der Verdunstung notwendigen Parameter. Zudem fließen diese Werte in die Berechnung der Bodenfeuchte mit dem AMBAV-Modell des DWD ein. Die Verwendung derselben Niederschlags- und Evaporationsdaten macht den Vergleich der Modelle einfacher.

Zur Berechnung des Interzeptionsspeichers im GIS-SIMPEL benötige ich den maximalen, minimalen und aktuellen Blattflächenindex [-] sowie die Interzeptionskapazität bei maximalem BFI [mm]. Da die AMBAV-Modellierung mit Grasbewuchs durchgeführt wurde und mit dem GIS-SIMPEL Modell verglichen werden soll, wähle ich für die Parameter BFI und Interzeptionskapazität ebenfalls Graswerte*.* Die Parameter sind in Tabelle 6 in Kapitel 4 aufgeführt und stammen aus BRECH-TEL (1984) [Ref. 9], ELLENBERG (1986) [Ref. 16] und HOYNINGEN-HUENE [Ref. 29] (1983) sowie aus Abbildung 16.

Wichtige Eingabeparameter für den Bodenspeicher sind Ausgangsbodenfeuchte [mm], Feldkapazität [Vol%], vegetationsabhängiger Koeffizient c [-], Wurzeltiefe [cm], permanenter Welkepunkt [Vol%]. Für den Vergleich mit AMBAV werden Parameter für die Böden sandiger Lehm bzw. lehmiger Sand benötigt. Die Parameter für den Bodenspeicher sind in Tabelle 7 in Kapitel 4 aufgeführt und stammen aus SCHACHTSCHABEL et al. (1998) [Ref. 45] und HÖRMANN (1998, 2005) [Ref. 26, Ref. 28].

#### **3.2.2 Aufbau des GIS-SIMPEL Modells in ArcGIS mit dem ModelBuilder**

Die notwendigen Geoprocessing-Schritte in ArcGIS werden im ModelBuilder umgesetzt und miteinander verknüpft. Die Formeln zur Berechnung des Bodenwasserhaushaltes sind mit Hilfe der Map Algebra (Single Output Map Algebra) und der Math-Tools in ArcGIS einzusetzen.

Die Bodenkenngrößen und meteorologische Daten wandelt man, soweit nicht schon vorhanden, ins Rasterformat um. Für jeden Parameter gibt es nun eine Rasterdatei, jede Rasterzelle enthält den entsprechenden Wert. Dies ist notwendig, damit alle Funktionen der "Spatial Analyst" Erweiterung verwendet werden können (siehe Kapitel 2.7).

Zur Simulation von Ackerflächen werden nur der Blatt- und der Bodenspeicher angewendet. Den Streuspeicher des SIMPEL-Modells lasse ich für Gras- und Ackerflächen außer Betracht, da Kartoffeln und Gras nicht sehr hoch wachsen und sich durch die regelmäßige Ernte bzw. durch regelmäßiges Mähen keine Streuschicht bilden kann. Streuschichten entstehen eher in Waldökosystemen, für die das Excel-Tool ursprünglich entwickelt wurde. Da sich für den Kartoffelanbau in der Regel nur Flächen eignen, welche so gut wie kein Gefälle vorweisen, kann auch auf die Modellierung des Oberflächenabflusses mit dem Unit-Hydrograph verzichtet werden.

Im Folgenden werden die GIS-Funktionen und –Operationen beschrieben, welche für die Erstellung des GIS-SIMPEL Modells im ModelBuilder notwendig sind.

#### **Blattspeicher**

In diesem Schritt wird zum einen ermittelt, wie viel Niederschlag durch die Pflanzenoberflächen zurückgehalten werden kann, und zum anderen, wie viel Niederschlag bis zur Bodenoberfläche durchdringt und dadurch in den nächsten Speicher (hier Bodenspeicher) gelangt. Wie schon oben erwähnt, werden neben den meteorologischen Daten wie Evaporation [mm] und Niederschlag [mm] für diese Rechnung zusätzlich der Blattflächenindex [-] der Anbaupflanze und die maximale Interzeptionskapazität [mm] benötigt.

Zuerst wird berechnet, welche Wassermenge die Pflanzen in ihrem momentanen Wachstumsstadium aufnehmen können. Dafür wird zunächst eine Steigung des LAI [mm / LAI-Einheit] nach Formel 10 berechnet. Die Umsetzung der Formel in der Map Algebra (hier Single Output Map Algebra) erfolgt über: *FLOAT (Maximale Interzeptionskapazitaet) / FLOAT (MaximumLAI)*. Die Funktion FLOAT ermöglicht die Berechung mit Gleitkommawerten, sodass das Ergebnis nicht immer aufoder abgerundet werden muss. Dieser Schritt ist insbesondere dann wichtig, wenn die Eingabedaten im Format "integer" gepflegt werden. Sofern die Daten aber schon als Gleitkommawerte vorhanden sind, werden sie durch das erneute Konvertieren nicht verändert.

Zur Berechnung der aktuellen Kapazität des Interzeptionsspeichers [mm] wird nun der aktuelle LAI nach Formel 11 in Beziehung zur Speicherkapazität bei minimalem Blattflächenindex und zur Steigung des LAI gesetzt. Der Map Algebra Ausdruck in ArcGIS lautet:

*(FLOAT(Minimum\_LAI)*•*Steigung\_LAI)+(FLOAT(Aktueller\_LAI)*•*Steigung\_LAI).* 

Während des Tages kann ein Teil der aufgefangenen Wassermenge wieder verdunsten. Diese Menge ist zum einen von der Wassermenge im Interzeptionsspeicher abhängig, aber andererseits auch von der potenziellen Evaporation. Die potenzielle Evaporation umfasst die Wassermenge, die bei einem ausreichenden Wasserangebot maximal verdunsten kann. Übersteigt diese Menge den Inhalt des Interzeptionsspeichers, so entspricht letzterer der maximalen Interzeptionsverdunstung, und der Speicher wäre letztlich leer. Ist die potenzielle Evaporation aber kleiner als die Kapazität des Interzeptionsspeichers, so ist erstere der maximal möglichen Interzeptionsverdunstung [mm] gleichzusetzen.

#### **Formel 24: Bestimmung der maximalen Interzeptionsverdunstung**

*Maximale Interzeptionsverdunstung = aktuelle Interzeptionskapazität ,wenn potenzielle Evaporation > aktuelle Interzeptionskapazität oder Maximale Interzeptionsverdunstung = potenzielle Evaporation ,wenn potenzielle Evaporation < aktuelle Interzeptionskapazität* 

Die Map Algebra der Spatial Analyst Toolbox ermöglicht es, diese beiden Bedingungen zu vergleichen und den minimalen Wert aus aktueller Interzeptionskapazität und potenzieller Evaporation zu ermitteln: *Min(Interzeptionsspeicher, potenzielle Evaporation).* 

Wie viel Wasser jetzt tatsächlich verdunstet bzw. letztlich von den Pflanzen auf den Boden abtropft, hängt natürlich auch von der Niederschlagsmenge ab, die überhaupt auf die Pflanzenoberfläche gelangen kann. Deshalb wird als Zwischenbilanz die maximale Interzeptionsverdunstung vom Niederschlag abgezogen, wodurch sich die Wassermenge [mm] ergibt, die sich nach Regen und Verdunstung auf den Pflanzen befinden kann.

#### **Formel 25: Berechnung des maximalen Interzeptionswassers**

*Maximale Interzeptionswassermenge = Niederschlag – Maximale Interzeptionsverdunstung* 

Hierfür wird im ModelBuilder das Minus-Tool aus der "Math-Toolbox" der "Spatial Analyst" Erweiterung verwendet.

Die maximale Interzeptionswassermenge ist positiv, wenn der Niederschlag überwiegt. Kann aber mehr Wasser potenziell verdunsten als dem System zugefügt wird, erhält man eine negative Interzeptionswassermenge, d.h. die Pflanzenoberflächen sind trocken.

Die mit Formel 25 berechnete Interzeptionswassermenge wird als Restniederschlag an den nächsten Speicher weitergegeben. Um einen negativen Wert in der nächsten Berechnung zu vermeiden, wird die abtropfende Menge gleich 0 gesetzt, falls kein Wasser nach der Verdunstung mehr übrig ist.

## **Formel 26: Berechnung des Restniederschlags aus dem Interzeptionsspeicher**

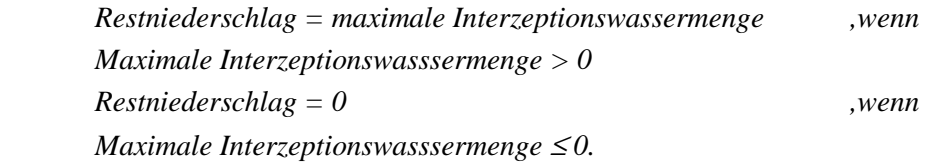

Ähnlich wie bei Formel 24 können die oben beschriebenen Bedingungen mit Hilfe der "Single Output Map Algebra" zu einem Ausdruck zusammengefasst werden: *Max(maximale Interzeptionswassermenge;0).* 

Die Menge der restlichen Evaporation, welche an den nächsten Speicher weitergegeben wird, ergibt sich aus dem Minimum der maximalen Interzeptionswassermenge (Negativwert oder 0) sowie der Differenz aus der potenziellen Evaporation abzüglich der oben berechneten maximalen Interzeptionsverdunstung. Kann nicht genug Wasser von der Pflanzenoberfläche aus verdunsten, so zieht die Pflanze Wasser aus dem Boden. Zudem steigt bei direkter Sonnenbestrahlung Wasserdampf aus den Bodenporen auf.

## **Formel 27: Berechnung der Restevaporation aus dem Interzeptionsspeicher**

*Restevaporation = maximale Interzeptionswassermenge + ETp – maximale Inter*zeptionsverdunstung *zeptionsverdunstung* ,wenn maximale *Interzeptionswassermenge < 0*   $\emph{Restevaporation} = 0 + \emph{ETp} - \emph{maximale Interzeptionsverdunstung}$ , wenn *maximale Interzeptionswassermenge*  $\geq 0$ .

Die Umsetzung der Formel 27 in der Map Algebra sieht dann wie folgt aus.

*Min (maximale Interzeptionswassermenge;0)*• *- 1 + ETp – maximale Interzeptionsverdunstung.* 

Die Rechenschritte, welche in Formel 10, Formel 11 bzw. in der Formel 24 bis Formel 27 beschrieben sind, sind nun alle im ModelBuilder integriert, und die Programmierung des Interzeptionsspeichers ist komplett. In Abbildung A 1 ist dieser Teil des GIS-SIMPEL Modells abgebildet.

Um die Berechnung des Interzeptionsspeichers ablaufen zu lassen, müssen nur die oben beschriebenen Parameter über das Eingabefenster des GIS-SIMPEL Modells (siehe Abbildung 12) definiert werden.

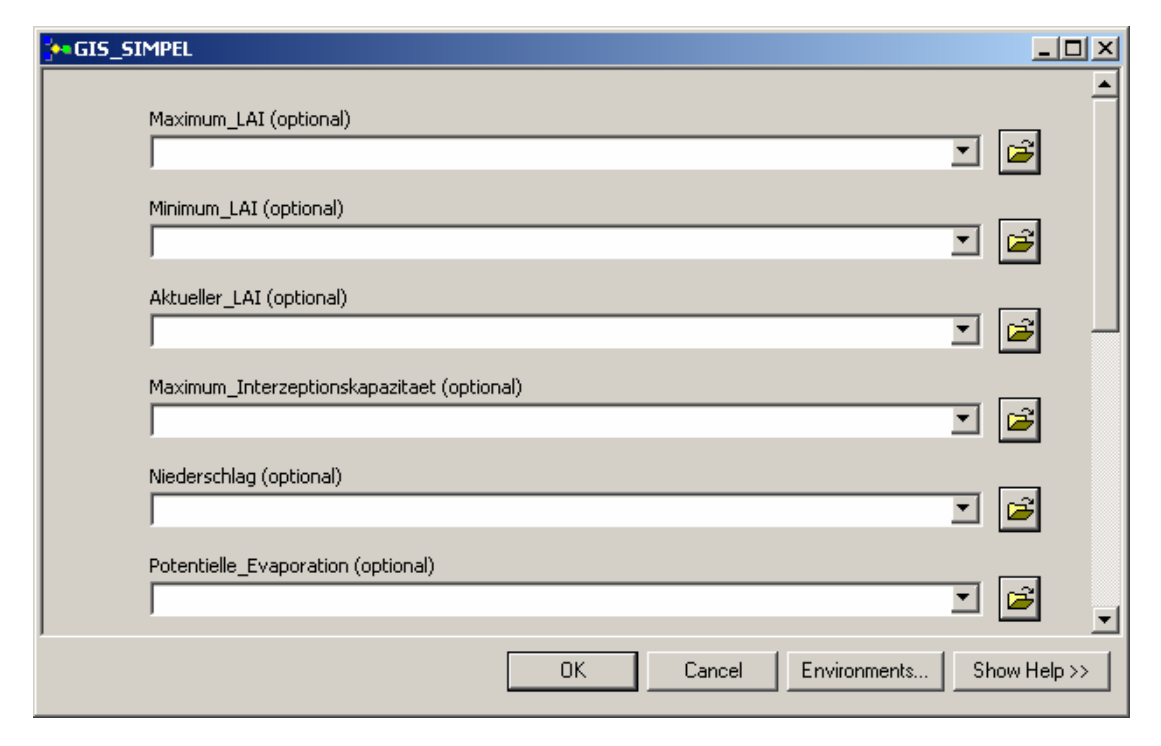

**Abbildung 12: Eingabefenster des GIS-SIMPEL Modells für die Parameter des Interzeptionsspeichers.** 

Im Excel-SIMPEL Modell kann ein Teil des Niederschlagswassers als Oberflächenabfluss abfließen, bevor es in den Boden hinein versickert. Dieser Prozess ist aus meiner GIS-SIMPEL Modellierung ausgeklammert, da der Kartoffelanbau bevorzugt auf ebenen Ackerflächen zu finden ist, und zum anderen die AMBAV-Modellierung des DWD keine Angaben zu Bodenneigung bzw. zur Oberflächenabflussberechnung macht und somit nicht zu vergleichen wäre.

#### **Bodenspeicher**

Die eigentliche Bestimmung der Bodenfeuchte erfolgt im Bodenspeicher. Ähnlich wie beim Interzeptionsspeicher werden hier Zu- und Abflüsse von Wasser gegeneinander bilanziert. Die resultierende Wassermenge bestimmt die aktuelle Bodenfeuchte.

Restniederschlag und Restevaporation aus dem Interzeptionsspeicher sind im Modell nun der obersten Bodenschicht hinzuzufügen. Da Böden in unseren Breiten selten ganz trocken sind, wird der Restniederschlag zur Ausgangsbodenfeuchte addiert, während die Restevaporation wiederum abgezogen wird. Aus Formel 12 in Kapitel 2.5.5 ergibt sich für die GIS-Modellierung Formel 28.

#### **Formel 28: Berechnung der Bodenfeuchte in der obersten Bodenschicht**

*Bodenwasser1 = Restniederschlag + Ausgangsbodenfeuchte – Restevaporation* 

Die Bodenwassermenge der obersten Bodenschicht entspricht also der Wassermenge, die dem Boden durch den Niederschlag abzüglich der Evaporation und Interzeption zugefügt wird. Ein Teil dieses Wassers bleibt nun in dieser Bodenschicht, ein weiterer Teil versickert in tiefere Schichten, während ein dritter Teil durch Pflanzenwurzeln aufgenommen wird. Die Wasserentnahme durch Pflanzenwurzeln bleibt sowohl im Excel- als auch im GIS-SIMPEL Modell unberücksichtigt.

Betrachten wir die vertikale Wasserbewegung. Es soll ermittelt werden, wie viel Wasser aus der obersten Bodenschicht in die nächste versickert.

Dieser Vorgang ist hauptsächlich von der Feldkapazität abhängig. Die Feldkapazität beschreibt die Wassermenge, die der Boden maximal gegen die Schwerkraft halten kann (vergleiche Kapitel 2.5.3). Übersteigt die hinzugefügte Wassermenge die maximale Aufnahmekapazität des Bodens, so versickert der übrige Teil des Wassers als vertikaler Abfluss in tiefere Bodenschichten, wie in der folgenden Formel dargestellt ist.

## **Formel 29: Berechnung des vertikalen Abflusses bei Bodenwassergehalt über Feldkapazität**

*Vertikaler Abfluss1 = Bodenwasser1 – Feldkapazität* 

In diesem Fall entspricht der neue Speicherinhalt der obersten Bodenschicht der Wassermenge bei Feldkapazität, der nächsten Bodenschicht wird der vertikale Abfluss hinzugefügt.

Zu berücksichtigen ist, dass die Wassermenge aus der Bilanz nach Formel 28 die Wassermenge bei Feldkapazität zwar nicht übersteigt, es aber dennoch dank der Schwerkraft zu Infiltration, also vertikalem Abfluss in tiefere Bodenschichten kommt. Letztlich findet auch ein Entleeren der Bodenporen in Trockenphasen statt, die unter anderem durch das Versickern in tiefere Bodenschichten verursacht wird.

Um diese Abflussmenge zu bestimmen, wird die nicht-lineare Funktion nach dem Ansatz von GLUGLA (1969) [Ref. 21] verwendet (vergleiche Kapitel 2.5.6). Hierfür sind noch einige Zusatzparameter nötig wie ein vegetationsabhängiger Koeffizient\_c, die Wurzeltiefe in cm und der permanente Welkepunkt (PWP) in Vol%. Aus dem Koeffizienten und der Wurzeltiefe ergibt sich der Wert Lambda (= GLUGLA-Parameter):

#### **Formel 30: Berechnung des GLUGLA-Parameters** λ **in GIS-SIMPEL**

$$
\lambda = \frac{Koeff - c}{(Wurzeltiefe \cdot 10)^2}
$$

Der permanente Welkepunkt (PWP) in Vol% wird für die eigentliche Berechnung des GLUGLA-Abflusses zunächst mit Hilfe der Wurzeltiefe [cm] in Wassergehalt bei PWP in mm umgerechnet.

## **Formel 31: Berechnung des Wassergehaltes [mm] bei Erreichen des permanenten Welkepunktes**

$$
Wassergehaltbei PWPbis Wurzeltiefe = \frac{PWP \cdot Wurzeltiefe}{10}
$$

Aus den Parametern Lambda, dem Wassergehalt bei Erreichen des permanenten Welkepunktes und der Wassermenge des Bodenwassers1 nach Formel 28 wird nun in Formel 32 der Abfluss [mm] in tiefere Bodenschichten ermittelt.

#### **Formel 32: Berechnung des vertikalen Abflusses nach GLUGLA**

<sup>2</sup> *VertikalerAbflussGlugla* = <sup>λ</sup> ⋅(*Bodenwasser*1−*WassergehaltbeiPWP*)

Der neue Speicherinhalt dieser Bodenschicht [mm] ergibt sich dann aus der Differenz des Bodenwassers1 und des vertikalen Abflusses nach GLUGLA.

## **Formel 33: Berechnung der aktuellen Bodenfeuchte einer Bodenschicht nach GLUGLA -Abfluss**

*BodenwassergehaltGlugla = Bodenwasser1 – vertikaler AbflussGlugla* 

Diese beiden oben beschriebenen Abflussberechnungen (Formel 29 bzw. Formel 32) müssen im Modell wie in der Realität parallel ablaufen können. Bei einigen Zellen (Ackerflächen) kann die Wassermenge des Bodenwassers1 die Aufnahmemenge bei Feldkapazität übersteigen, bei anderen wieder nicht.

Beide Abflussberechnungen habe ich so in das Modell eingebaut, dass sie gleichzeitig pro Zelle simuliert werden. Bei einer der Abflussberechnungen kann allerdings ein negatives Ergebnis resultieren. Ist etwa die Feldkapazität größer als der Bodenwassergehalt der zu betrachtenden Bodenschicht, so erhält man nach Abzug der Feldkapazität von diesem Bodenwassergehalt mathematisch einen negativen Wert, und es scheint bei dieser Berechungsmethode kein Abfluss stattzufinden. Würde nun mit dem negativen Ergebnis weiter gerechnet werden, so würde der tieferen Bodenschicht sogar Wasser entzogen werden, was aber nicht der Fall ist. Daher ist eine "GREATER THAN"-Logik in die Abflussberechnung eingebaut, durch die der negative Abfluss den Wert 0 erhalten soll. Der entsprechende Map Algebra-Ausdruck zur Berechnung des vertikalen Abflusses ist: *GREATERTHAN(Feldkapazität,Bodenwasser1)* • *(Bodenwasser1 – Feldkapazität).*

Ist die Menge des Bodenwassers1 größer als die Feldkapazität, ergibt sich ein Wert von 1 für den ersten Abschnitt der Gleichung, und die eigentliche Rechnung wird

entsprechend mit 1 multipliziert. Ist die Feldkapazität aber größer, wird ein Wert von 0 ermittelt. Im letzteren Fall würde also Null mal Negativwert gerechnet und somit entspräche der Abfluss einem Wert von 0. Parallel dazu habe ich diese "GREATER THAN"-Logik auch in die darauf folgende Neuberechnung des Bodenwassergehaltes integriert.

*Bodenwassergehalt1 = GREATERTHAN(Feldkapazität,Bodenwasser1)* • *Feldkapazität.*

Wenn die Feldkapazität größer als die Menge des Bodenwassers1 ist, würde das Ergebnis null lauten, und stattdessen wäre vertikaler Abfluss und Bodenwasserinhalt nach Glugla zu berechnen.

Für die Berechnung des vertikalen Abflusses nach Glugla und den sich daraus ergebenden neuen Bodenwassergehalt (d.h. die Feldkapazität ist größer als die Menge des Bodenwassers1) wird ebenfalls eine "GREATER THAN"-Logik angewendet. Diese ist aber umgekehrt aufgebaut, da nun bei größerer Feldkapazität der Wert 1 ermittelt werden muss. Daraus ergibt sich für die Map Algebra: *VertikalerAbflussGlugla = GREATERTHAN(Bodenwasser1, Feldkapazität)* • <sup>⋅</sup>*(*λ⋅• *(Bodenwasser1 – Wassergehaltbei PWP)²)* bzw.

*BodenwassergehaltGlugla = GREATERTHAN(Bodenwasser1, Feldkapazität)* • *(Bodenwasser1 – vertikaler Abfluss Glugla).*

Zum Abschluss werden der Bodenwassergehalt nach GLUGLA und der in Abhängigkeit von der Feldkapazität errechnete Bodenwassergehalt addiert. Das Ergebnis ist die *aktuelle Bodenfeuchte = Bodenwassergehalt1 + Bodenwasser-gehalt Glugla.*

Der tatsächliche vertikale Abfluss in tiefere Bodenschichten ergibt sich aus der Addition des vertikalen Abflusses in Abhängigkeit von der Feldkapazität und des vertikalen Abflusses nach GLUGLA: *tatsächlicher vertikalerAbfluss = vertikaler Abfluss1 + vertikaler Abfluss Glugla.*

Die aktuelle Bodenfeuchte verbleibt in der Bodenschicht, während nur der vertikale Abfluss an die untere Bodenschicht weitergeben wird. Damit kann die aktuelle Bodenfeuchte bei einer zweiten Simulation (weiteres Niederschlagsereignis oder Verdunstung) als bekannte Größe verwendet werden und wird somit zur "Ausgangsbodenfeuchte".

Ebenso wie für den Interzeptionsspeicher habe ich die beschriebenen Berechnungen des Bodenspeichers mit der Map Algebra in den ModelBuilder integriert und mit den Ergebnissen des Interzeptionsspeichers verbunden. Damit ist der Bodenspeicher fertig programmiert. Die graphische Darstellung dieses Modellabschnittes ist in Abbildung A 2 zu finden.

Für den Einsatz des GIS-SIMPEL Modells müssen nun noch die oben aufgeführten Parameter im Eingabefenster benannt werden (siehe Abbildung 13).

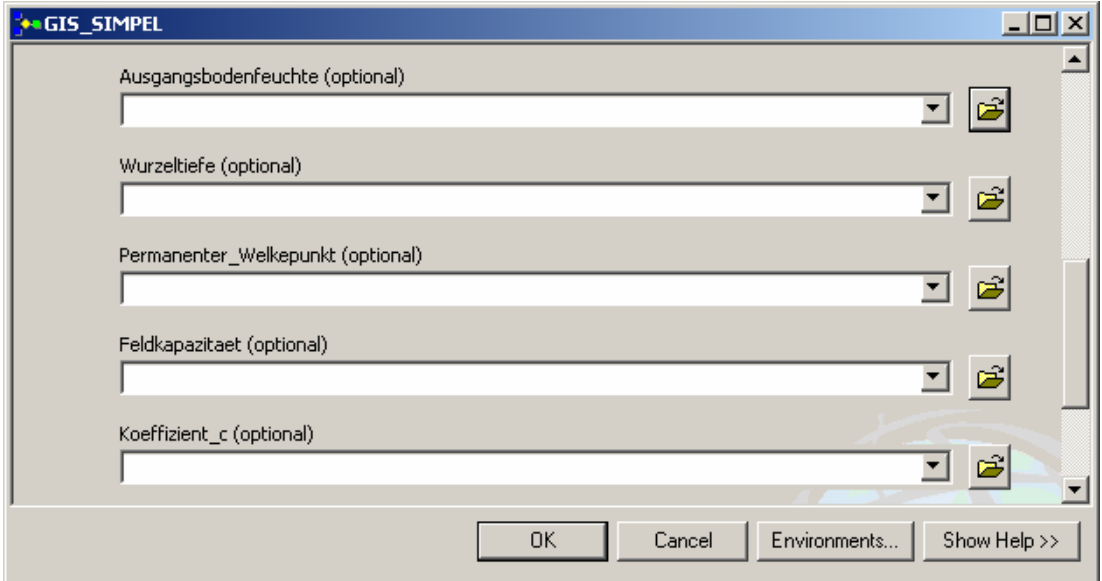

**Abbildung 13: Eingabefenster des GIS-SIMPEL Modells für die Parameter des Bodenspeichers** 

#### **3.3 Programmierung des GEISENHEIMER-Modells in ArcGIS**

Für den anschließenden Vergleich soll auch die Bodenfeuchteberechnung nach der GEISENHEIMER Methode in GIS umgesetzt werden.

#### **3.3.1 Parameter des GIS-GEISENHEIMER Modells**

Die GIS-Modellierung nach der GEISENHEIMER Methode erfordert wie das Modell GIS-SIMPEL die meteorologischen Daten Niederschlag und Evaporation.

Für die eigentliche Berechnung der Tagesbilanz wird nun noch der so genannte kc\_Wert (Pflanzenkoeffizient) benötigt (vergleiche Kapitel 2.6.2). Zudem verwende ich in diesem Modell auch die Ausgangsbodenfeuchte, welche ich schon im Bodenspeicher des GIS-SIMPEL Modells eingesetzt habe.

## **3.3.2 Aufbau des GIS-GEISENHEIMER Modells in ArcGIS mit dem ModelBuilder**

Die Berechnung der Tagesbilanz ist in Formel 23 schon beschrieben. Der hierbei errechnete Wasserbedarf eines Bestandes wird von der Ausgangsbodenfeuchte abgezogen. Die daraus entstehende aktuelle Bodenfeuchte kann wiederum als Ausgangsbodenfeuchte für den nächsten Tag gelten. Die Gleichung für die Tagesbilanz ist im ModelBuilder mit einer "Single Output Map Algebra" Operation umgesetzt: *(Verdunstung* • *kc\_Wert) – Niederschlag*. Das Ergebnis Tagesbilanz1 wird dann mit dem Minus-Tool der Math-Toolbox von der Ausgangsbodenfeuchte abgezogen: *Ausgangsbodenfeuchte – Tagesbilanz1*.

Die berechnete Bodenfeuchte1 dient nun als Ausgangbodenfeuchte für folgende Berechnungen mit den Niederschlags- und Verdunstungswerten von den nächsten Tagen. Der Aufbau des GIS-GEISENHEIMER Modells in ModelBuilder ist in Abbildung A 3 als Durchflussdiagramm dargestellt. Ein Python Skript befindet sich in Formel A 2. Die Parameter können über ein Eingabefenster ausgewählt werden (siehe Abbildung 14).

## Modellierung des Bodenwasserhaushaltes mit GIS

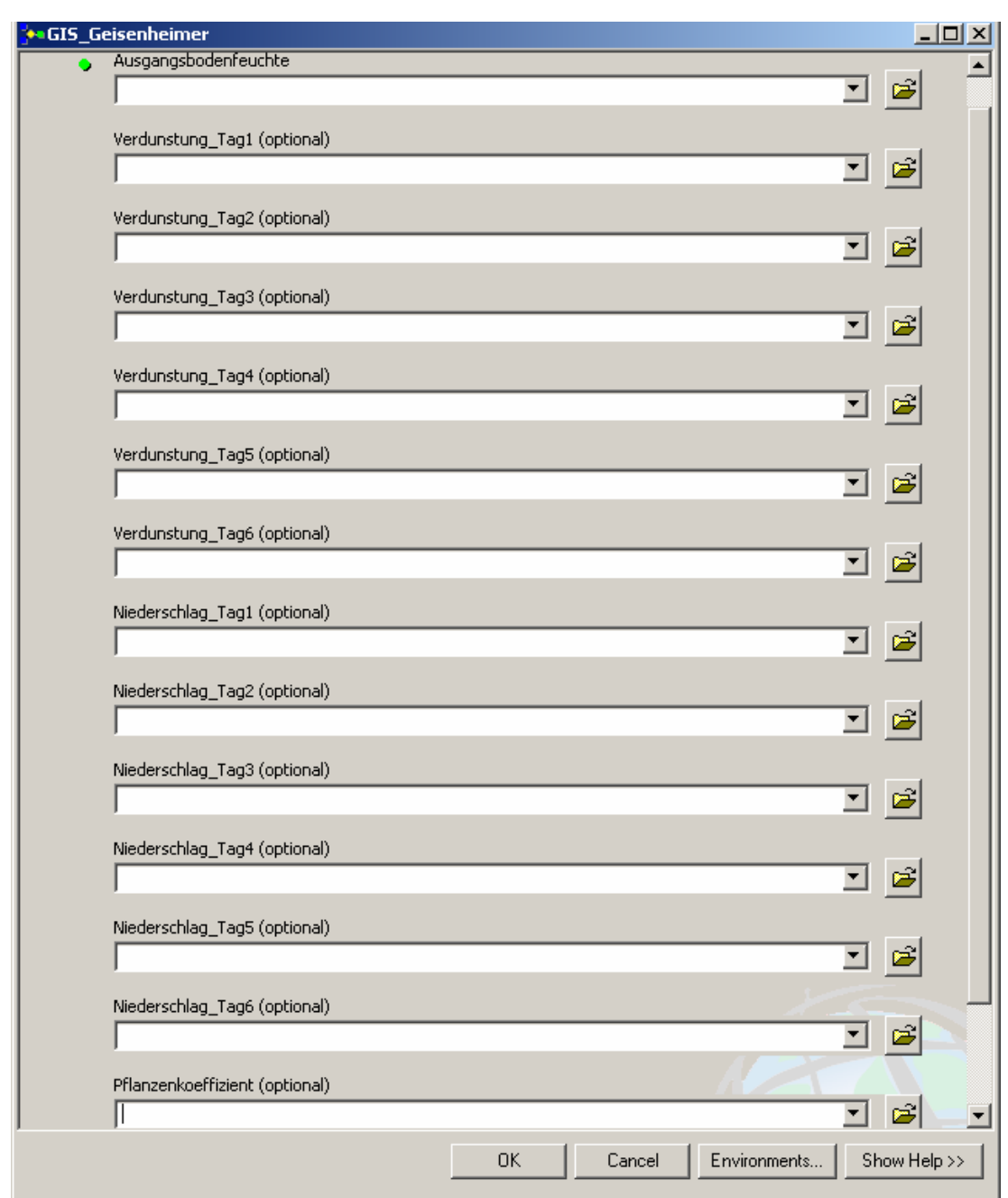

**Abbildung 14: Eingabefenster des GIS-GEISENHEIMER Modells für 6 aufeinander folgende Tage**
# **4 Anwendung des Modells AMBAV sowie der GIS-Modellierung mit SIMPEL und der GEISENHEIMER Methode**

Im folgenden Abschnitt sollen die Modelle AMBAV der Abteilung für Agrarmeteorologie des Deutschen Wetterdienstes sowie die GIS-Modellierungen nach SIMPEL und der GEISENHEIMER Methode, wie in Kapitel 3 beschrieben, angewendet und miteinander verglichen werden.

Die Bodenfeuchteberechnung des DWD mit dem Modell AMBAV ist schon in Kapitel 2.6.2 kurz erläutert worden. Im Internet bietet der DWD dem Nutzer eine Deutschlandkarte mit der aktuellen Bodenfeuchte des vorausgegangenen Tages.

05.09.2008

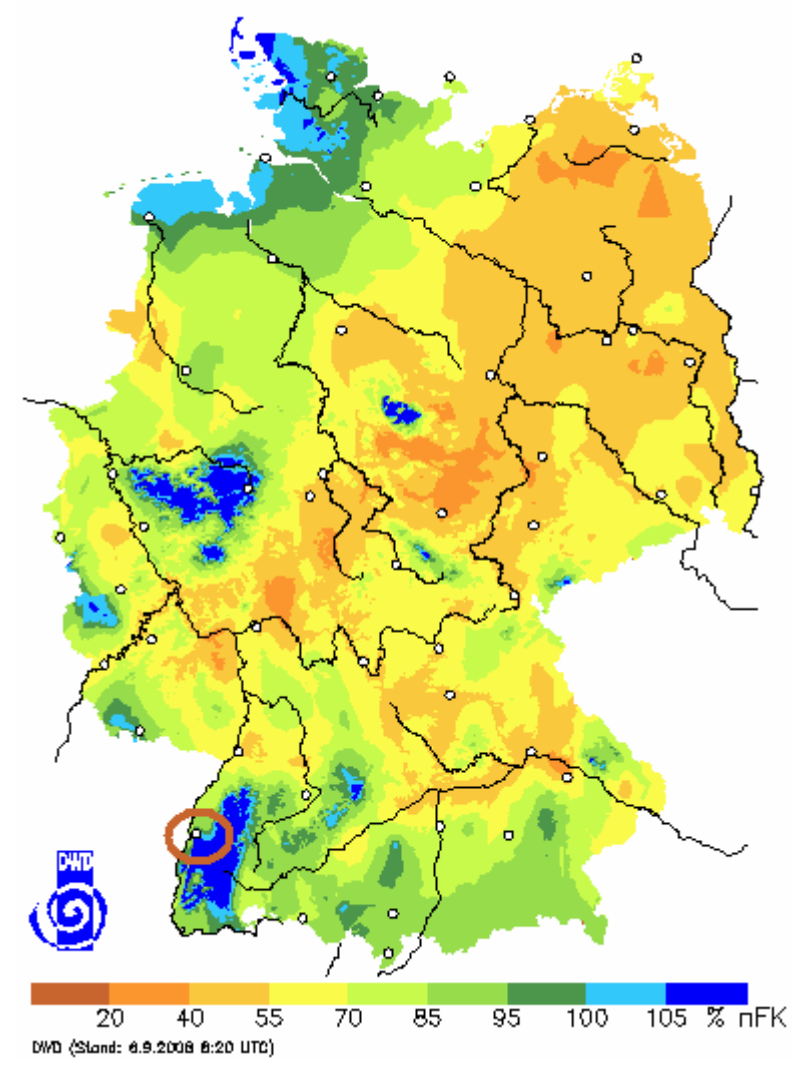

**Abbildung 15: Aktuelle Bodenfeuchte unter Gras in sandigem Lehm am 5.9.2008, DWD (2008) [Ref. 13]** 

**http://www.agrowetter.de/Agrarwetter/bofeu\_profil.htm** 

Abbildung 15 zeigt die Bodenfeuchte am 05.09.2008 unter Gras bei sandigem Lehmboden über eine Tiefe von 0 – 60 cm. Die weißen Punkte auf der Karte stellen Standorte von Klimastationen des DWD dar.

Nach der Wahl einer Klimastation wie z.B. der Station Lahr im Schwarzwald (rot eingekreist) erhält man ein Bodenfeuchteprofil für sandige Lehm- und lehmige Sandböden mit Grasbewuchs über die letzten 14 Tage (siehe Abbildung 16).

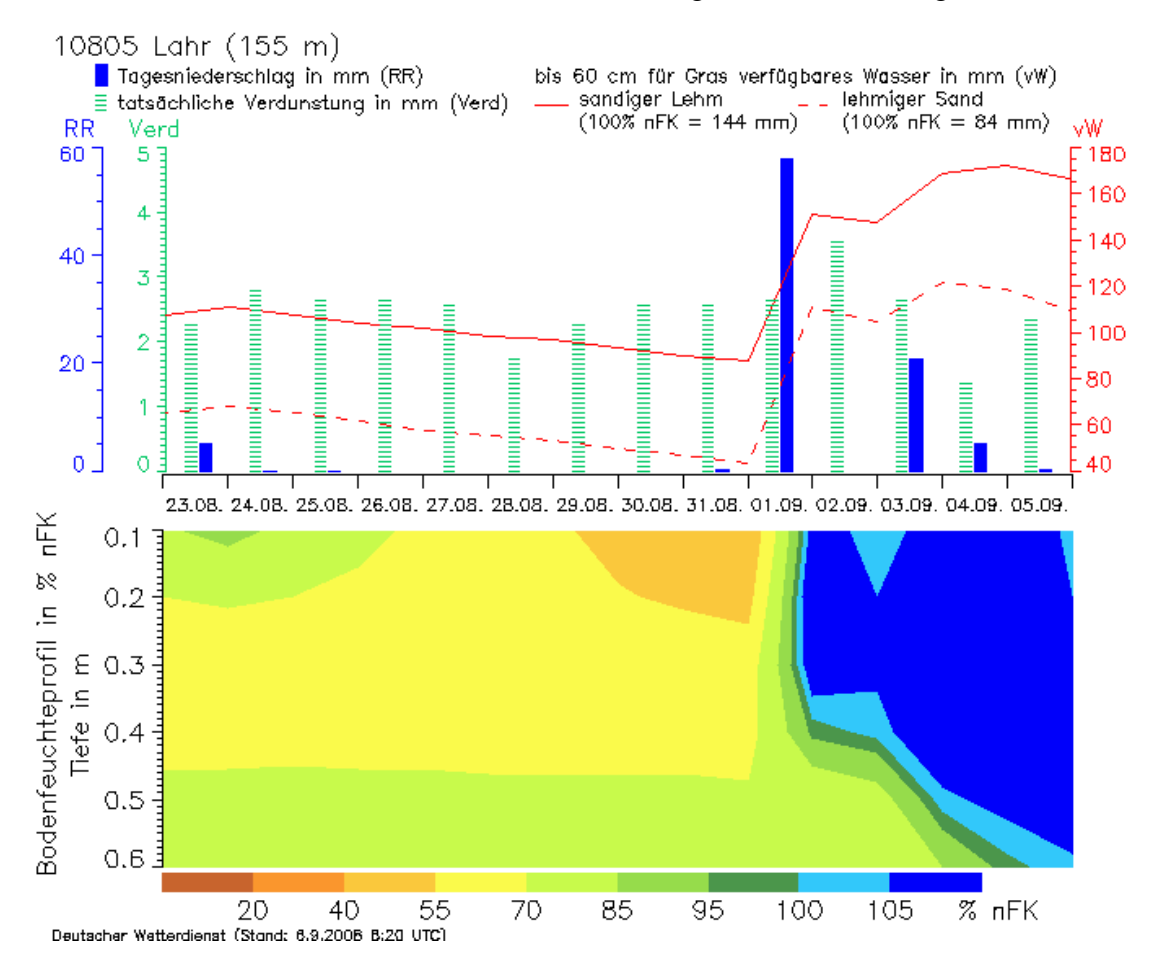

**Abbildung 16: Bodenfeuchteprofil berechnet mit den Niederschlags- und Verdunstungswerten der Wetterstation Lahr des DWD. DWD (2008) [Ref. 13] http://www.agrowetter.de/Agrarwetter/bofeu\_profil.htm?id=10805** 

Zur Erläuterung des Bodenfeuchteprofils enthält Abbildung 16 auch die an der Station gemessenen Niederschlags- und Verdunstungswerte der letzten 14 Tage. Die Werte des verfügbaren Wassers (vW) im sandigen Lehm- und im lehmigen Sandboden sind zudem als Graph dargestellt. Die dazugehörige Skala befindet sich auf der rechten Seite der Abbildung. Danach beinhaltet der sandige Lehmboden am 23.08.2008 eine verfügbare Wassermenge von ca. 110 mm. Diese Menge sinkt bis zum 31.08.08 auf ca. 90 mm Wasser und steigt bis zum 05.09.2008 wieder auf ca.

165 mm an. Die Kurve des verfügbaren Wassers im lehmigen Sandboden ähnelt der des sandigen Lehmbodens, die Gesamtmenge ist allerdings geringer, da der lehmige Sandboden mehr Grobporen enthält, durch die das Wasser schneller versickern kann. Am 23.08.2008 enthält der lehmige Sandboden ca. 60 mm, am 31.08.2008 ca. 45 mm und am 05.09.2008 schließlich etwa 115 mm Wasser.

Die in der Abbildung 16 ermittelte Bodenfeuchte für einen sandigen Lehm bzw. einen lehmigen Sand unter Gras mit den Klimadaten der Wetterstation Lahr wird mit der GIS-Modellierung nach SIMPEL und GEISENHEIMER verglichen. Dafür werden die Niederschlags- und Verdunstungsraten der Station Lahr, wie sie aus der Abbildung 16 abzulesen sind, verwendet. Für den Vergleich werde ich mit den Werten vom 31.08.2008 beginnen und als letztes die Niederschlags- und Verdunstungswerte vom 05.09.2008 wähle.

Es ergeben sich folgende Klimaparameter für die GIS-Modellierung mit SIMPEL bzw. GEISENHEIMER.

| <b>Parameter</b>          | Wert                  | Kommentar                     |
|---------------------------|-----------------------|-------------------------------|
| Kapazität Blattinterzep-  | 1,5                   | Gras (BRECHTEL (1984), [Ref.  |
| tion bei maximalem BFI    |                       | 9]), vgl. auch Tabelle 3,     |
| $\lceil$ mm $\rceil$ *    |                       | HOYNINGEN-HUENE (1983) [Ref.  |
|                           |                       | 291                           |
| Blattflächenindizes [-] * | Minimaler $BFI = 1$   | Gras (ELLENBERG (1986), [Ref. |
|                           | Maximaler BFI $=$ 4   | 16], vgl. auch Tabelle 3,     |
|                           | Aktueller BFI = $3,1$ | HOYNINGEN-HUENE (1983) [Ref.  |
|                           |                       | 291                           |
| Potenzielle Evaporation   | 2,5(31.08.)           | Gemessen in der Wetterstation |
| $\lceil$ mm $\rceil$      | 2,6(01.09.)           | Lahr des DWD                  |
|                           | 3,5(02.09.)           |                               |
|                           | 2,6(03.09.)           |                               |
|                           | 1,3(04.09.)           |                               |
|                           | 2,3 (05.09.           |                               |
| Niederschlag [mm]         | 2,0(31.08.)           | Gemessen in der Wetterstation |
|                           | 58,0 (01.09.)         | Lahr des DWD                  |
|                           | 0,0(02.09.)           |                               |
|                           | 20,0(03.09.)          |                               |
|                           | 5,0(04.09.)           |                               |
|                           | 2,0(05.09.)           |                               |

**Tabelle 6: Eingabeparameter für den Blattspeicher von SIMPEL bzw. für die Berechnung der Tagesbilanz nach GEISENHEIMER** 

\*Parameter nur für die GIS-SIMPEL Modellierung

## GIS-SIMPEL

Wie in Kapitel 3.2.2 beschrieben ist, werden in der GIS-SIMPEL Modellierung Niederschlag und Evapotranspiration unter Berücksichtigung der Interzeption gegeneinander bilanziert. Der restliche Niederschlag und/oder die resultierende Evapotranspiration gelangen in den Bodenspeicher des Modells. Die Werte für die maximale Interzeptionskapazität sowie für die Blattflächenindizes stammen aus BRECHTEL 1984 [Ref. 9] und ELLENBERG 1986 [Ref. 16] für Gras. Da die AMBAV-Modellierung mit Grasbewuchs durchgeführt wird, habe ich für die Vergleichsmodellierung mit GIS-SIMPEL entsprechende Grasinterzeptionen bzw. Blattflächenindizes gewählt. Vergleicht man hier die Ausführungen von HOYNINGEN-HUENE (1983) [Ref. 29] und Tabelle 3 in Kapitel 2.4, so entsprechen sowohl Blattflächenindex als auch Interzeptionsmenge den Annahmen, welche für Kartoffeln getroffen werden können. Somit soll die Modellierung mit Grasbewuchs zunächst auch für die Kartoffel genügen.

Auch der Wert für die Ausgangsbodenfeuchte aus der Abbildung 16 wird für die SIMPEL-Berechnung verwendet. Im Bodenfeuchteprofil ist am 31.8.08 eine Wassermenge von 90 mm für den sandigen Lehmboden und von 45 mm für den lehmigen Sandboden abzulesen.

Konkrete Angaben zur Feldkapazität bzw. für den permanenten Welkepunkt konnten den Daten auf der Internetseite der Abteilung für Agrarmeteorologie des DWD nicht entnommen werden. Daher kommen gängige Werte für lehmige Sand- bzw. sandige Lehmböden zur Anwendung, wie sie etwa aus SCHACHTSCHABEL et al. (1998) [Ref. 45] oder aus Internetquellen entnommen werden können. Um mehrere Möglichkeiten abzudecken, habe ich einmal mit niedrigen Volumenprozenten für Feldkapazität und permanenten Welkepunkt gerechnet und zum anderen mit Höchstwerten (vergleiche Tabelle 7). Als Wurzeltiefe wurde die von AMBAV angenommene Bodentiefe von 60 cm verwendet. Die Glugla-Parameter (Koeffizient\_c bzw. Lambda) sind im Rahmen dieser Arbeit nicht experimentell bestimmt worden, sodass zum einen der Koeffizient\_c aus dem SIMPEL-Excel-Beispiel von 150 sowie ein erhöhter Vergleichswert von 200 zur Anwendung gelangen. Dieser Wert 200 entstammt einer Dissertation (KAHL (2008) [Ref. 31]), in der mit dem SIMPEL-Modell gearbeitet wurde und gilt für einen schluffigen bis lehmigen Tonboden. In der mir zugänglichen Literatur waren keine gültigen Werte für den Koeffizient\_c zu finden, die für lehmige Sand- bzw. sandige Lehmböden gelten würden, sodass nur die Werte 150 und 200 von HÖRMANN (2005) [Ref. 28] bzw. aus der Dissertation von KAHL (2008) [Ref. 31] Verwendung finden.

Die bodenphysikalischen Parameter habe ich in die Attributtabelle einer Polygon-Shapedatei in ArcGIS eingepflegt. Insgesamt ergaben sich 8 Kombinationen aus Feldkapazität, permanentem Welkepunkt, Koeffizienten\_c sowie der Ausgangsbodenfeuchte (siehe Tabelle 7, Abbildung 17 und Abbildung 18). Lediglich die Wurzeltiefe von 60 cm ist in allen Flächen gleich, da für das gesamte Gebiet Grasbewuchs angenommen wird.

**Tabelle 7: Bodenphysikalische Eingabeparameter des sandigen Lehmbodens bzw. des lehmigen Sandbodens für den Bodenspeicher des GIS-SIMPEL Modells.** 

| рими шп плочены  |                                |                                                 |                                 |                                                |                              |
|------------------|--------------------------------|-------------------------------------------------|---------------------------------|------------------------------------------------|------------------------------|
| <b>Boden</b>     | Feldkapazität<br>$[Vol\%]\ast$ | <b>Permanenter</b><br>Welkepunkt<br>$[Vol\%]$ * | Koeffi-<br>zient c<br>$[\cdot]$ | Ausgangs-<br>bodenfeuchte<br>${\rm [mm]^{**}}$ | <b>Wurzel-</b><br>tiefe [cm] |
| Sandiger<br>Lehm | 36                             | 12                                              | 150                             | 90                                             |                              |
|                  | 36                             | 12                                              | 200                             | 90                                             |                              |
|                  | 39                             | 15                                              | 150                             | 90                                             |                              |
|                  | 39                             | 15                                              | 200                             | 90                                             | 60                           |
| Lehmiger<br>Sand | 18                             | $\overline{4}$                                  | 150                             | 45                                             |                              |
|                  | 18                             | $\overline{4}$                                  | 200                             | 45                                             |                              |
|                  | 22                             | 8                                               | 150                             | 45                                             |                              |
|                  | 22                             | 8                                               | 200                             | 45                                             |                              |

\*http://www.auf.uni-rostock.de/ibp/Bodenphysikpraktikum/Literatur/wasser.pdf, abgeleitet aus SCHACHTSCHABEL et al. (1998), Ref. 45

\*\*abgelesen am 31.08.2008 in Abbildung 16

Wie im Kapitel 2 beschrieben, ist die maximale Wasseraufnahmekapazität von Böden, hier ausgedrückt als Feldkapazität, insbesondere vom Anteil der Grobporen der Bodenmatrix abhängig. Dieser Grobporenanteil wiederum kann innerhalb einer Bodenart schwanken (siehe Tabelle 4, Schwankungen der Korngrößen entsprechen den Schwankungen der Porengrößen). Für die Modellierung in GIS habe ich jeweils zwei unterschiedliche Werte der Feldkapazität für den lehmigen Sandboden und zwei für den sandigen Lehmboden angenommen, um den gängigen Schwankungsbereich der Feldkapazität dieser zwei Bodenarten abzudecken. Daraus ergeben sich die vier farblich unterschiedlichen Bereiche in Abbildung 17.

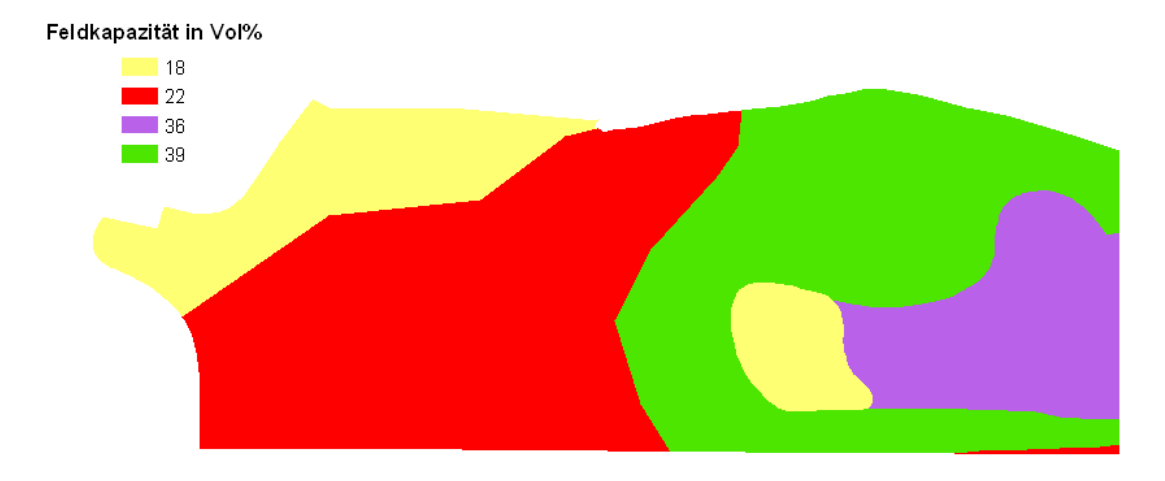

**Abbildung 17: Feldkapazität für sandige Lehmböden (36 und 39 Vol%) und für lehmige Sandböden (18 und 22 Vol%) für die GIS-SIMPEL Modellierung.** 

Die zwei Varianten des GLUGLA-Parameters Koeffizient\_c, mit dem im Modell der Parameter λ berechnet wird, verteilen sich so über das Testgebiet, dass sich Flächen mit einem Koeffizient\_c von 150 bzw. 200 mit allen 4 Feldkapazitätsvarianten aus Abbildung 17 einmal überdecken. Dadurch ergeben sich 8 (2 x 4) unterschiedliche Flächen (siehe Tabelle 7).

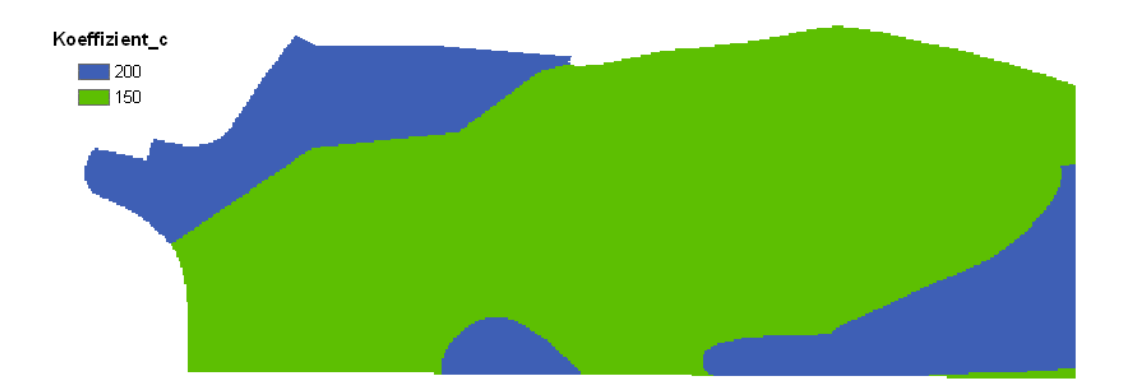

**Abbildung 18: Verteilung des Glugla-Parameters Koeffizient\_c für die GIS-SIMPEL Modellierung.** 

Mit Hilfe des "Conversion-Tools" "Polygon-to-Raster" werden aus dem oben erstellten Shapefile und seiner Attributtabelle die Rasterdateien der einzelnen Parameter erzeugt, welche als Inputraster für das im ModelBuilder programmierte Modell dienen. Die modellierten Zwischen- und Endergebnisse werden ebenfalls als Rasterdateien gespeichert und können als Karte in ArcMap dargestellt werden (siehe Abbildung 19 und Abbildung 20).

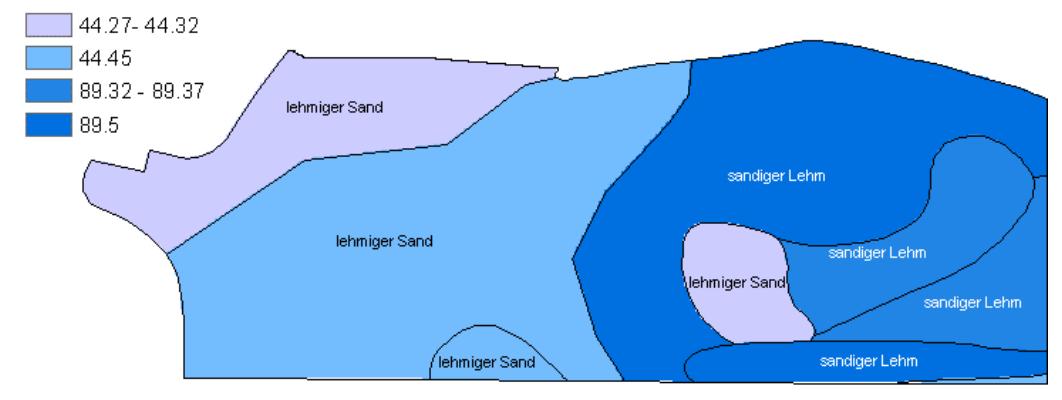

Bodenfeuchte in mm

**Abbildung 19: Mit dem GIS-SIMPEL Modell berechnete Bodenfeuchte am 31.08.2008 unter Verwendung der Niederschlags- und Evaporationsdaten der Wetterstation Lahr des DWD aus Tabelle 6 und der bodenphysikalischen Daten aus Tabelle 7.** 

Abbildung 19 stellt die mit dem GIS-SIMPEL Modell berechnete Bodenfeuchte am 31.08.2008 dar. Als Eingabeparameter dienten neben den bodenphysikalischen Daten aus Tabelle 7 die Niederschlags- (2 mm) und Evapotranspirationsdaten (2,5 mm) vom 31.08.2008 aus Tabelle 6. Am höchsten ist die Bodenfeuchte im sandigen Lehmboden, welcher allerdings auch eine höhere Ausgangsbodenfeuchte (90 mm) vorzuweisen hatte (siehe Tabelle 7 und Abbildung 16). Obwohl bei allen sandigen Lehmböden die gleiche Ausgangsbodenfeuchte vorlag, weisen zwei Flächen Bodenfeuchten im Bereich 89,32 bis 89,37 mm vor, während für die anderen zwei Flächen eine Bodenfeuchte von 89,5 mm berechnet wurde. Die Ergebnisse der Excel-Modellierung sind zum Vergleich in Tabelle 8 aufgeführt. Aufgrund unterschiedlicher Rundungen unterscheiden sich die Ergebnisse der Excel-Berechnung leicht von denen der GIS-Modellierung.

Die geringe Differenz der Bodenfeuchtewerte am 31.08.2008 hängt trotz gleicher Ausgangsbodenfeuchte mit der unterschiedlichen Feldkapazität zusammen, also der Menge, die der Boden maximal aufnehmen kann, wie bei einem Vergleich mit Abbildung 17 zu erkennen ist. Je höher die Feldkapazität ist, desto mehr Wasser kann der Boden gegen Abfluss bzw. Evaporation zurückhalten.

Die Unterschiede durch die Feldkapazität werden auch beim lehmigen Sandboden deutlich. Die Flächen mit einer Feldkapazität von 18 Vol% bei einer Ausgangsbodenfeuchte von 45 mm haben aufgrund des Evaporationsüberschusses vom 31.08.2008 etwas mehr Bodenwasser (0,68 – 0,73 mm) verloren als die Böden mit einer Feldkapazität von 22 Vol% (0,5 mm). Daraus ergibt sich ein Bodenwassergehalt von 44,27 bis 44,32 mm für den lehmigen Sandboden mit 18 Vol% Feldkapazität und ein Bodenwassergehalt von 44,45 mm für den Boden mit 22 Vol% Feldkapazität (siehe auch Tabelle 9).

Die berechnete Bodenfeuchte vom 31.08.2008 aus Abbildung 19 wird nun als Ausgangsbodenfeuchte für die Berechnung des nächsten Tages eingesetzt. Für die Parameter Niederschlag und Evapotranspiration kommen diesmal die Werte der Wetterstation Lahr vom 01.09.2008 mit 58 mm Niederschlag und 2,5 mm Evapotranspiration zur Anwendung. Das Ergebnis aus dieser Kalkulation fließt wiederum als Ausgangsbodenfeuchte in eine weitere Kalkulation ein usw. Als letztes werden die Niederschlags- und Verdunstungswerte vom 05.09.2008 in die Modellierung übernommen. Tabelle 8 und Tabelle 9 zeigen die im Excel-SIMPEL berechneten Ergebnisse in Tabellenform. Das Ergebnisgrid für den 05.09.2008 aus der GIS-SIMPEL Modellierung ist in Abbildung 20 zu sehen.

**Tabelle 8: Bodenfeuchte des sandigen Lehms berechnet mit SIMPEL in Excel für verschiedene Feldkapazitäten und GLUGLA-Parameter Koeffizient\_c (31.08. – 05.09.2008) ausgehend von einer Anfangsbodenfeuchte von 90 mm** 

| Datum  | Niederschlag         | Verdunstung          | Bodenfeuchte im sandigen Lehm |          |                       |          |
|--------|----------------------|----------------------|-------------------------------|----------|-----------------------|----------|
|        | $\lceil$ mm $\rceil$ | $\lceil$ mm $\rceil$ | $\lceil$ mm $\rceil$          |          |                       |          |
|        |                      |                      | 36 Vol% Feldkapazität         |          | 39 Vol% Feldkapazität |          |
|        |                      |                      | 150                           | 200      | 150                   | 200      |
|        |                      |                      | Koeff._c                      | Koeff. c | Koeff. c              | Koeff._c |
| 31.08. | 2                    | 2,5                  | 89,37                         | 89,33    | 89,50                 | 89,50    |
| 01.09. | 58                   | 2,6                  | 142,57                        | 141,79   | 143,64                | 143,23   |
| 02.09. | 0                    | 3,5                  | 137,19                        | 135,85   | 139,10                | 138,35   |
| 03.09. | 20                   | 2,6                  | 151,75                        | 149,58   | 154,65                | 153,35   |
| 04.09. | 5                    | 1,3                  | 152,55                        | 149,61   | 156,41                | 154,55   |
| 05.09. | 2                    | 2,3                  | 149,57                        | 145,99   | 154,29                | 151,96   |

#### **Tabelle 9: Bodenfeuchte des lehmigen Sand berechnet mit SIMPEL in Excel für verschiedene Feldkapazitäten und GLUGLA-Parameter Koeffizient\_c (31.08. – 05.09.2008) ausgehend von einer Anfangsbodenfeuchte von 45 mm**

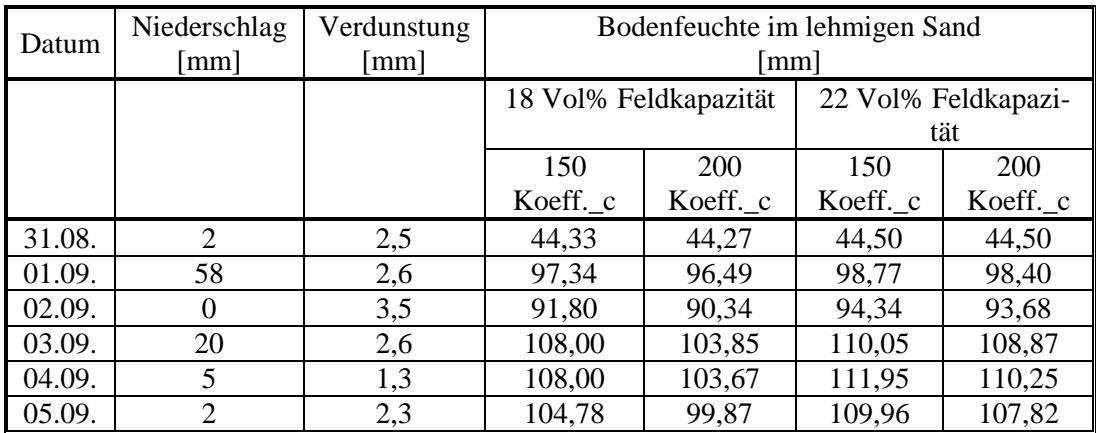

#### Bodenfeuchte in mm

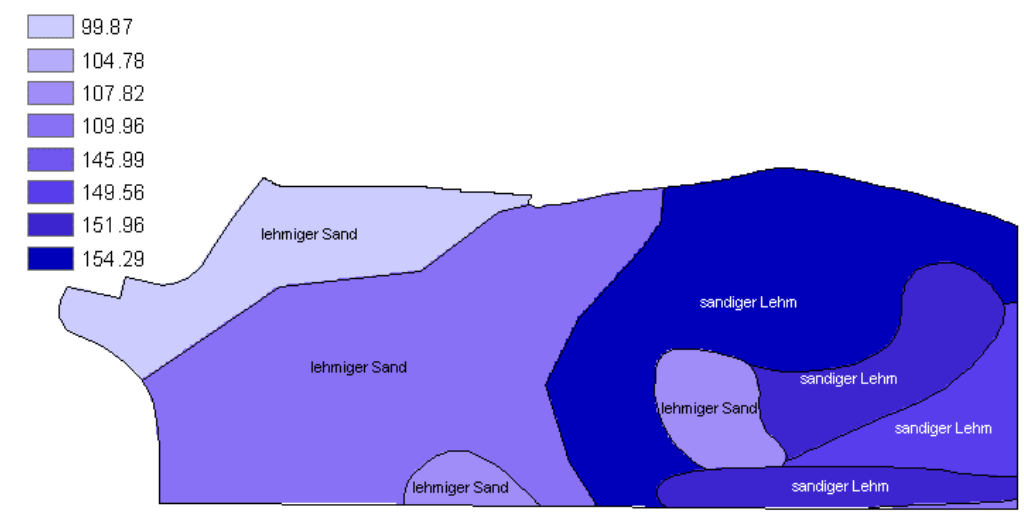

**Abbildung 20: Mit dem GIS-SIMPEL Modell berechnete Bodenfeuchte am 05.09.2008 unter Verwendung der Niederschlags- und Evaporationsdaten der Wetterstation Lahr des DWD aus Tabelle 6 und der bodenphysikalischen Daten aus Tabelle 7.** 

Die Niederschlagsereignisse zwischen dem 01.09.08 und dem 05.09.08 haben die Bodenfeuchte auf der gesamten untersuchten Fläche erhöht. Gegenüber dem Ergebnis vom 31.08.08 in Abbildung 19 sind nun am 05.09.08 (Abbildung 20) noch deutlichere Unterschiede zwischen den einzelnen Flächen zu erkennen. Beim sandigen Lehmboden ermittelt die GIS-SIMPEL Modellierung Bodenwassergehalte zwischen 146 mm und 154 mm. Die Ergebnisse für den lehmigen Sandboden liegen zwischen 100 und 109 mm Bodenfeuchte.

Diese Differenzen werden wieder durch die unterschiedlichen Feldkapazitäten bewirkt, was auch schon für den 31.08.08 festgestellt werden konnte. Wie in Abbildung 20 sowie Tabelle 8 und Tabelle 9 zu sehen, werden aber auch bei gleicher Feldkapazität deutlich unterschiedliche Bodenwassergehalte errechnet. Beim Vergleich des Ergebnisses aus Abbildung 20 mit Abbildung 18, in der die Verteilung des Koeffizienten\_c dargestellt ist, wird deutlich, dass dieser einen wesentlichen Einfluss auf die Bodenwassermenge ausübt.

Um diesen Zusammenhang zu verdeutlichen, habe ich in Abbildung 21 das Ergebnis aus der GIS-SIMPEL Modellierung (Abbildung 20) mit dem Eingangsparameter Koeffizient c überlagert. Die Bereiche, in denen der Koeffizient c mit einem Wert von 200 (rot schraffierte Flächen) etwas höher lag, speichern weniger Wasser (107,92 mm beim lehmigen Sand, Fläche 1 in Abbildung 21) als die Bereiche, in denen der Wert 150 (grün schraffierte Flächen) beträgt (109,96 mm bei lehmigem Sandboden, Fläche 2). Je höher der Koeffizient\_c, desto höher ist der aus ihm berechnete Glugla-Parameter λ (siehe Formel 19), und desto schneller versickert das Wasser im Boden (siehe Abbildung 9).

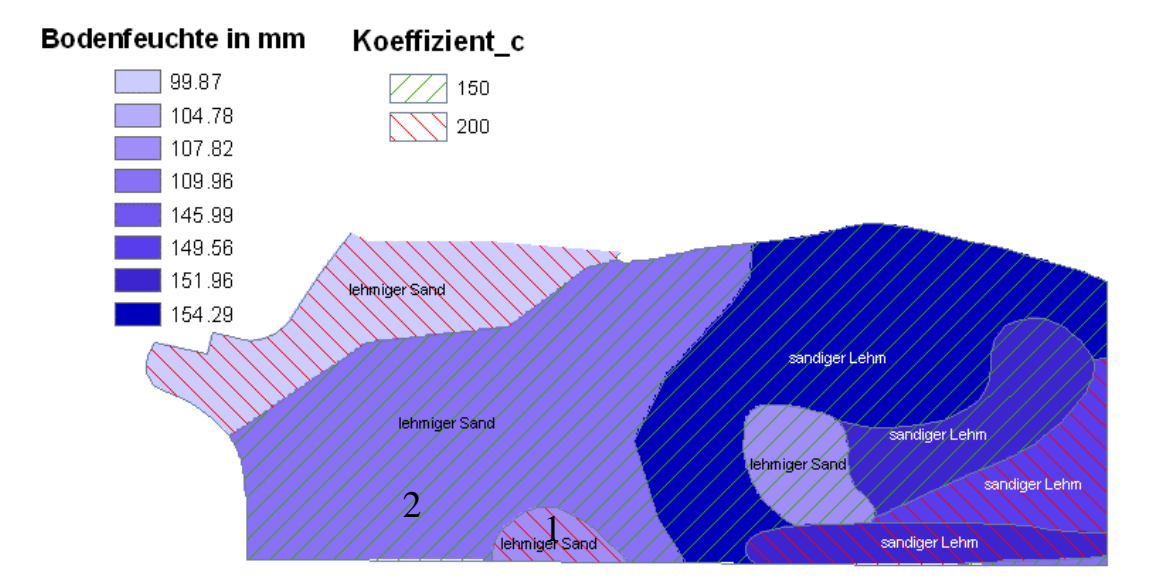

**Abbildung 21: Mit dem GIS-SIMPEL Modell berechnete Bodenfeuchte am 05.09.2008 unter Verwendung der Niederschlags- und Evaporationsdaten der Wetterstation Lahr des DWD aus Tabelle 6 und der bodenphysikalischen Daten aus Tabelle 7 im Vergleich zum Eingangsparameter Koeffizient\_c.** 

## GIS-GEISENHEIMER

Bei der GEISENHEIMER Methode, wie sie das Beregnungsmodell IRMA verwendet, wird zunächst der Wasserbedarf des Bestandes nach Formel 23 berechnet. Für den Vergleich mit AMBAV bzw. GIS-SIMPEL habe ich diesen Wasserbedarf von der Ausgangsbodenfeuchte, welche ich für die Berechnungen von GIS-SIMPEL aus Abbildung 16 schon abgelesen habe, abgezogen. Der notwendige Pflanzenkoeffizient stammt aus Tabelle 5. Die kc\_Werte für die GEISENHEIMER Methode umfassen nur ausgewählte landwirtschaftliche Kulturarten. Das Stadium 4 der Spätkartoffel passt jahreszeitlich zu den Niederschlagsereignissen von Ende August/Anfang September. Zudem entspricht der Bestandsschluss von Spätkartoffeln phänologisch einem dichten Grasbewuchs, wie er für die beiden anderen Modelle angenommen wurde. Die Ergebnisse der Excel-Berechnungen für Spätkartoffeln im Bestandsschluss sind in Tabelle 10 dargestellt.

**Tabelle 10: Bodenfeuchte des sandigen Lehms und des lehmigen Sandes berechnet mit der GEISENHEIMER Methode für Spätkartoffeln im Stadium 4 (Bestandsschluss) mit einem kc-Wert von 1,1 und Ausgangsbodenfeuchten von 90 bzw. 45 mm.** 

| Datum  | Nieder-<br>schlag<br>$\lceil$ mm $\rceil$ | Verduns-<br>tung<br>[mm] | Wasserbedarf<br>[mm] | Bodenfeuchte<br>sandiger<br>Lehm ${\rm [mm]}$ | Bodenfeuchte<br>lehmiger<br>Sand [mm] |
|--------|-------------------------------------------|--------------------------|----------------------|-----------------------------------------------|---------------------------------------|
|        |                                           |                          |                      | 90                                            | 45                                    |
| 31.08. | $\overline{2}$                            | 2,5                      | 0,75                 | 89,25                                         | 44,25                                 |
| 01.09. | 58                                        | 2,6                      | $-55,14$             | 144,39                                        | 99,39                                 |
| 02.09. | $\overline{0}$                            | 3,5                      | 3,85                 | 140,54                                        | 95,54                                 |
| 03.09  | 20                                        | 2,6                      | $-17,14$             | 157,68                                        | 112,68                                |
| 04.09. | 5                                         | 1,3                      | $-3,57$              | 161,25                                        | 116,25                                |
| 05.09. | $\overline{2}$                            | 2,3                      | 0,53                 | 160,72                                        | 115,72                                |

Wie in Kapitel 3 beschrieben, ist auch die GEISENHEIMER Methode in ein GIS-Modell umgesetzt. Hierfür konnten die für die GIS-SIMPEL Modellierung erstellten Rasterdateien der Niederschlags- und Evaporationsdaten sowie der Ausgangsbodenfeuchte wieder verwendet werden. Für den Pflanzenkoeffizient der Spätkartoffel im Stadium 4 ist eine Rasterdatei zusätzlich erstellt worden. Weitere Eingabeparameter werden für diese Berechnung nicht benötigt.

Die berechnete Bodenfeuchte am 05.09.08 für den lehmigen Sand- und den sandigen Lehmboden ist in Abbildung 22 wiedergegeben.

Die GIS-Modellierung mit der GEISENHEIMER Methode ermittelt nur zwei unterschiedliche Bodenfeuchten abhängig von der Bodenart. Sie betragen 115,72 mm für den lehmigen Sandboden und 160,72 mm für den sandigen Lehmboden. Die Anfangsbodenfeuchte war in diesem Fall der einzige variierende Parameter in der GIS-GEISENHEIMER Modellierung, da wie bei GIS-SIMPEL und AMBAV von einem einheitlichen Bewuchs (hier Spätkartoffel im Stadium 4) ausgegangen wird.

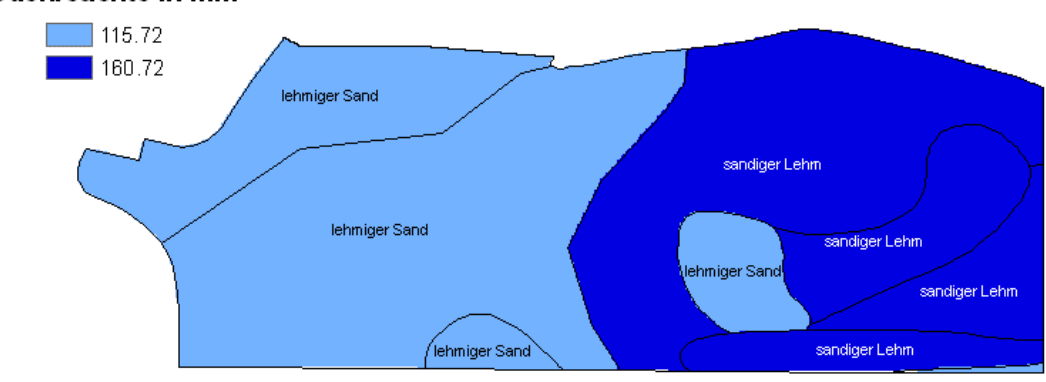

**Abbildung 22: Mit der GEISENHEIMER Methode berechnete Bodenfeuchte am 05.09.08 unter Verwendung der Niederschlags- und Verdunstungsdaten aus Tabelle 6 und einem Pflanzenkoeffizienten von 1,1 für Spätkartoffeln im Stadium 4 (Bestandsschluss, vgl. Tabelle 5).** 

Bodenfeuchte in mm

## **5 Analyse und Diskussion der Modelle**

## **5.1 Vergleich der Modellierung im ModelBuilder (SIMPEL, GEISENHEI-MER) mit AMBAV.**

Die Ansätze zur Modellierung des Bodenwasserhaushaltes AMBAV, SIMPEL und die GEISENHEIMER Methode sind in Kapitel 2.6.2 vorgestellt worden. Zwei dieser Modelle, SIMPEL und GEISENHEIMER, habe ich mit Hilfe des ModelBuilder der ArcGIS 9 Applikation von ESRI in zwei räumliche Modelle GIS-SIMPEL und GIS-GEISENHEIMER umgesetzt (siehe Kapitel 3). Die Anwendung der drei Modelle AMBAV, GIS-SIMPEL und GIS-GEISENHEIMER ist in Kapitel 4 dargestellt. Nun werden die Ergebnisse gegenüber gestellt und Unterschiede sowie Gemeinsamkeiten verglichen.

Tabelle 11 zeigt eine tabellarische Übersicht der Ergebnisse für die Modellierung der Bodenfeuchte am 05.09.2008.

|                       | <b>AMBAV</b>       | <b>GIS-SIMPEL</b>  | <b>GIS-GEISENHEIMER</b> |  |
|-----------------------|--------------------|--------------------|-------------------------|--|
|                       | Bodenfeuchte in mm | Bodenfeuchte in mm | Bodenfeuchte in mm      |  |
| Lehmiger<br>Sandboden |                    | 99,87              | 115,72                  |  |
|                       | 115                | 104,78             |                         |  |
|                       |                    | 107,82             |                         |  |
|                       |                    | 109,96             |                         |  |
| Sandiger<br>Lehmboden | 165                | 145,99             |                         |  |
|                       |                    | 149,56             | 160,72                  |  |
|                       |                    | 151,96             |                         |  |
|                       |                    | 154,29             |                         |  |

**Tabelle 11: Tabellarischer Vergleich der Bodenwassergehalte der drei Modelle AMBAV, GIS-SIMPEL und GIS-GEISENHEIMER für den 05.09.2008.** 

Die Bodenfeuchte der sandigen Lehm- und lehmigen Sandböden sind nach der GIS-Modellierung mit der GEISENHEIMER Methode den Ergebnissen der AMBAV-Modellierung sehr ähnlich. So wurden 115,72 mm mit der GEISEN-HEIMER Methode errechnet, während bei AMBAV 115 mm für den lehmigen Sandboden abgelesen werden können. Beim sandigen Lehmboden ist der Wassergehalt allerdings mit 160,72 mm (GEISENHEIMER Methode) zu 165 mm (AMBAV) etwas geringer.

Der DWD, der das AMBAV-Modell auf der Internetseite der Abteilung für Agrarmeteorologie zur Verfügung stellt, verwendet zur Bestimmung der Beregnungszeitpunkte auch die Geisenheimer Methode. Daher ist es nahe liegend, dass der DWD die GEISENHEIMER Methode und AMBAV auch schon miteinander verglichen hat und ganz bewusst zwei Modelle wählt, die ähnliche Ergebnisse erzielen.

Beim Vergleich der Ergebnisse der GIS-SIMPEL Modellierung mit den Bodenwassermengen aus AMBAV fällt auf, dass nach SIMPEL die Böden etwas weniger Wasser beinhalten. Beim sandigen Lehmboden ermittelt AMBAV am 05.09.2008 eine Wassermenge von 165 mm, während bei der SIMPEL-Rechnung die Bodenwassergehalte zwischen 146 mm und 154 mm je nach Feldkapazität bzw. Koeffizient\_c schwanken. Ähnlich fällt der Vergleich für den lehmigen Sandboden aus. Während die Ergebnisse aus der GIS-SIMPEL Modellierung zwischen 100 und 110 mm Wasser liegen, berechnet AMBAV einen Gehalt von 115 mm Wasser am 05.09.2008. Die Abweichungen von AMBAV zu GIS-SIMPEL liegen also zwischen 5 und 15% beim lehmigen Sand und zwischen 7 bis 13% beim sandigen Lehmboden.

Die Ergebnisse der GIS-Modellierung mit der GEISENHEIMER Methode sind, ähnlich wie die Ergebnisse der AMBAV-Modellierung, etwas höher als die Ergebnisse der GIS-SIMPEL Modellierung. Beim sandigen Lehmboden sind die Differenzen zwischen den beiden GIS-Modellen nicht so hoch wie zwischen AMBAV und GIS-SIMPEL. Das GIS-GEISENHEIMER Ergebnis liegt mit 160,72 mm genau zwischen den Werten nach AMBAV (165 mm) und der GIS-SIMPEL Modellierung (154,29 mm). Die Abweichungen bei den beiden GIS-Modellierungen liegen zwischen 4 und 16%, während sich AMBAV und GIS-GEISENHEIMER nur um 0,6 bis 2,6% unterscheiden.

Da die GIS-SIMPEL Modellierung einen anderen Methodenansatz wählt als etwa die GEISENHEIMER Methode oder AMBAV, sind unterschiedliche Ergebnisse zu erwarten gewesen. Die Abweichungen von 15 oder 16% zwischen GIS-SIMPEL und AMBAV, wenn man die niedrigeren Bodenfeuchten der GIS-SIMPEL Berechnung betrachtet, weisen auf deutliche Unterschiede hin. Demgegenüber liegen die Abweichungen zwischen den höheren Bodenwassermengen von GIS-SIMPEL und AMBAV mit 4 bis 5% in einem akzeptablen Rahmen.

Es bestehen natürlich Unsicherheiten bezüglich der korrekten Verwendung des Pflanzenkoeffizienten der GEISENHEIMER Methode sowie der korrekten Blattflächenindizes bei SIMPEL sowohl in Excel als auch in GIS, wodurch der Vergleich erschwert wird. Zudem hat in SIMPEL der GLUGLA-Parameter Koeffizient\_c einen sehr großen Einfluss, der bei der GIS-SIMPEL Modellierung zu deutlichen Unterschieden der Bodenfeuchte bei gleicher Bodenart und gleicher Feldkapazität geführt hat (siehe Abbildung 21).

Für einen zuverlässigeren Vergleich der drei Bodenwasserhaushaltsmodelle wäre es nicht nur wichtig, die Unsicherheitsfaktoren Pflanzenkoeffizient, Blattflächenindex und Koeffizient c vor der Anwendung der GIS-Modellierungen zu klären. Die Modellierungen sollten zudem mit unterschiedlichen Böden und mit variierender Vegetation (z.B. Ackerbau, Wald) durchgeführt werden. In der Internetvariante des AMBAV-Modells können aber weder Böden noch Vegetation variiert werden, sodass hierauf verzichtet wurde.

#### **5.2 Umsetzung und Handhabbarkeit**

#### GIS-SIMPEL

Das von mir umgesetzte Modell in ArcGIS nach den Formeln aus dem SIMPEL-Excel-Modell ist einfach zu bedienen. Die Parameter können ohne Schwierigkeiten in dem ModelBuilder über das Eingabefenster (Abbildung 12 und Abbildung 13) ausgewählt werden. Die Menge an Parametern ist in dieser Fassung noch zu überschauen. Die bodenphysikalischen Kenngrößen wie Feldkapazität, permanenter Welkepunkt oder die Anfangsbodenfeuchte lassen sich aus der Literatur entnehmen, auch wenn keine Messdaten vorhanden sind.

Im Gegensatz dazu sind die GLUGLA-Parameter nicht einfach zu bestimmen. Wie in der Modellbeschreibung aufgeführt ist, lässt sich der Parameter Lambda nach Feldoder Laboruntersuchungen der Wassergehaltsänderung über die Zeit ablesen. Dies ist natürlich zeit- und kostenintensiv und erschwert daher die Anwendung, führt aber zu deutlich aussagefähigeren Ergebnissen. Erfahrungs- und/oder Schätzwerte für die GLUGLA-Parameter sind nicht zugänglich.

Wer das SIMPEL-Modell sowohl in Excel als auch in ArcGIS bedienen möchte, muss sich mit einigen grundlegenden bodenphysikalischen Eigenschaften sowie Wetterdaten auseinander setzen. Das Suchen der richtigen und vollständigen Parameter ist mit etwas Zeit verbunden. Ungefähre Daten sind relativ einfach über die Behörden wie Geologisches Landesamt und Deutscher Wetterdienst zu erhalten bzw. aus der gängigen Fachliteratur zu entnehmen. Für zuverlässigere Ergebnisse auf lokaler Ebene wären aber genauere Parameter durch örtliche Messstationen bzw. durch eigene Feld- und Laboruntersuchungen von Vorteil.

Das GIS-SIMPEL Modell ist von mir so aufgebaut, dass nur ein Tag, d.h. ein Niederschlags- und ein Evaporationsereignis, auf einmal berechnet wird. Für die Modellierung der Bodenfeuchte über 6 Tage war es nötig, die Eingabe für das Modell mit den entsprechenden Niederschlags- und Evaporationsrastern sowie der Bodenfeuchte des Vortags als Ausgangsbodenfeuchte zu wiederholen.

Es ist mit dem ModelBuilder möglich, die modellierten Rechnungen für mehrere Läufe zu wiederholen, sodass beim Start des Modells schon die verschiedenen Inputraster für Niederschlag und Evaporation gewählt werden können (vgl. GIS-GEI-SENHEIMER). Dies erhöht natürlich den Umfang an Eingabeparametern und könnte die Übersichtlichkeit beeinträchtigen, ermöglicht jedoch eine schnellere Modellierung mit mehreren Ereignissen.

HÖRMANN konzipierte das Excel-SIMPEL Modell als Lehr- und Forschungsmaterial. Hierzu kann die GIS- SIMPEL Modellierung, wie ich sie im Rahmen dieser Arbeit umgesetzt habe, ebenfalls zählen. Zuverlässige bodenphysikalische Parameter sind nur nach intensiver Recherche zu ermitteln. Demgegenüber hat der Nutzer der GIS-Modellierung die Möglichkeit, mehrere Varianten gleichzeitig zu untersuchen und sich die Parameter und Ergebnisse kartographisch darstellen zu lassen. Letzteres ist nützlich, um die Zusammenhänge der Parameter zu visualisieren und dadurch zu verstehen. In Abbildung 21 wird etwa durch die Überlagerung des Eingabegrids des GLUGLA-Parameters Koeffizient\_c mit dem Ergebnisgrid vom 05.09.2008 der Einfluss dieses Parameters sehr gut verdeutlicht.

#### GIS-GEISENHEIMER

Das GIS-GEISENHEIMER Modell benötigt nur vier Parameter: Niederschlag, Evapotranspiration, Pflanzenkoeffizient und Ausgangsbodenfeuchte. Die Bedingungen für die Niederschlags-, Evapotranspirations- und Ausgangsbodenfeuchtedaten sind dieselben wie für die GIS-SIMPEL Modellierung. Eine Zusammenstellung von Pflanzenkoeffizienten kann über die Internetseite der Geisenheimer Forschungsanstalt (http://www.fa-gm.de) kostenlos bezogen werden. Sie enthält Koeffizienten für verschiedene landwirtschaftliche Kulturen in 3 bis 4 Entwicklungsstadien. Über den Pflanzenkoeffizienten können unterschiedlich bestellte Felder simuliert werden. Die Berechnung der Bodenfeuchte lässt sich dank der einfachen Formel gleich für mehrere Niederschlagsereignisse realisieren, sodass die Entwicklung der Bodenfeuchte über die Zeit nachvollzogen werden kann. Es wäre auch möglich, nicht nur mit gemessenen Niederschlägen zu rechnen, sondern auch mit Niederschlagsprognosen, um den Bodenwassergehalt der Folgetage zu ermitteln. Das GIS-GEISENHEIMER Modell eignet sich daher für die Bodenfeuchteprognose in der Landwirtschaft.

#### AMBAV

Noch einfacher ist die Internetanwendung des Modells AMBAV zu bedienen. Alle Berechnungen und Parameter werden vom DWD über die Internetseite der Abteilung für Agrarmeteorologie (http://www.agrowetter.de) zur Verfügung gestellt, der Nutzer muss nur die passende Klimastation auswählen. Diese Anwendung ist daher für den Laien, der nur kurz eine Information zu gängigen Bodenfeuchten erhalten möchte, gut geeignet.

Der Nachteil des Internetangebots besteht allerdings darin, dass die Wetterdaten auf die Klimastationen des DWD festgelegt sind und die Bodenfeuchte nur für sandige Lehmböden und lehmige Sandböden mit Grasbewuchs bestimmt werden. Diese Parameter kann der Nutzer von GIS-SIMPEL bzw. GIS-GEISENHEIMER bei der Wahl der Inputraster beliebig variieren.

GIS-SIMPEL und GIS-GEISENHEIMER bieten gegenüber den Excel-Varianten dieser Modelle die Möglichkeit, die Berechnungen für unterschiedliche Böden bzw. Kulturen gleichzeitig durchzuführen und die Ergebnisse als Karten darzustellen. Demgegenüber stellt AMBAV die Entwicklung der Bodenfeuchte nur für eine Bodenart und nur graphisch über die Zeit dar.

Die Modellierungen mit GIS (sowohl GIS-SIMPEL als auch GIS-GEISENHEI-MER) lassen sich bei Bedarf mit weiteren räumlichen Modellierungen wie z.B. der Interpolation von Verdunstungs- und Niederschlagsdaten kombinieren. So könnte man die Regenmenge, welche durch die Interpolation für einen bestimmten Raum ermittelt wurde, als Eingabedatei zur Bodenwasserhaushaltsmodellierung wählen. Die Modellierungen der Gebietsverdunstung (siehe Kapitel 2.3) oder der Interzeption (siehe Kapitel 2.4) lassen sich mit einem Geographischen Informationssystem durchführen und einer GIS-Bodenwasserhaushaltsmodellierung vorschalten.

Durch die Fortschritte in der Fernerkundung ist es heute möglich, aus LANDSAT-TM-Daten unter anderem den NDVI (Normalized Difference Vegetation Index) und damit die Biomasse von Nutzpflanzen abzuschätzen. Die Kenntnis der Biomasse lässt Rückschlüsse auf den aktuellen Blattflächenindex bzw. das Entwicklungsstadium dieser Pflanzen zu. Beides sind wichtige Parameter bei der GIS-SIMPEL bzw. der GIS-GEISENHEIMER Modellierung, und könnte ohne größere Schwierigkeiten in das Programm eingearbeitet werden.

Mit der "Spatial Analyst" Erweiterung von ESRI lässt sich der Oberflächenabfluss simulieren. Die "Hydrology-Tools" umfassen z.B. Werkzeuge zur Darstellung der Fließrichtung, -länge und –akkumulation, wodurch die Wassermenge, welche durch ein Regenereignis ausgelöst wird, bestimmt werden kann. Da der Oberflächenabfluss auch einen gewissen Einfluss auf den Bodenwasserhaushalt vor allem von geneigten Flächen hat, wäre eine Kombination dieser "Hydrology-Tools" mit denen der Bodenwasserhaushaltsmodellierung von GIS-SIMPEL oder GIS-GEISEN-HEIMER eine lohnende Erweiterung der bisherigen Untersuchungen.

Der ModelBuilder von ESRI vereinfacht die Programmierung von räumlichen Modellen. Mit Hilfe der Durchflussdiagramme werden die Eingabe- und Ausgabeparameter sowie die Prozesse, welche zwischen den Parametern stattfinden, übersichtlich dargestellt und sind auf einfache Weise zu bearbeiten. Dadurch ist es möglich, auf die Anwendung von Programmiersprachen zu verzichten. Ist ein solches Modell erst einmal vollständig, können die Parameter in einem Eingabefenster ausgewählt werden, wodurch die Verwendung des Modells noch einfacher wird. Somit ist die GIS-Modellierung, wie sie in dieser Arbeit exemplarisch durchgeführt wurde, eine sinnvolle, aber auch einfach zu realisierende Erweiterung der nichträumlichen Bodenwasserhaushaltsmodellierung.

Bei allen Modellen muss man bedenken, dass sie nur die Wirklichkeit repräsentieren und ihre Ergebnisse die Realität nicht 100%ig wiedergeben können. Sie dienen zum einen dazu, die komplexen Vorgänge in Umweltsystemen zu analysieren und zu verstehen (wie SIMPEL). Zum anderen sollen sie Richtwerte nennen, aus denen Handlungsmaßnahmen abgeleitet werden können (wie GEISENHEIMER).

Zur Überprüfung der Genauigkeit der in der Arbeit behandelten Modelle wären Vergleichsmessungen der Niederschlags- und Verdunstungswerte, vor allem aber der Bodenfeuchte hilfreich. Ziel dieser Arbeit ist es aber nicht gewesen, ein neues Modell zu entwickeln bzw. bestehende Modelle zu überprüfen, sondern die Anwendung Geographischer Informationssysteme in der Bodenwasser-haushaltsmodellierung zu testen und zu analysieren.

Es kann somit festgehalten werden, dass man mit dem AMBAV Modell eine grobe Information über die Bodenfeuchte erhält.

Will man Handlungsbedarf in der Landwirtschaft in Form von Beregnung oder Pestizideinsatz erfragen, so eignet sich hierfür das GIS-GEISENHEIMER Modell, das mit relativ einfachen Mitteln ausreichende Ergebnisse aufzeigt.

Das GIS-SIMPEL Modell liefert sehr detaillierte Auskünfte, die allerdings teils erhebliche Vorarbeiten erfordern.

## **6 Zusammenfassung und Ausblick**

Mit zunehmender Weltbevölkerung wird nicht nur der Bedarf an Grundnahrungsmitteln steigen, sondern gleichzeitig werden Mensch und Landwirtschaft um den gleichen Boden konkurrieren. Ein effizientes und sicheres Management der landwirtschaftlichen Nutzflächen sowie der auf ihr angebauten Kulturen wird dadurch immer wichtiger werden.

Hinzu kommt, dass vor allem Verbraucher in westlichen Ländern, wie z.B. in Österreich und Deutschland, immer mehr Ansprüche an die Qualität von Obst und Gemüse stellen. Gleichzeitig wollen Behörden die Lebensmittelproduktion in der Landwirtschaft transparenter gestalten, um die Qualitätskontrolle von Lebensmitteln und Umwelt für den Verbraucher zugänglicher zu machen. Für die Landwirte ist es daher entscheidend, die Qualität ihrer Produkte nicht nur zu garantieren, sondern in Zukunft noch zu verbessern. Dazu zählt vor allem, die Böden und umliegenden Gewässer zu schützen, um für eine langfristige Grundlage der Landwirtschaft zu sorgen. Durch den intensiven Einsatz von Pflanzenschutzmitteln sind in den letzten Jahrzehnten viele Böden und Gewässer in Mitleidenschaft gezogen worden und stehen dadurch für den Ackerbau nicht mehr zur Verfügung. Das Ziel eines jeden Landwirtes sowie der gesamten landwirtschaftlichen Industrie sollte es daher sein, den Pestizideinsatz zu reduzieren und zu optimieren. Wie an dem Beispiel der Kartoffelfäule deutlich geworden ist, spielt dabei die Kenntnis der Bodenfeuchte eine wesentliche Rolle.

Im Laufe der letzten Jahre hat sich gezeigt, dass aufgrund klimatischer Veränderungen zunehmend mit Wetterextremen wie Starkniederschlägen, aber auch lang anhaltenden Trockenzeiten zu rechnen ist. Dadurch können viele Nutzpflanzen zunehmend von Beregnungsmaßnahmen abhängig sein. Auch hierfür ist die Kenntnis und Prognose der Bodenfeuchte von enormer Bedeutung, um den Zeitpunkt einer eventuellen Bewässerung bestimmen zu können.

Der Verlauf des Bodenwasserhaushaltes ist von verschiedenen klimatischen und pedologischen Bedingungen abhängig. Die Beschreibungen der verschiedenen Einflüsse auf den Bodenwasserhaushalt haben gezeigt, dass es unterschiedliche Ansätze gibt, diese zu berechnen oder zu messen, und dass die Forschungen in diesen Bereichen noch bei weitem nicht abgeschlossen sind. Die Vielfältigkeit der Bedingungen und deren Wechselspiel untereinander kann nicht in vollem Umfang in einem Modell wiedergegeben werden. Diese Einschränkung gilt sowohl für räumliche als auch für nicht-räumliche Modelle. Dennoch bieten Modelle die Möglichkeit, die Wirklichkeit so zu repräsentieren, dass ein Handlungsbedarf abgeleitet oder ausgeschlossen werden kann.

Die Gegenüberstellung der drei Bodenwasserhaushaltsmodellierungen AMBAV, GIS-SIMPEL und GIS-GEISENHEIMER hat gezeigt, dass diese Modelle unterschiedliche Fragestellungen bedienen.

Das Internetportal der Abteilung für Agrarmeteorologie des DWD ermöglicht unter Anwendung des Modells AMBAV eine einfache Abschätzung der Bodenfeuchte unter Gras, welches jeder Internetnutzer mit und ohne Kenntnisse in diesem Bereich bedienen kann.

Demgegenüber ist das GIS-GEISENHEIMER Modell geeignet, die Bodenfeuchte genauer, möglichst schnell und für verschiedene Kulturarten zu ermitteln. Hier sind nur wenige Kenntnisse gefragt, da die Pflanzenkoeffizienten schon ermittelt wurden, und der Anwender nur abschätzen muss, wie hoch der Ausgangsbodenwassergehalt vor Beginn der Rechnungen ist.

Die GIS-Modellierung nach SIMPEL dient, ähnlich wie die Excel-Variante, eher dem Erforschen und Lehren der Vorgänge im Bodenwasserhaushalt und ist für die schnelle Bodenfeuchteprognose nicht geeignet. Die im Verhältnis zu AMBAV oder GIS-GEISENHEIMER doch recht umfangreichen Parameter sind ohne bodenkundliche Kenntnisse und Recherchen nicht ohne weiteres zu erhalten.

Die Ausführungen haben aber gezeigt, dass die Modellierung des Bodenwasserhaushaltes mit Geographischen Informationssystemen sowohl für die landwirtschaftliche Nutzung als auch für die Forschung ein wesentliches Instrument darstellt. Für beide Anwendungen werden sowohl die Analyse- als auch die Präsentationsmöglichkeiten deutlich erhöht. So können im GIS zusätzliche räumliche Prozesse (wie zum Beispiel die Modellierung des Oberflächenabflusses und/oder der Erosion) in die Bodenwasserhaushaltsmodellierung integriert werden, um die Genauigkeit der Modellierungen zu erhöhen oder um neue Zusammenhänge zu analysieren.

Die Eingabeparameter können als Raster- und/oder Shapedateien in GIS visualisiert und überlagert werden, sodass räumliche Zusammenhänge sichtbar werden, welche in einer nicht-räumlichen Modellierung (z.B. Excelberechnungen) nur schwer zu erkennen wären.

Die Verbreitung von einfachen GIS-Applikationen im Internet (OpenGIS) ist in den letzten Jahren ständig vorangeschritten, sodass es durchaus vorstellbar ist, eine OpenGIS-gestützte Bodenwasserhaushaltsmodellierung zu verbreiten. Diese könnte von Landwirten genutzt werden, ohne dass diese sich mit Geographischen Informationssystemen auskennen müssen.

Die GIS gesteuerte Modellierung ist damit ein wesentliches Instrument für ein effektives Management von Bodenflächen sowie für die Qualitätskontrolle von Lebensmitteln.

## **7 Literatur**

- **Ref. 1 AD-HOC-AG BODEN (2005): Bodenkundliche Kartieranleitung. 5. Auflage. Schweizerbart'sche Verlagsbuchhandlung, Hannover.**
- **Ref. 2 ALLEWEL, C. (2008): Einführung in die Bodenkunde. Vorlesung System Erde, Dynamik und Entwicklung FS08, Teil2. http://pages.unibas.ch/environment/Studium/Lect\_FS08/SystemErde/ Bodenk\_basics\_FS08\_Teil2.pdf (abgerufen am 06.09.2008)**
- **Ref. 3 ALTEN, F. und ORTH, H. (1941): Untersuchungen über den Aminosäuregehalt and die Anfälligkeit der Kartoffel gegen die Krautand Knollenfäule (Phytophthora infestans de By.). Phytopathol. Z. 13, 243 - 271.**
- **Ref. 4 BAUMGARTNER, A. und LIEBSCHER, H.-J. (Hrsg. 1996): Lehrbuch der Hydrologie Bd. 1, 2. Auflage, Gebr. Borntraeger, Berlin-Stuttgart.**
- **Ref. 5 BEVEN, K. J. (2001): Rainfall-runoff modelling: The Primer. Wiley, 2001. - XI, 360 S.**
- **Ref. 6 BORNHÖFT, D. (1993): Untersuchungen zur Beschreibung und Modellierung des Bodenwasserhaushalts entlang einer Agrar- und einer Wald-Catena im Bereich der Bornhöveder Seenkette. - EcoSys Bd. 6.**
- **Ref. 7 BRADEN, H. (1990a): Modellierung der Wasser- und Stoffdynamik in Agrar-Ökosystemen mit Hilfe des agrarmeteorologischen Modells AMBETI. Landw. Jahrbuch (67) Sonderheft (1990), 145-156.**
- **Ref. 8 BRADEN, H. (1990b): Das Agrarmeteorologische Modell zur Berechnung von Evaporation, Transpiration und Interzeption (AMBETI). – In: H.-R. Bork et al. (Hrsg.): Abschlussbericht der Forschungsgruppe "Wasser- und Stoffhaushalt landwirtschaftlich genutzter Einzugsgebiete unter besonderer Berücksichtigung von Substrataufbau, Relief und Nutzungsform". Weinheim.**
- **Ref. 9 BRECHTEL, H.-M. (1984): Beeinflussung des Wasserhaushaltes von Mülldeponien, Müllhandbuch Ltg. 5/ 84, Kap. 4623 Müllhandbuch, Kennziffer 4623, 5/84, Erich Schmidt Verlag, Berlin.**
- **Ref. 10 BRUNEL, J.P. (1989): Estimation of sensible heat flux from measurements of surface radiative temperature and air temperature at two meters: application to determine actual evaporation rate. Agric. For. Meteorol. 46, 179-191.**
- **Ref. 11 BUNDESINSTITUT FÜR RISIKOBEWERTUNG (2008): Analyse und Bewertung von Pflanzenschutzmittel-Rückständen http://www.bfr.bund.de/cd/11269 (abgerufen am 03.09.2008).**
- **Ref. 12 DEURSEN van, W.P.A. (1995): Geographical Information Systems and dynamic models, development and application of a prototype spatial modelling language, Nederlandse geografische studies (190) Utrecht .**
- **Ref. 13 DEUTSCHER WETTERDIENST (DWD) Abteilung für Agrarmeteorologie (2002 - 2008): Wetter- und Bodenfeuchteentwicklung. http://www.agrowetter.de/Agrarwetter/bofeu\_profil.htm (abgerufen am 05.09.2008)**
- **Ref. 14 DOORENBOS, J. und PRUITT, W.O. (1977): Guidelines for predicting crop water requirements. FAO Irrigation and drainage paper 33. FAO Rome.**
- **Ref. 15 DVWK (Hrsg. 1996): Ermittlung der Verdunstung von Land- und Wasserflächen. DVWK-Merkblätter zur Wasserwirtschaft (238) Bonn. Wirtschafts- und Verl.-Ges. Gas und Wasser.**
- **Ref. 16 ELLENBERG, H. (1986): Vegetation Mitteleuropas mit den Alpen in ökologischer Sicht. Stuttgart, 989 S.**
- **Ref. 17 ESRI (2000): ModelBuilder for ArcView Spatial Analyst 2. An ESRI White Paper. http://www.esri.com/library/whitepapers/pdfs/model\_bldravsa2.pdf (abgerufen am 13.01.2008)**
- **Ref. 18 ESRI (2001 2004): Geoprocessing in ArcGIS, http://gisgeek.pdx.edu/programming/Geoprocessing\_in\_ArcGIS.pdf (abgerufen am 13.01.2008)**
- **Ref. 19 FACULTY of GEOGRAPHICAL SCIENCE, University of Utrecht (2008): PCRaster Version 2 Manual. http://pcraster.geo.uu.nl/documentation/pcrman/book1.htm (abgerufen am 09.04.2008).**
- **Ref. 20 GASH, J.H.C. und MORTON, A.J. (1978): An application of the Rutter model to the estimation of the interception loss from Thetford Forest. Journal of Hydrology (38), 49-58.**
- **Ref. 21 GLUGLA, G. (1969): Berechnungsverfahren zur Ermittlung des aktuellen Wassergehalts und Gravitationswasserabflusses im Boden. Albrecht-Thaer-Archiv 13 (4), 371-376.**
- **Ref. 22 HARTGE, K-H. und HORN, R. (1999): Einführung in die Bodenphysik. Schweizerbart'sche Verlagsbuchhandlung.**
- **Ref. 23 HAUDE, W. (1955): Zur Bestimmung der Verdunstung auf möglichst einfache Weise. Mitt. Dt. Wetterd. 2 (11), Bad Kissingen (Dt. Wetterd.).**
- **Ref. 24 HÖLTING, B. (1996): Hydrogeologie 5. überarb. und erw. Aufl.. Enke, Stuttgart**
- **Ref. 25 HÖRMANN, G. (1997): SIMPEL ein einfaches, benutzerfreundliches Bodenwassermodell zum Einsatz in der Ausbildung. Deutsche Gewässerkundliche Mitteilungen 41(2),67-72.**
- **Ref. 26 HÖRMANN, G. (1998): Simpel. Speichermodelle zum Bodenwasserhaushalt. http://www.hydrology.unikiel.de/~schorsch/simpel/einfach/dokumentation/dokum.pdf (abgerufen am 10.11.2007)**
- **Ref. 27 HÖRMANN, G., SCHERZER, J., SUCKOW, F., MÜLLER, J., WEGEHENKEL, M., LUKES, M., HAMMEL, K., KNIESS, A., MESSENBURG, H. (2003): Wasserhaushalt von Waldökosystemen: Methodenleitfaden zur Bestimmung der Wasserhaushaltskomponenten auf Level II-Flächen. Bundesministerium für Verbraucherschutz, Ernährung und Landwirtschaft (BMVEL), Referat 533 (Hrsg.).**
- **Ref. 28 HÖRMANN, G. (2005): Simpel. Speichermodelle zum Bodenwasserhaushalt. http://www.hydrology.unikiel.de/~schorsch/simpel/abfluss/dokumentation/simpel\_abfluss.pdf (abgerufen am 21.01.2008)**
- **Ref. 29 HOYNINGEN-HUENE, Dr. J. Frhr. v. (1983): Die Interzeption des Niederschlags in landwirtschaftlichen Pflanzenbeständen. In: DVWK Schriften (57): Einfluß der Landnutzung auf den Gebietswasserhaushalt. Verlag Paul Parey, Hamburg und Berlin.**
- **Ref. 30 JACKSON, R.D., REGINATO, R.J. und IDSO, S.B. (1977): Wheat canopy temperature: a practical tool for evaluating water requirements. Water Resources Res. 13 (3), 651-656.**
- **Ref. 31 KAHL, T. (2008): Kohlenstofftransport aus dem Totholz in den Boden. Dissertation an der Fakultät für Forst- und Umweltwissenschaften der Albert-Ludwigs-Universität Freiburg i. Brsg.**
- **Ref. 32 KÄNDLER, G. (1986): Die Ermittlung von Bestandsparametern als Eingangsgrößen für Interzeptionsmodelle mit Hilfe aerophotogrammetrischer Verfahren. Mitt. Forstl. Versuchs- und Forschungsanst. Bad.-Württ. Freiburg i.Br. (127).**
- **Ref. 33 KLUG, H. (2006): Modellierung der Verdunstung im Einzugsgebiet Mondsee. Teilbericht zum Interreg IIIa Projekt SeenLandWirtschaft (www.seenlandwirtschaft.net)**
- **Ref. 34 KÖLBL, A. (2007): Skript zur Bodenhydrologie. http://wzw.tum.de/bk/pdfs/vorlesungen/aP\_Bodenhydrologie/Bodenhydrologie12.pdf (abgerufen am 28.0.2007)**
- **Ref. 35 KUTILEK, M. und NIELSEN, D.R. (1994): Soil Hydrology. Catena, Cremlingen-Destedt.**
- **Ref. 36 LAND BRANDENBURG MINISTERIUM für LANDWIRTSCHAFT, UMWELTSCHUTZ und RAUMORDNUNG (2005): Leitfaden zur Beregnung landwirtschaftlicher Kulturen. Schriftenreihe des Landesamtes für Verbraucherschutz. Landwirtschaft und Flurneuordnung, Reihe Landwirtschaft Band 6, Frankfurt (Oder). http://www.brandenburg.de/cms/media.php/2331/bereg\_lf.pdf (abgerufen am 24.02.3008)**
- **Ref. 37 LAUER, W. (1995): Klimatologie. Das Geographische Seminar, 2. Auflage. Westermann.**
- **Ref. 38 LÖPMEIER, F.-J., (1987): Verdunstung und Energiehaushalt, Verh. d. Dtsch- Geographentags (45), 434-438.**
- **Ref. 39 MONTEITH, J.L. (1965): Evaporation and environment. In: FOGY, G.T. (Eds.): Sympos. The state and movement of water in living organism. Cambridge (Univ Press) 205-234,.**
- **Ref. 40 PASCHOLD, P.-J., KLEBER, J. und MAYER, N. (2007): Geisenheimer Bewässerungssteuerung. http://www.campusgeisenheim.de/uploads/media/Geisenheimer\_Steuerung.pdf (abgerufen am 13.03.2008).**
- **Ref. 41 PASCHOLD, P.-J., KLEBER, J. und MAYER, N. (2008): Geisenheimer Bewässerungssteuerung 2008, http://www.campusgeisenheim.de/uploads/media/kc\_Werte\_2008.pdf (abgerufen am 13.03.2008).**
- **Ref. 42 PENMAN, H.L. (1956): Estimating evaporation. Trans. Amer. Geophys. Union. (37), 43-46.**
- **Ref. 43 RIEDL, L. und KALASEK, R. (1998): MapModels Programmieren mit Datenflußgraphen. In: STROBL, J. und DOLLINGER, F. (Hrsg.): Angewandte Geographische Informationsverarbeitung. Beiträge zum**

**AGIT-Symposium. Salzburg 1998. Herbert Wichmann Verlag Heidelberg.** 

- **Ref. 44 RUTTER, A.J. und MORTON, A.J. (1977): A predictive model of rainfall interception in forest. 3. Sensitivity of the model to stand parameters and meteorological variables. – J.Apll. Ecol. (14) 567-588.**
- **Ref. 45 SCHACHTSCHABEL, P., BLUME H.-P., BRÜMMER, G., HARTGE, K.H. und SCHWERTMANN, U. (1998): Lehrbuch der Bodenkunde, 14. Auflage, Enke, Stuttgart**
- **Ref. 46 SHAW, E.M. (1994): Hydrology in Practice. Third Edition, Chapman & Hall, London.**
- **Ref. 47 SCHÖBER-BUTIN, B. (2001): Die Kraut- und Braunfäule der Kartoffel und ihr Erreger Phytophthora infestans (MONT.) DE BARY – Late blight of the potato and its causal agent Phytophthora infestans (MONT.) DE BARY. Mitteilungen aus der Biologischen Bundesanstalt für Land- und Forstwirtschaft Berlin-Dahlem (384) http://www.bba.de/veroeff/mitt/pdfs/mitt384.pdf (abgerufen am 26.09.2008).**
- **Ref. 48 SCHROEDER, G. (1968): Landwirtschaftlicher Wasserbau. Springer Verlag, Berlin**
- **Ref. 49 THOMPSON, N., BARRIE, I.A. and AYLES, M. (1981): The Meteorological Office Rainfall and Evaporation Calculation System MORECS. Hydrological Memorandum (45), Hydromet. Services.**
- **Ref. 50 TOMLIN, C.D. (1990): Geographic Information Systems and Cartographic Modelling, Prentice-Hall, Englewood Cliff, New Jersey.**
- **Ref. 51 WEINDLMAYR, J. (1965): Untersuchungen über den Einfluß gesteigerter Stickstoff-, Kali- and Phosphorgaben auf die Phytophthora-Anfälligkeit von Kartoffelpflanzen in Nährlösungskultur. Bodenkultur (16), 144 - 168.**
- **Ref. 52 WENDLING, U. (1975): Zur Messung und Schätzung der potenziellen Verdunstung. Zeitschrift für Meteorologie 25(2), 103 – 111.**
- **Ref. 53 WITHERS, B. und VIPOND, S. (1974): Irrigation. Batsford Ltd.**
- **Ref. 54 HYDROSKRIPT (2008): unter http://www.hydroskript.de/html**
- **Ref. 55 WIKIPEDIA (2008): Blattflächenindex. http://de.wikipedia.org/wiki/Blattfl%C3%A4chenindex (abgerufen am 07.09.2008)**

## **8 Anhang**

```
Formel A 1: PythonScript des GIS-SIMPEL Modells aus ModelBuilder 
# ------------------------------------------------------------------------
--- 
# GIS-SIMPEL3.py 
# Created on: Tue Oct 21 2008 08:20:05 PM 
# (generated by ArcGIS/ModelBuilder) 
# Usage: GIS-SIMPEL3 <Maximum_LAI> <Minimum_LAI> <Aktueller_LAI> 
<Maximum_Interzeptionskapazitaet> <Niederschlag> <Potentielle_Evaporation> 
<Ausgangsbodenfeuchte> <Wurzeltiefe> <Permanenter_Welkepunkt> 
<Feldkapazitaet> <Koeffizient_c> <Bodenfeuchte> 
<Aktueller_vertikaler_Abfluss> 
# ------------------------------------------------------------------------
---# Import system modules 
import sys, string, os, arcgisscripting 
# Create the Geoprocessor object 
gp = arcgisscripting.create() 
# Check out any necessary licenses 
gp.CheckOutExtension("spatial") 
# Load required toolboxes... 
gp.AddToolbox("C:/Programme/ArcGIS/ArcToolbox/Toolboxes/Spatial Analyst 
Tools.tbx") 
# Script arguments... 
Maximum_LAI = sys.argv[1] 
Minimum_LAI = sys.argv[2] 
Aktueller_LAI = sys.argv[3] 
Maximum_Interzeptionskapazitaet = sys.argv[4] 
Niederschlag = sys.argv[5] 
Potentielle_Evaporation = sys.argv[6] 
Ausgangsbodenfeuchte = sys.argv[7] 
Wurzeltiefe = sys.argv[8] 
Permanenter_Welkepunkt = sys.argv[9] 
Feldkapazitaet = sys.argv[10] 
Koeffizient_c = sys.argv[11] 
Bodenfeuchte = sys.argv[12] 
if Bodenfeuchte == '#': 
 Bodenfeuchte = "Bodenfeuchte" # provide a default value if unspecified 
Aktueller_vertikaler_Abfluss = sys.argv[13] 
if Aktueller_vertikaler_Abfluss == '#': 
 Aktueller_vertikaler_Abfluss = "VertikalerAbfluss" # provide a default 
value if unspecified 
# Local variables... 
Restniederschlag = "C:\\Temp\\Restregen"
Rest_Evaporation = "C:\\Temp\\Rest_Evapo" 
Bodenwasser1 = "C:\\Temp\\RegVerdBilanz" 
fk mm = (C:\Tremp)\fk mm"
```
#### Anhang

```
pwpbeiwz_mm = "C:\\Temp\\pwpbeiwz_mm" 
Lambda = C:\Temp\LambdaVertikaler_Abfluss_Glugla = "C:\\Temp\\AbflussGlugla" 
Vertikaler_Abfluss_1 = "C:\\Temp\\Abfluss1" 
Bodenwassergehalt_1 = "C:\\Temp\\BWgehalt1" 
Bodenwassergehalt_Glugla = "C:\\Temp\\BWGehaltGL" 
Aktuelle_Interzeptionskapazitaet = "C:\\Temp\\Akt_Interkapa" 
Steigung_LAI = "C:\\Temp\\Steigung_LAI" 
Maximale_Interzeptionsverdunstung = "C:\\Temp\\MaxInterverd" 
Maximale Interzeptionswasser = C:\Temp\MaxIzwasser"Regenbilanz = "C:\Temp\\Regenbilanz"# Process: Single Output Map Algebra (12)... 
gp.SingleOutputMapAlgebra_sa("FLOAT(Maximum_Interzeptionskapazitaet) / 
FLOAT(Maximum_LAI)", Steigung_LAI, "Max_Interzkapa.img;LAI_max.img") 
# Process: Single Output Map Algebra (11)... 
gp.SingleOutputMapAlgebra_sa("(FLOAT(Minimum_LAI)*Steigung_LAI)+(FLOAT(Akt
ueller_LAI)*Steigung_LAI)", Aktuelle_Interzeptionskapazitaet, 
"LAI_min.img;LAI_akt.img;C:\\Temp\\Steigung_LAI") 
# Process: Single Output Map Algebra (13)... 
gp.SingleOutputMapAlgebra_sa("min(Aktuelle Interzeptionskapazitaet, 
FLOAT(Potentielle_Evaporation)) 
", Maximale_Interzeptionsverdunstung, 
"C:\\Temp\\Akt_Interkapa;Evapotrans2.img") 
# Process: Single Output Map Algebra... 
gp.SingleOutputMapAlgebra_sa("FLOAT (Niederschlag) - 
Maximale_Interzeptionsverdunstung", Maximale_Interzeptionswasser, 
"Niederschlag.img;C:\\Temp\\MaxInterverd") 
# Process: Single Output Map Algebra (2)... 
gp.SingleOutputMapAlgebra_sa("max (Maximale_Interzeptionswasser, 0) 
", Restniederschlag, "C:\\Temp\\MaxIzwasser") 
# Process: Single Output Map Algebra (14)... 
gp.SingleOutputMapAlgebra_sa("FLOAT(Ausgangsbodenfeuchte)+Restniederschlag
", Regenbilanz, "ausgangsfeu3;C:\\Temp\\Restregen")
# Process: Single Output Map Algebra (3)... 
gp.SingleOutputMapAlgebra_sa("min(Maximale_Interzeptionswasser,0)*-1 + 
(FLOAT(Potentielle_Evaporation) - Maximale_Interzeptionsverdunstung)", 
Rest_Evaporation, 
"Evapotrans2.img;C:\\Temp\\MaxInterverd;C:\\Temp\\MaxIzwasser") 
# Process: Minus (2)... 
gp.Minus_sa(Regenbilanz, Rest_Evaporation, Bodenwasser1) 
# Process: Single Output Map Algebra (5)... 
gp.SingleOutputMapAlgebra_sa("(FLOAT(Permanenter_Welkepunkt) * 
FLOAT(Wurzeltiefe)) / 10", pwpbeiwz_mm, "PWP_Vol.img;Wurzeltiefe.img") 
# Process: Single Output Map Algebra (6)... 
gp.SingleOutputMapAlgebra_sa("FLOAT(Koeffizient_c) / 
SQR(FLOAT(Wurzeltiefe)*10)", Lambda, "Wurzeltiefe.img;Koeff_c.img") 
# Process: Single Output Map Algebra (4)... 
gp.SingleOutputMapAlgebra_sa("(FLOAT(Wurzeltiefe)*FLOAT(Feldkapazitaet)) / 
10", fk_mm, "Wurzeltiefe.img;FK_Vol.img") 
# Process: Single Output Map Algebra (7)... 
gp.SingleOutputMapAlgebra_sa("GREATERTHAN(Bodenwasser1,fk_mm) * 
(Lambda*SQR(Bodenwasser1-pwpbeiwz_mm))", Vertikaler_Abfluss_Glugla, 
"C:\\Temp\\pwpbeiwz_mm;C:\\Temp\\Lambda;C:\\Temp\\RegVerdBilanz;C:\\Temp\\
fk_mm")
```

```
# Process: Single Output Map Algebra (10)... 
gp.SingleOutputMapAlgebra_sa("GREATERTHAN(Bodenwasser1,fk_mm)*(Bodenwasser
1-Vertikaler_Abfluss_Glugla)", Bodenwassergehalt_Glugla, 
TC:\\Temp\Re\P\ref{BilanziC:\Temp\AbflussGluqlaiC:\Temp\fk_mm"# Process: Single Output Map Algebra (9)... 
gp.SingleOutputMapAlgebra_sa("GREATERTHAN(fk_mm,Bodenwasser1)*fk_mm", 
Bodenwassergehalt_1, "C:\\Temp\\RegVerdBilanz;C:\\Temp\\fk_mm")
# Process: Plus (3)... 
gp.Plus_sa(Bodenwassergehalt_Glugla, Bodenwassergehalt_1, Bodenfeuchte) 
# Process: Single Output Map Algebra (8)... 
gp.SingleOutputMapAlgebra_sa("GREATERTHAN(fk_mm,Bodenwasser1)*(Bodenwasser
1-fk_mm)", Vertikaler_Abfluss_1, 
"C:\\Temp\\RegVerdBilanz;C:\\Temp\\fk_mm") 
# Process: Plus...
```

```
gp.Plus_sa(Vertikaler_Abfluss_Glugla, Vertikaler_Abfluss_1, 
Aktueller_vertikaler_Abfluss)
```
#### **Formel A 2: PythonScript des GIS-GEISENHEIMER Modells aus ModelBuilder**

```
# ------------------------------------------------------------------------
--- 
# GIS-GEISEN2.py 
# Created on: Sat Oct 18 2008 11:35:55 PM 
# (generated by ArcGIS/ModelBuilder) 
# Usage: GIS-GEISEN2 <Ausgangsbodenfeuchte> <Verdunstung_Tag1> 
<Verdunstung_Tag2> <Verdunstung_Tag3> <Verdunstung_Tag4> 
<Verdunstung_Tag5> <Verdunstung_Tag6> <Niederschlag_Tag1> 
<Niederschlag_Tag2> <Niederschlag_Tag3> <Niederschlag_Tag4> 
<Niederschlag_Tag5> <Niederschlag_Tag6> <Pflanzenkoeffizient> 
<Bodenfeu0509> 
# Description: 
# Anwendung der Geisenheimer Methode für die Bewässerungssteuerung 
# ------------------------------------------------------------------------
--- 
# Import system modules 
import sys, string, os, arcgisscripting 
# Create the Geoprocessor object 
gp = arcgisscripting.create() 
# Check out any necessary licenses 
gp.CheckOutExtension("spatial") 
# Load required toolboxes... 
gp.AddToolbox("C:/Programme/ArcGIS/ArcToolbox/Toolboxes/Spatial Analyst 
Tools.tbx") 
# Set the Geoprocessing environment... 
gp.workspace = "C:\\Master\\MehrZellenTest\\Geisenheimer" 
# Script arguments... 
Ausgangsbodenfeuchte = sys.argv[1] 
Verdunstung_Tag1 = sys.argv[2] 
Verdunstung_Tag2 = sys.argv[3] 
Verdunstung_Tag3 = sys.argv[4] 
Verdunstung_Tag4 = sys.argv[5] 
Verdunstung_Tag5 = sys.argv[6] 
Verdunstung_Tag6 = sys.argv[7] 
Niederschlag_Tag1 = sys.argv[8] 
Niederschlag_Tag2 = sys.argv[9] 
Niederschlag_Tag3 = sys.argv[10] 
Niederschlag_Tag4 = sys.argv[11] 
Niederschlag_Tag5 = sys.argv[12] 
Niederschlag_Tag6 = sys.argv[13] 
Pflanzenkoeffizient = sys.argv[14] 
Bodenfeu0509 = sys.argv[15] 
if Bodenfeu0509 == '#':
```
#### Anhang

```
 Bodenfeu0509 = "C:\\Master\\MehrZellenTest\\Geisenheimer\\Minus_Bodenf1" 
# provide a default value if unspecified 
# Local variables... 
Tbilanz1 = "C:\\Temp\\Tbilanz1" 
Bodenfeuchte1 = "C:\\Temp\\Bodenfeuchte1" 
Tbilanz2 = "C:\\Temp\\Tbilanz2" 
Bodenfeuchte2 = "C:\\Temp\\Bodenfeuchte2"
Tbilanz3 = C:\Toh\mathrm{Imp}\Toh\mathrm{Imz3}Bodenfeuchte3 = "C:\\Temp\\Bodenfeuchte3"
Tbilanz4 = C:\Tomp\Tbilarz4"Bodenfeuchte4 = "C:\\Temp\\Bodenfeuchte4"
Tbilanz5 = "C:\\Temp\\Tbilanz5" 
Bodenfeuchte5 = TC:\Temp\Bode{1}{Bodenfeuchte5"Tbilanz6 = "C:\\Temp\\Tbilanz6" 
# Process: Single Output Map Algebra... 
gp.SingleOutputMapAlgebra_sa("(Verdunstung_Tag1*Pflanzenkoeffizient)-
Niederschlag_Tag1", Tbilanz1, "'';'';''") 
# Process: Minus... 
gp.Minus_sa(Ausgangsbodenfeuchte, Tbilanz1, Bodenfeuchte1) 
# Process: Single Output Map Algebra (2)... 
gp.SingleOutputMapAlgebra_sa("(Verdunstung_Tag2*Pflanzenkoeffizient)-
Niederschlag_Tag2", Tbilanz2, "'';'';''") 
# Process: Minus (2)... 
gp.Minus_sa(Bodenfeuchte1, Tbilanz2, Bodenfeuchte2)
# Process: Single Output Map Algebra (3)... 
gp.SingleOutputMapAlgebra_sa("(Verdunstung_Tag3*Pflanzenkoeffizient)-
Niederschlag_Tag3", Tbilanz3, "'';'';''") 
# Process: Minus (3)... 
gp.Minus_sa(Bodenfeuchte2, Tbilanz3, Bodenfeuchte3)
# Process: Single Output Map Algebra (4)... 
gp.SingleOutputMapAlgebra_sa("(Verdunstung_Tag4*Pflanzenkoeffizient)-
Niederschlag_Tag4", Tbilanz4, "'';'';''") 
# Process: Minus (4)... 
gp.Minus_sa(Bodenfeuchte3, Tbilanz4, Bodenfeuchte4)
# Process: Single Output Map Algebra (5)... 
gp.SingleOutputMapAlgebra_sa("(Verdunstung_Tag5*Pflanzenkoeffizient)-
Niederschlag_Tag5", Tbilanz5, "'';'';''") 
# Process: Minus (5)... 
gp.Minus_sa(Bodenfeuchte4, Tbilanz5, Bodenfeuchte5)
# Process: Single Output Map Algebra (6)... 
gp.SingleOutputMapAlgebra_sa("(Verdunstung_Tag6*Pflanzenkoeffizient)-
Niederschlag_Tag6", Tbilanz6, "'';'';''") 
# Process: Minus (6)... 
gp.Minus_sa(Bodenfeuchte5, Tbilanz6, Bodenfeu0509)
```
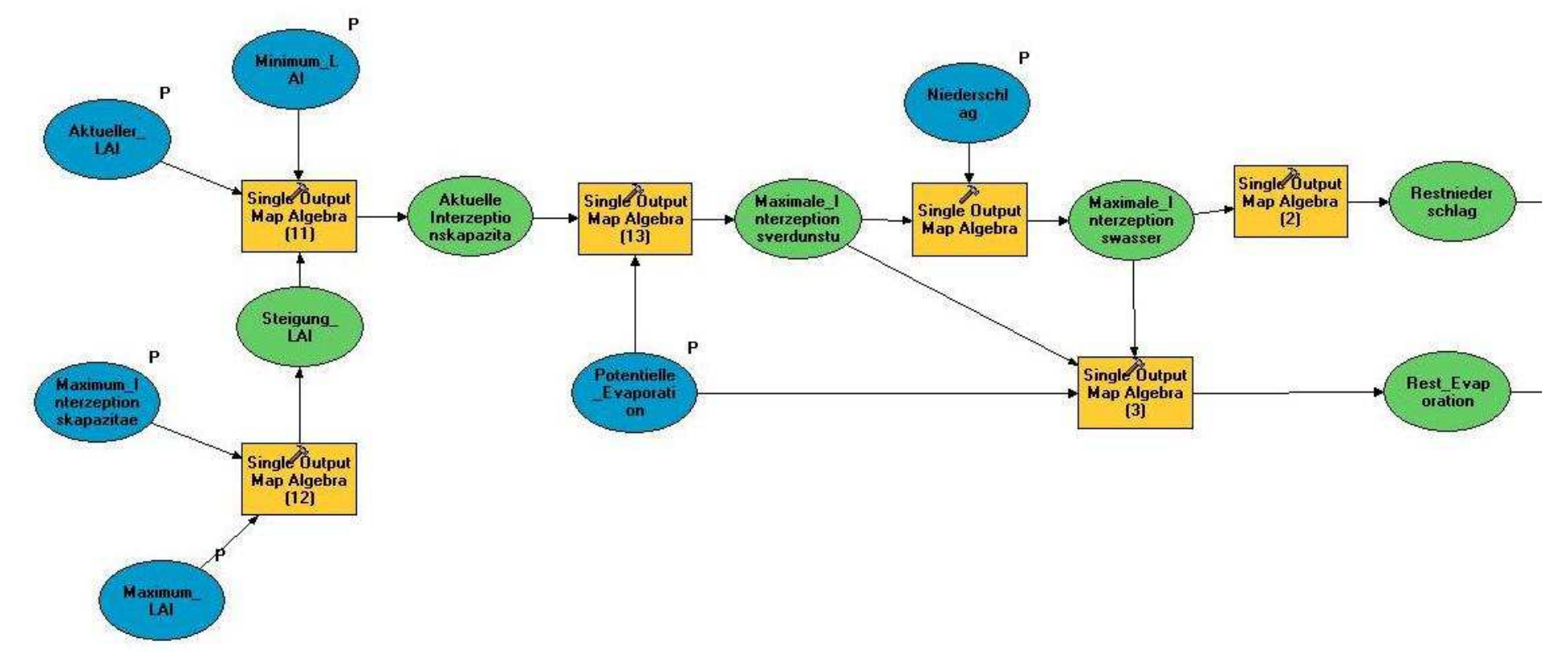

**Abbildung A 1: Graphische Darstellung des GIS-SIMPEL Modells im ModelBuilder - Blattspeicher.** 

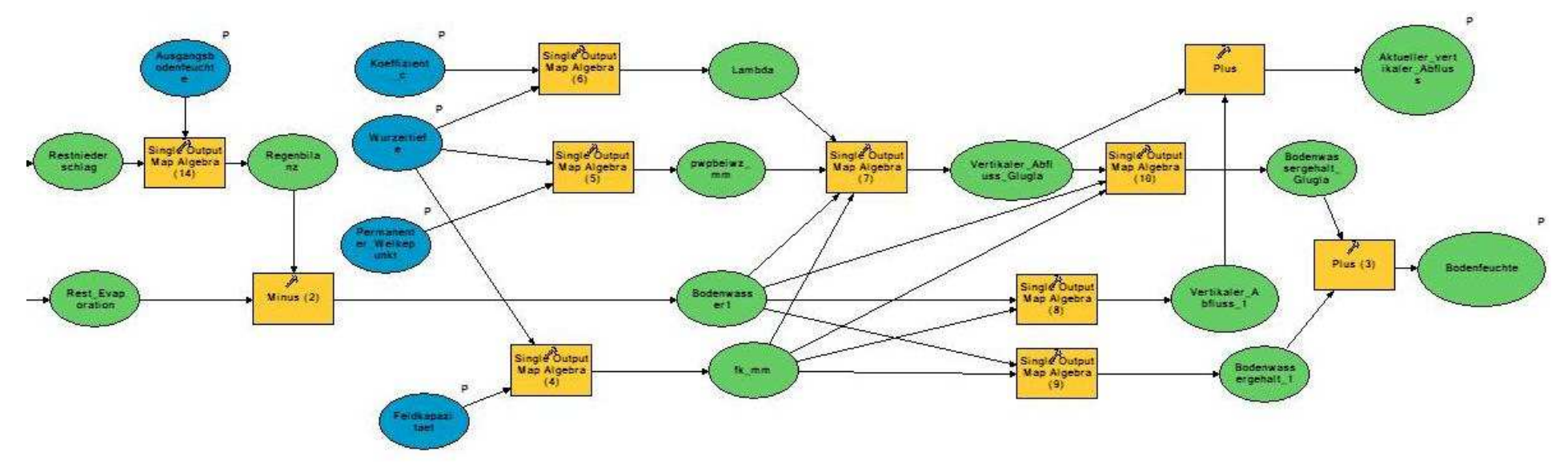

**Abbildung A 2: Graphische Darstellung des GIS-SIMPEL Modells im ModelBuilder - Bodenspeicher.** 

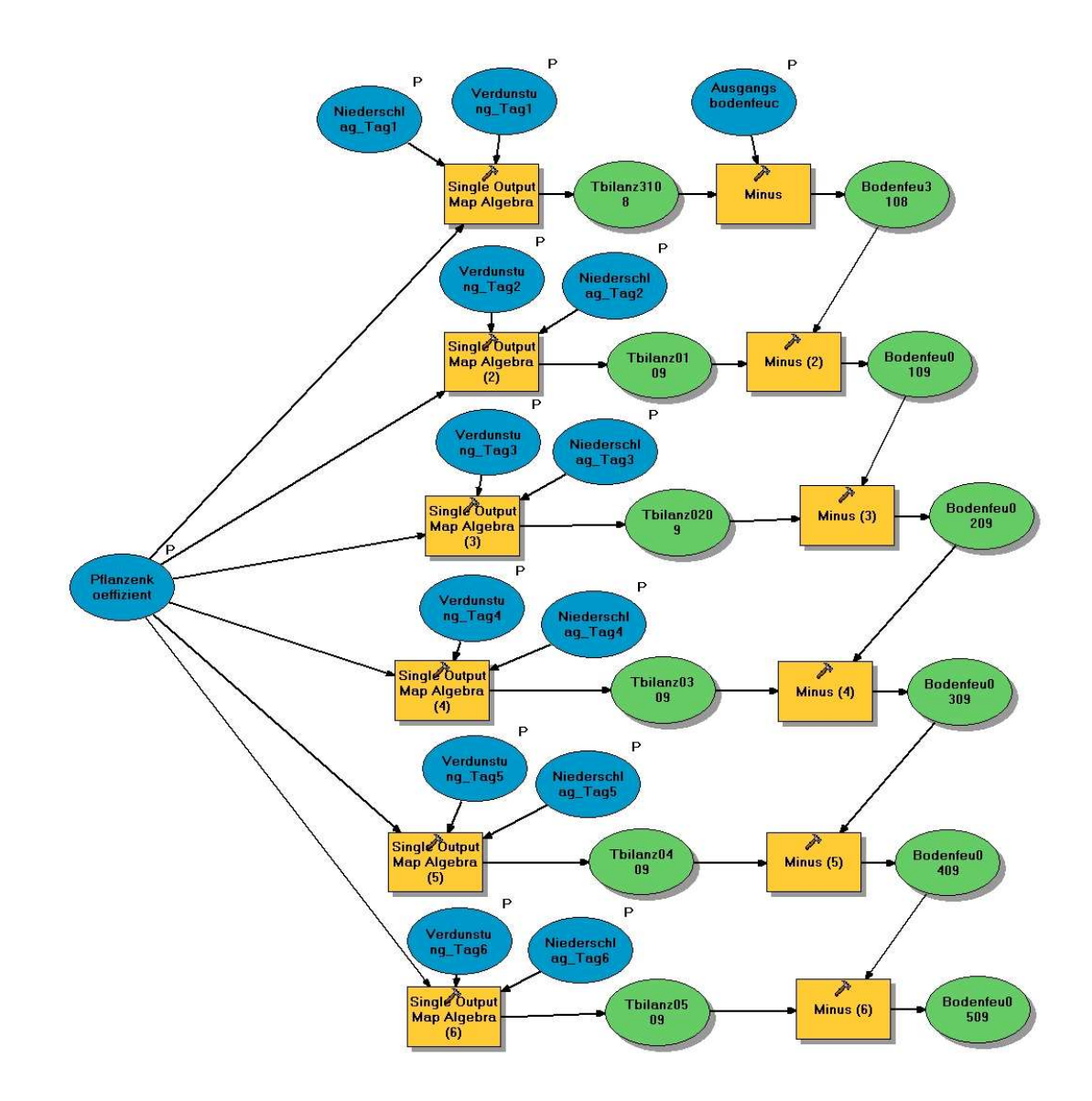

**Abbildung A 3: Graphische Darstellung des GIS-GEISENHEIMER Modells im ModelBuilder.**